AC-12/10/2023 ItemNo-5.169

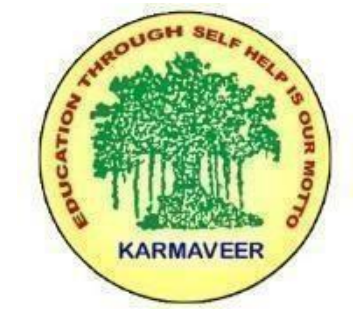

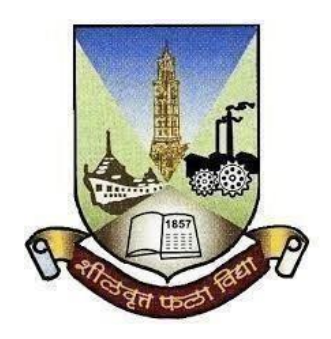

**Rayat Shikshan Sanstha's KARMAVEER BHAURAO PATIL COLLEGE, VASHI. NAVI MUMBAI** (**AUTONOMOUS COLLEGE**) Sector-15- A, Vashi, Navi Mumbai - 400 703

**Syllabusfor T.Y.B.Sc Information Technology**

**Program: B.Sc. Information Technology**

**Course: T.Y.B.Sc Information Technology**

**(Choice Based Credit, Grading and Semester System with effect from the academic year 2023**-**2024)**

Rayat Shikshan Sanstha"s

# **Karmaveer Bhaurao Patil College Vashi, Navi Mumbai**

# **Autonomous College**

[University of Mumbai]

Syllabus

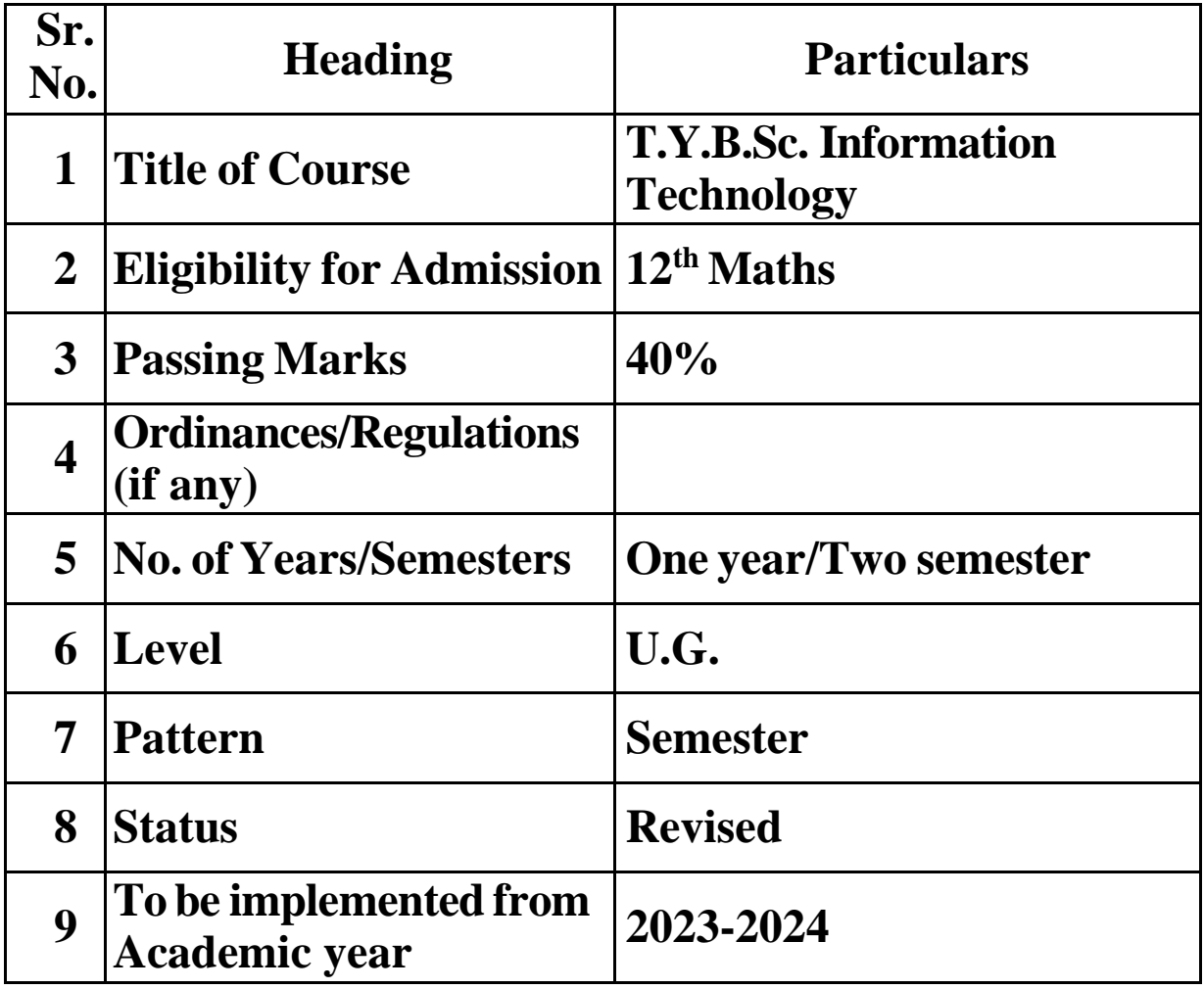

# **Preamble of the Syllabus:**

- The B.Sc. Information Technology programme was started in 2001 with an aim to make the students employable and impart industry oriented training. The main objectives of the course are:
- ∙ To think analytically, creatively and critically in developing robust, extensible and highly maintainable technological solutions to simple and complex problems.
- ∙ To apply their knowledge and skills to be employed and excel in IT professional careers and/or to continue their education in IT and/or related post graduate programmes.
- ∙ To be capable of managing complex IT projects with consideration of the human, financial and environmental factors.

∙ To work effectively as a part of a team to achieve a common stated goal.

∙ To adhere to the highest standards of ethics, including relevant industry and organizational codes of conduct.

∙ To communicate effectivelywith a range of audiences both technical and non-technical.

- ∙ To develop an aptitude to engage in continuing professional development. The new syllabus is aimed to achieve the objectives. The syllabus spanning three years covers the industry relevant courses. The students will be ready for the jobs available in different fields like:
- ∙ Software Development (Programming)
- ∙ Website Development
- ∙ Mobile app development
- ∙ Embedded Systems Development & Programming
- ∙ Software Testing
- ∙ Networking
- ∙ Database Administration
- ∙ System Administration
- ∙ Cyber Law Consultant
- ∙ GIS (Geographic Information Systems)
- ∙ IT Service Desk
- ∙ Security
- And manyothers

The students will also be trained in communication skills and green computing

# **Scheme of examination for Each Semester:**

**Continuous Internal Evaluation: 40 Marks (Common Test-20 Marks & 20 Marks for-**Assignment, Projects, Group discussion, Open book test, online test etc.) **Semester End Examination: 60 Marks** will be as follows -

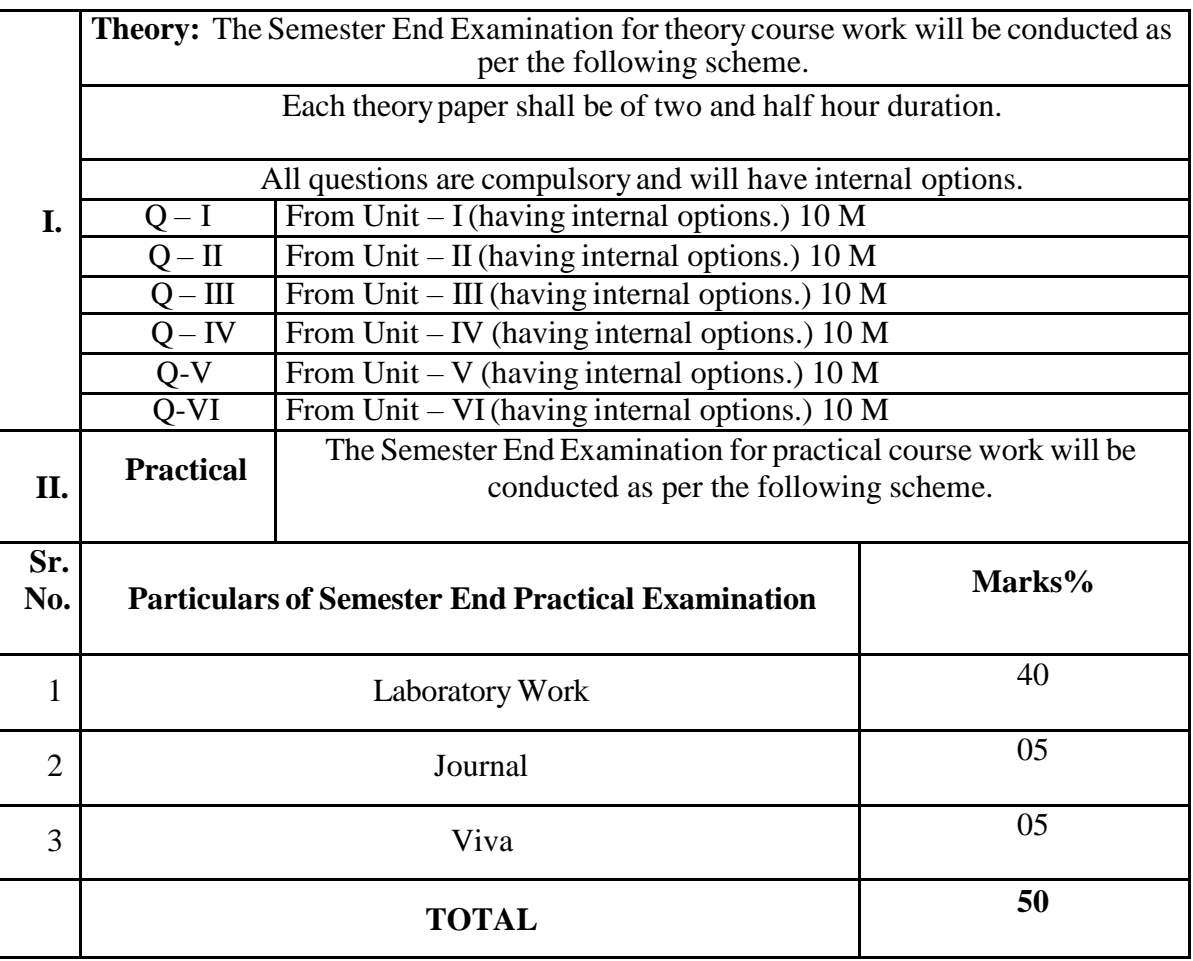

| <b>Course</b><br>Code | <b>Course</b><br><b>Type</b>                      | <b>Course Title</b>                   | <b>Credit:</b>           | <b>Course</b><br>Code | <b>Course Title</b>                                | <b>Credits</b> | <b>Total</b><br><b>Credit</b> | <b>Total</b> |
|-----------------------|---------------------------------------------------|---------------------------------------|--------------------------|-----------------------|----------------------------------------------------|----------------|-------------------------------|--------------|
| <b>UGIT501</b>        | <b>CORE</b><br><b>COURSE</b>                      | Software<br>Project<br>Management     | $\overline{4}$           | UGIT5P1               | Software<br>Project<br>Management<br>Practical     | $\overline{2}$ | 6                             |              |
| <b>UGIT502</b>        | <b>CORE</b><br><b>COURSE</b>                      | Computer<br><b>Networks</b>           | $\overline{\mathcal{A}}$ | UGIT5P2               | Computer<br><b>Networks</b><br>Practical           | $\overline{2}$ | 6                             |              |
| UGIT503A              | Elective:<br>Discipline                           | Internet of<br><b>Things</b>          |                          | UGIT5P3A              | Internet of<br>Things                              |                |                               |              |
| <b>OR</b>             | Specific<br><b>DSE</b>                            | <b>OR</b>                             | $\overline{4}$           | <b>OR</b><br>UGIT5P3B | Practical<br><b>OR</b>                             | $\overline{2}$ | 6                             | 24           |
| UGIT503B              |                                                   | Data Science                          |                          |                       | Data Science<br>Practical                          |                |                               |              |
| UGIT504A              | Elective:<br>Discipline<br>Specific<br><b>DSE</b> | <b>Advanced Web</b><br>Programming    |                          | UGIT5P4A              | Advanced Web<br>Programming<br>Practical           |                |                               |              |
| <b>OR</b>             |                                                   | <b>OR</b>                             | 4                        | <b>OR</b>             | <b>OR</b>                                          | 2              | 6                             |              |
| UGIT504B              |                                                   | Data analysis<br>and<br>visualization |                          | UGIT5P4B              | Data analysis<br>and<br>Visualization<br>Practical |                |                               |              |

**Semester – V**

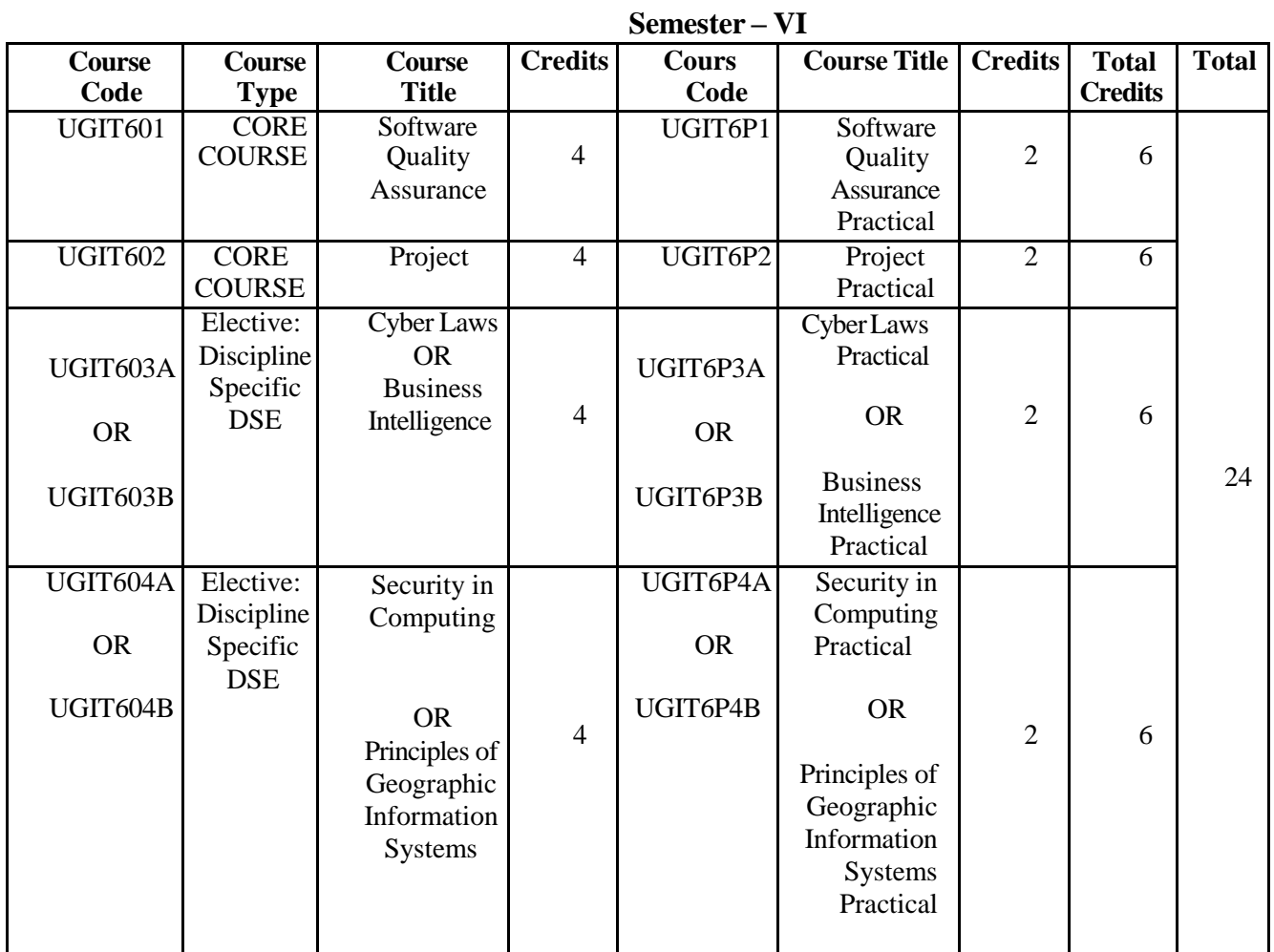

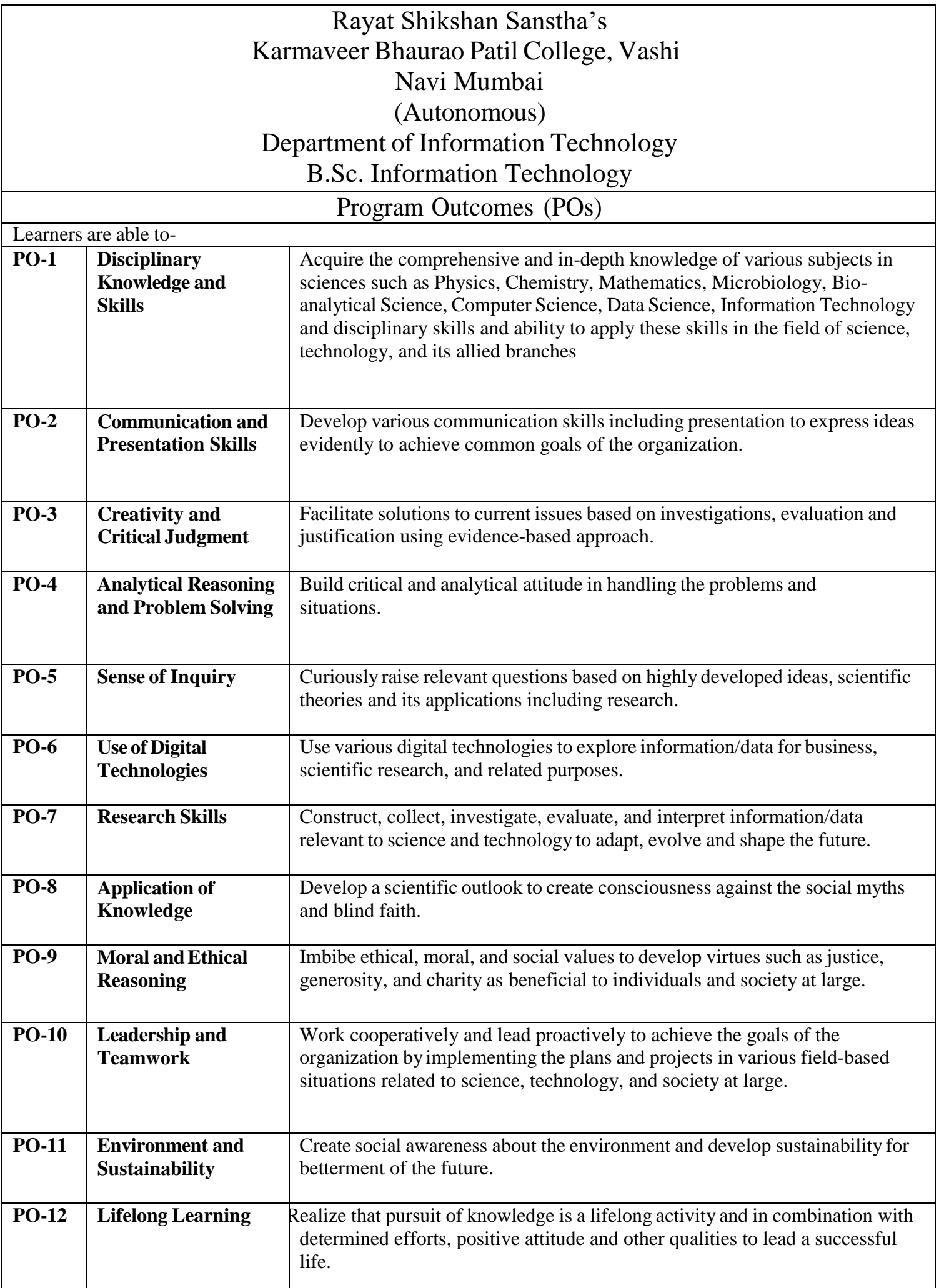

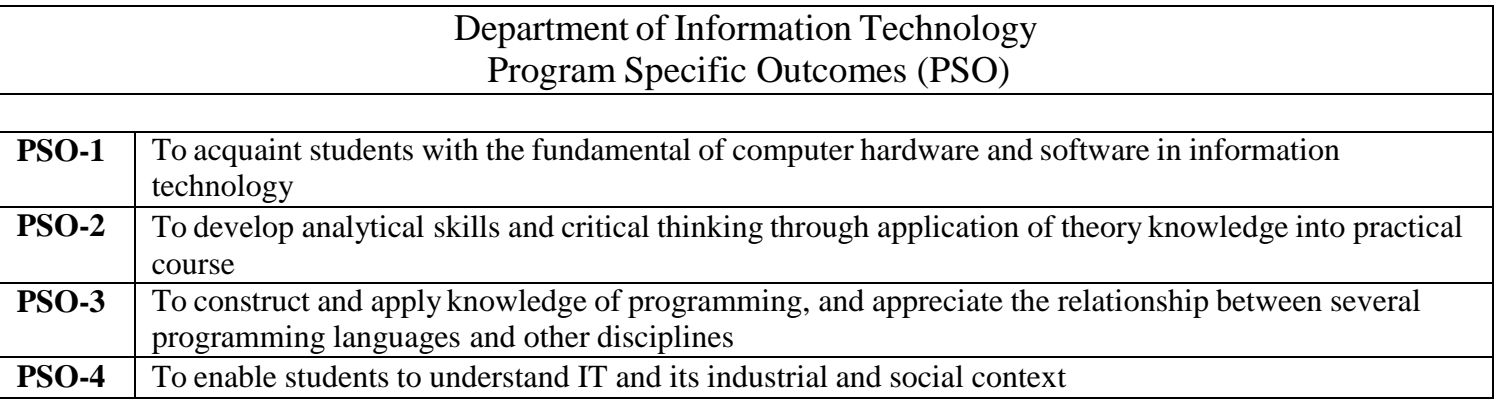

# **Semester – V**

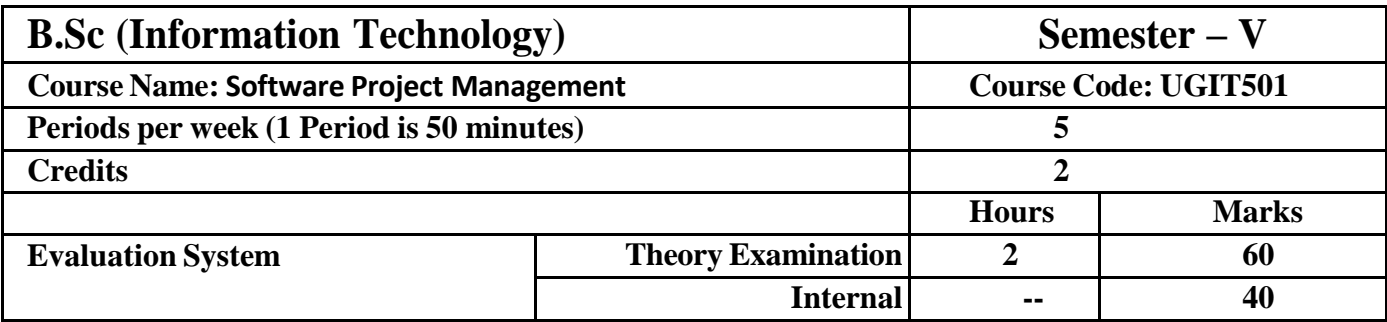

# **UGIT501 Software Project Management**

**Course Outcomes: After successful completion of this course, students will be able to:**

**CO-1: Understand the role of SDLC in software development.**

**CO-2:Analyze the exclusive needs and requirements of the client.**

**CO-3:Create procedures for the development and implementation process.**

**CO-4:Design a model to convert client requirements into a design model.**

**CO-5:Assess project goals and estimate time required for achievement.**

**ICT Tools Used:** Videos, PPT, Pen-Table, Turbo C

**Students Centric Methods:** Problem Solving and Participative

(Experimental, Participative, Problem Solving)

#### **Links: SWAYAM / MOOCS**:

1) https:/[/www.udemy.com/share/106IN4/](http://www.udemy.com/share/106IN4/)

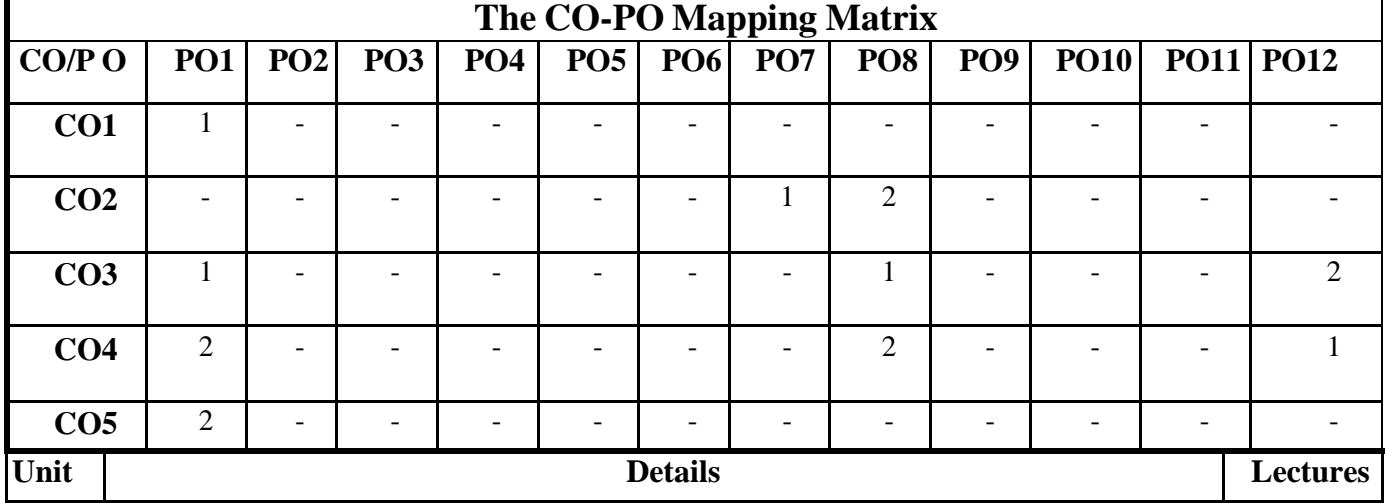

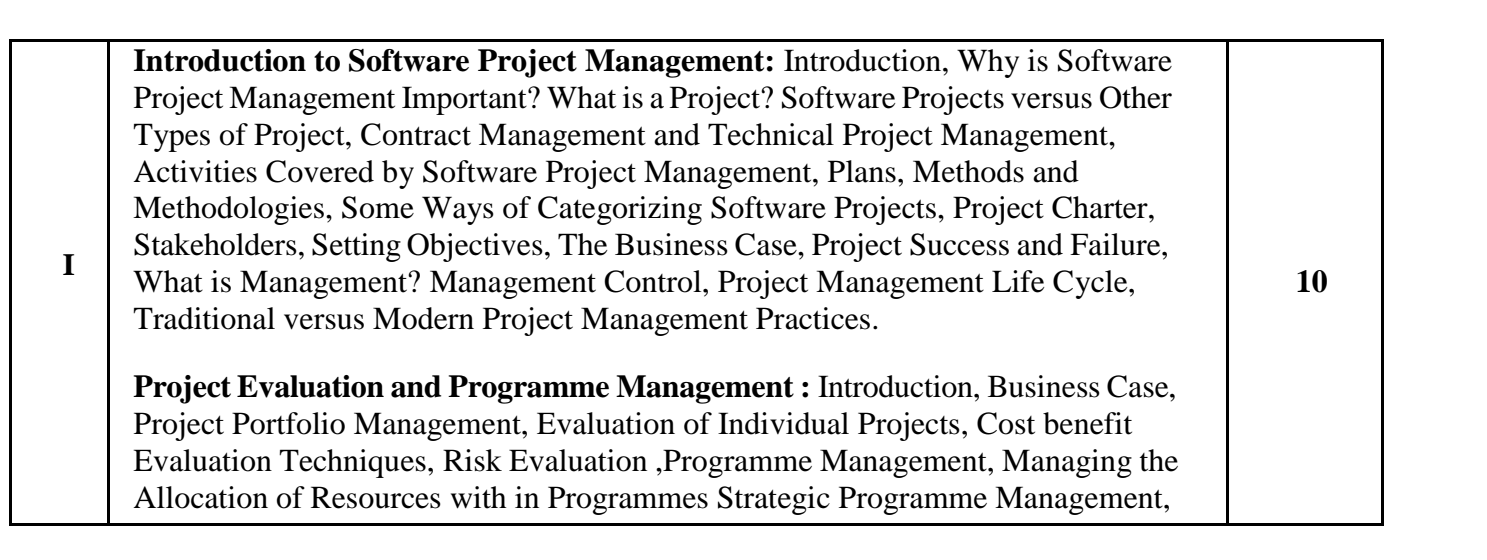

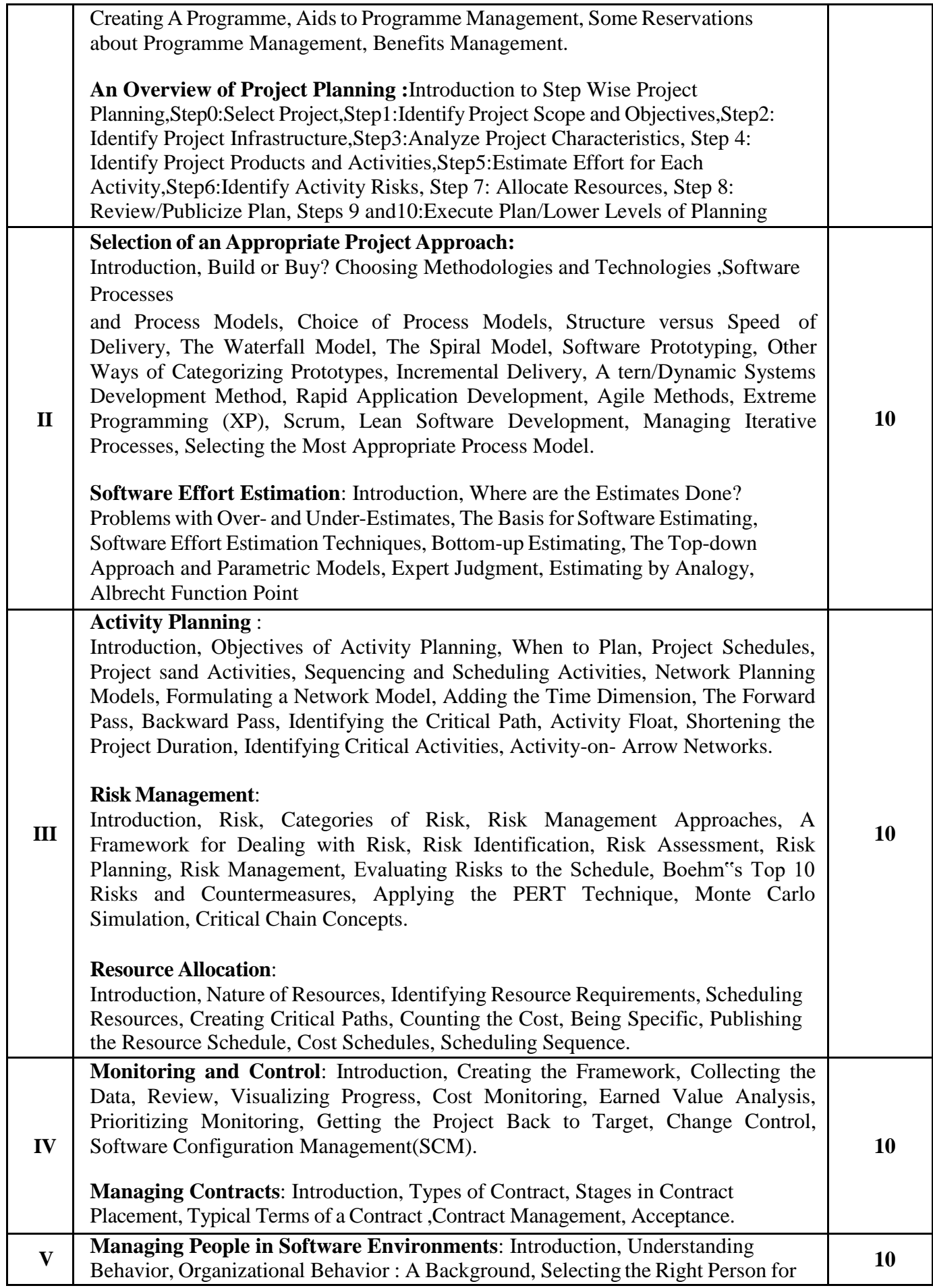

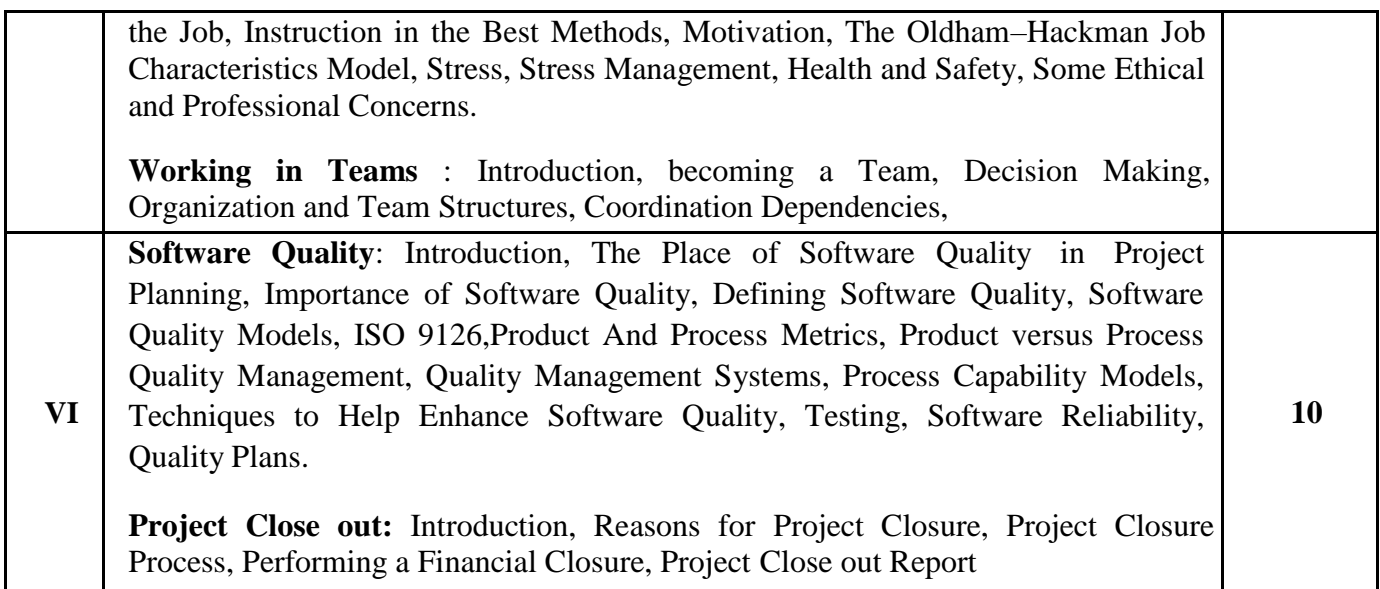

# **Books and References:**

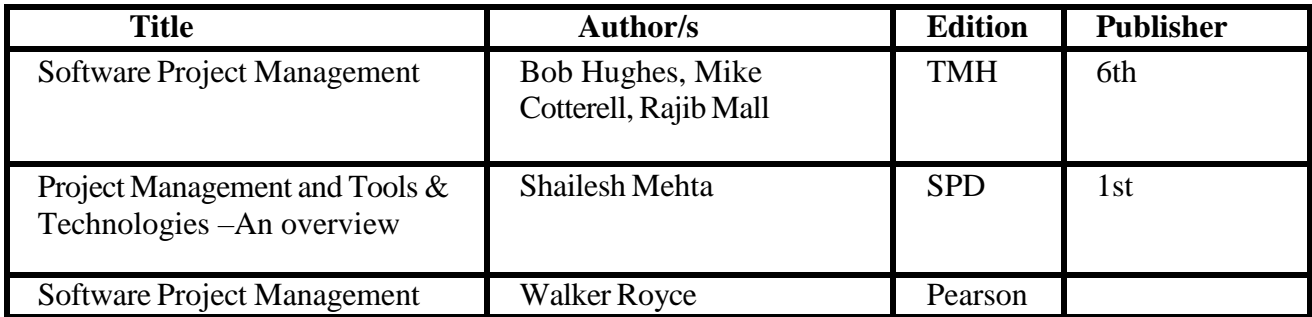

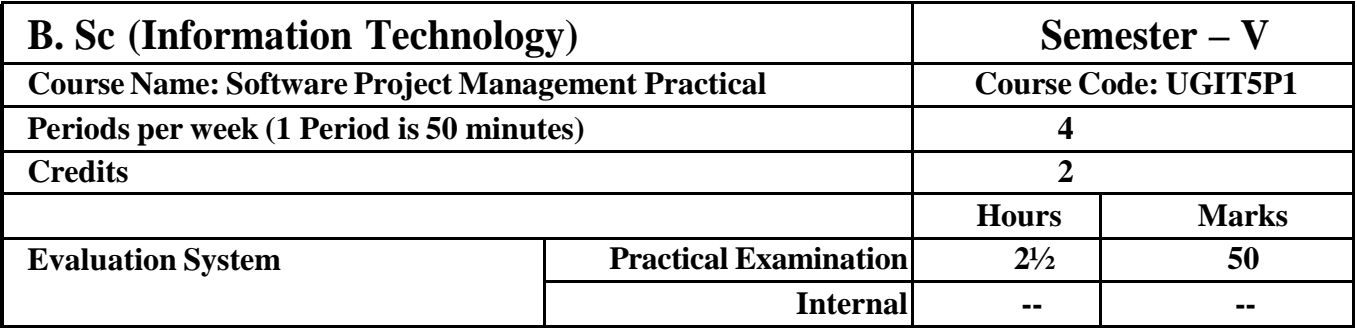

# **UGIT5P1 Software Project Management**

**Course Outcomes: After successful completion of this course, students will be able to:**

**CO-1: Understand the unique demands and specifications of the customer. CO-2: Analyze the requirements to create effective procedures.**

**CO-3: Design procedures tailored to fulfill customer demands and**

**specifications.**

**ICT Tools Used:** Videos, PPT, Pen-Table, Turbo C

**Students Centric Methods:** Problem Solving and Participative

(Experimental, Participative, Problem Solving)

# **Links: SWAYAM / MOOCS**:

1) https:/[/www.udemy.com/share/106IN4/](http://www.udemy.com/share/106IN4/)

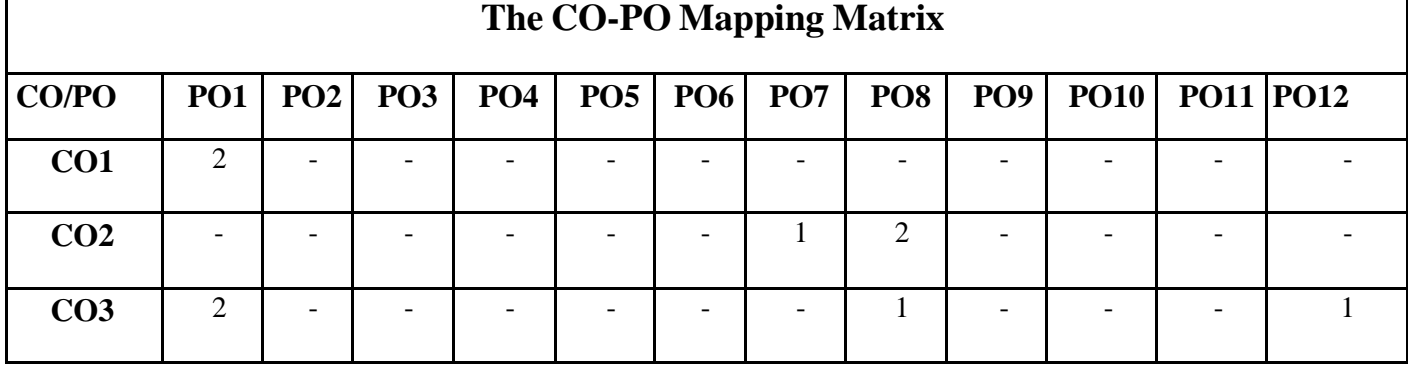

#### **List of Practicals:**

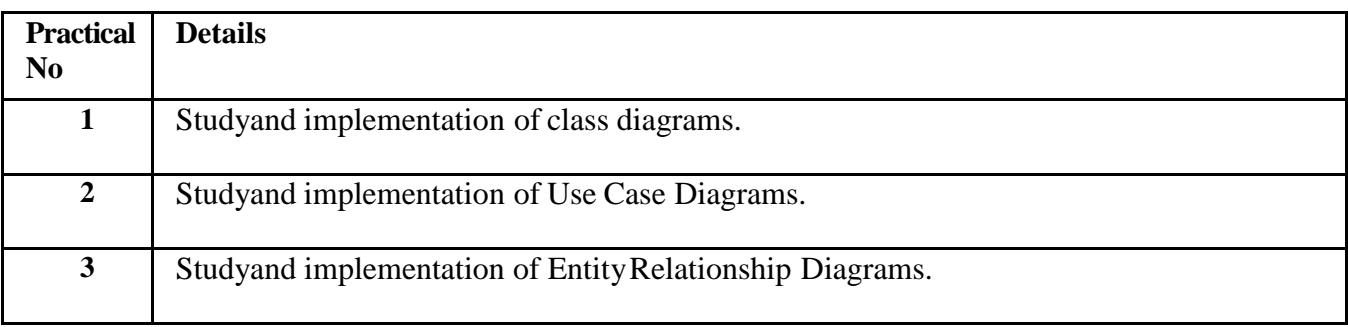

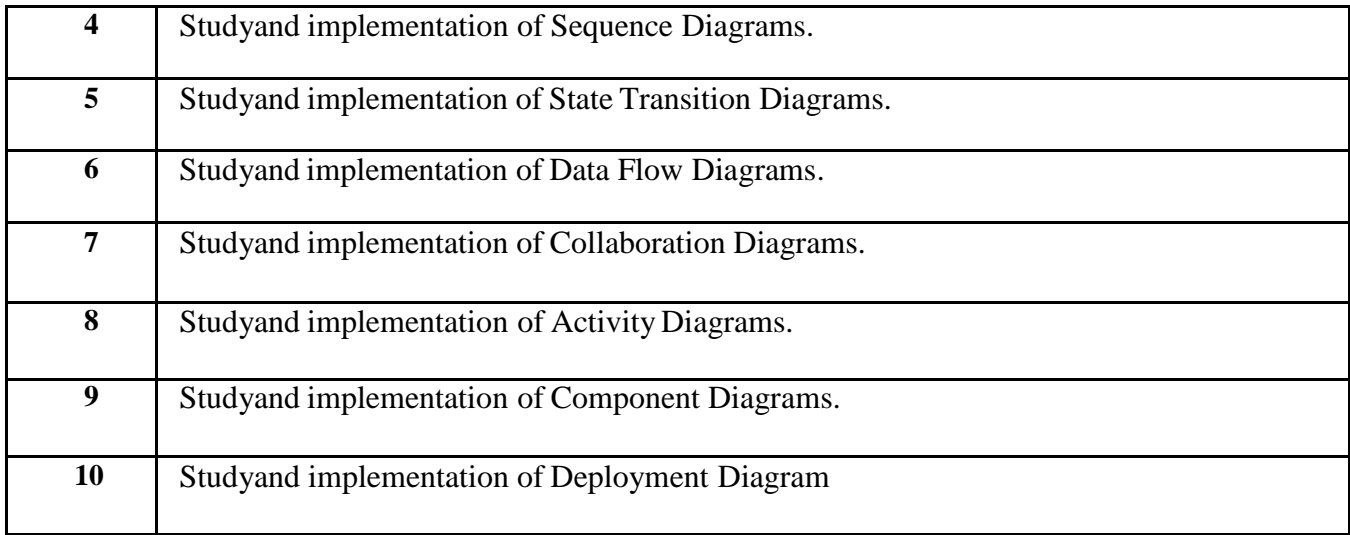

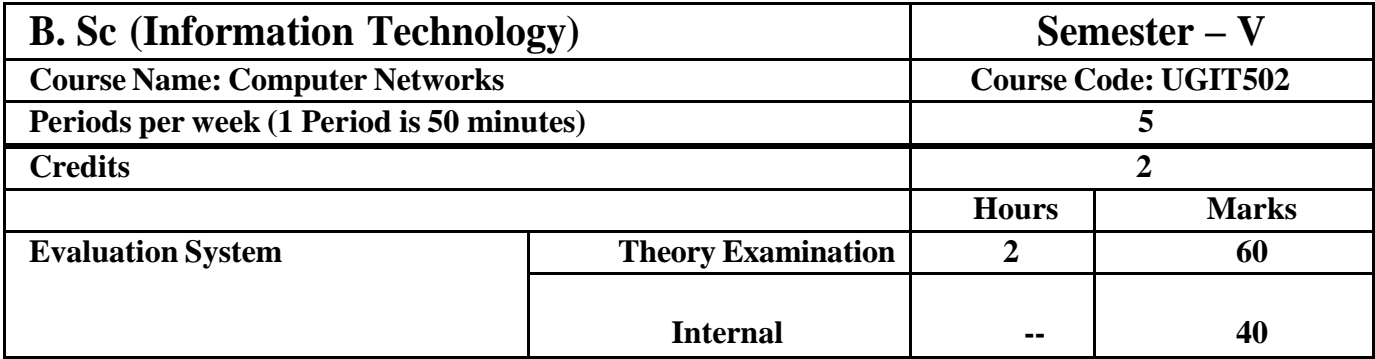

#### **UGIT502 Computer Networks**

**Course Outcomes:** After successful completion of this course, students will be able to:

**CO1:** Describe the functions of each layer in OSI and TCP/IP model..

**CO2:** Explain the functions of Application layer and Presentation layer paradigms and Protocols.

**CO3:** Describe the Session layer design issues and Transport layer services

**CO4:** Classify the routing protocols and analyze how to assign the IP addresses for the given Network

**CO5:** Describe the functions of data link layer and explain the protocols**.**

**[ICT](https://docs.google.com/document/d/1J0cDcYHCZr_FFnsbDvcNxfZl6mk2PUZbIY8vHnoiZqQ/edit#heading%3Dh.1fob9te) Tools Used:** Videos, PPT, Packet Tracer

**Students Centric Methods:** Problem Solving and Participative

(Experimental, Participative, Problem Solving)

# **Links: SWAYAM / MOOCS:**

<https://www.coursera.org/specializations/computer-communications>

1. <https://www.udemy.com/course/computer-network-system-foundations/>

2. [https://onlinecourses.swayam2.ac.in/cec19\\_cs07/preview](https://onlinecourses.swayam2.ac.in/cec19_cs07/preview)

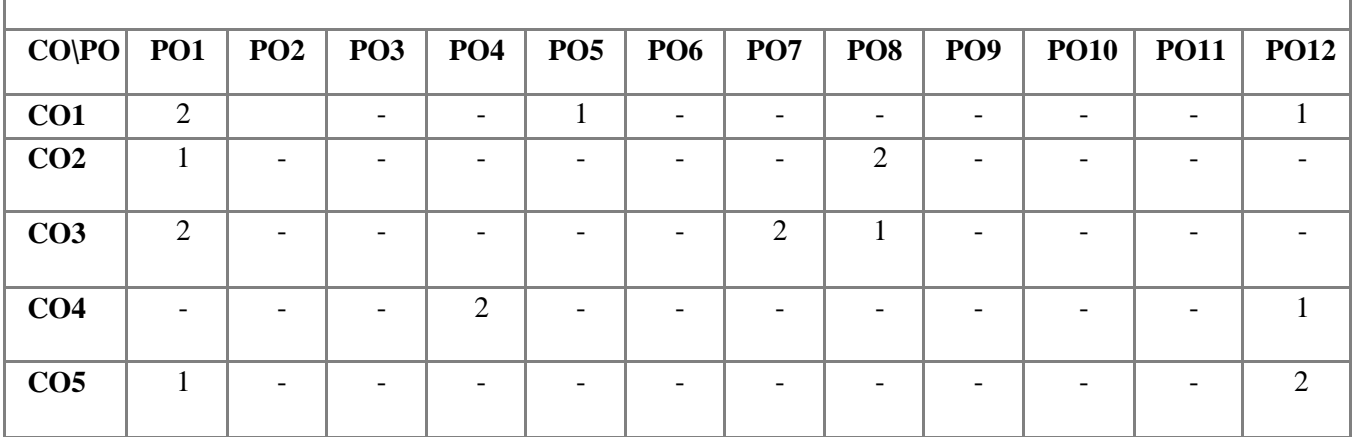

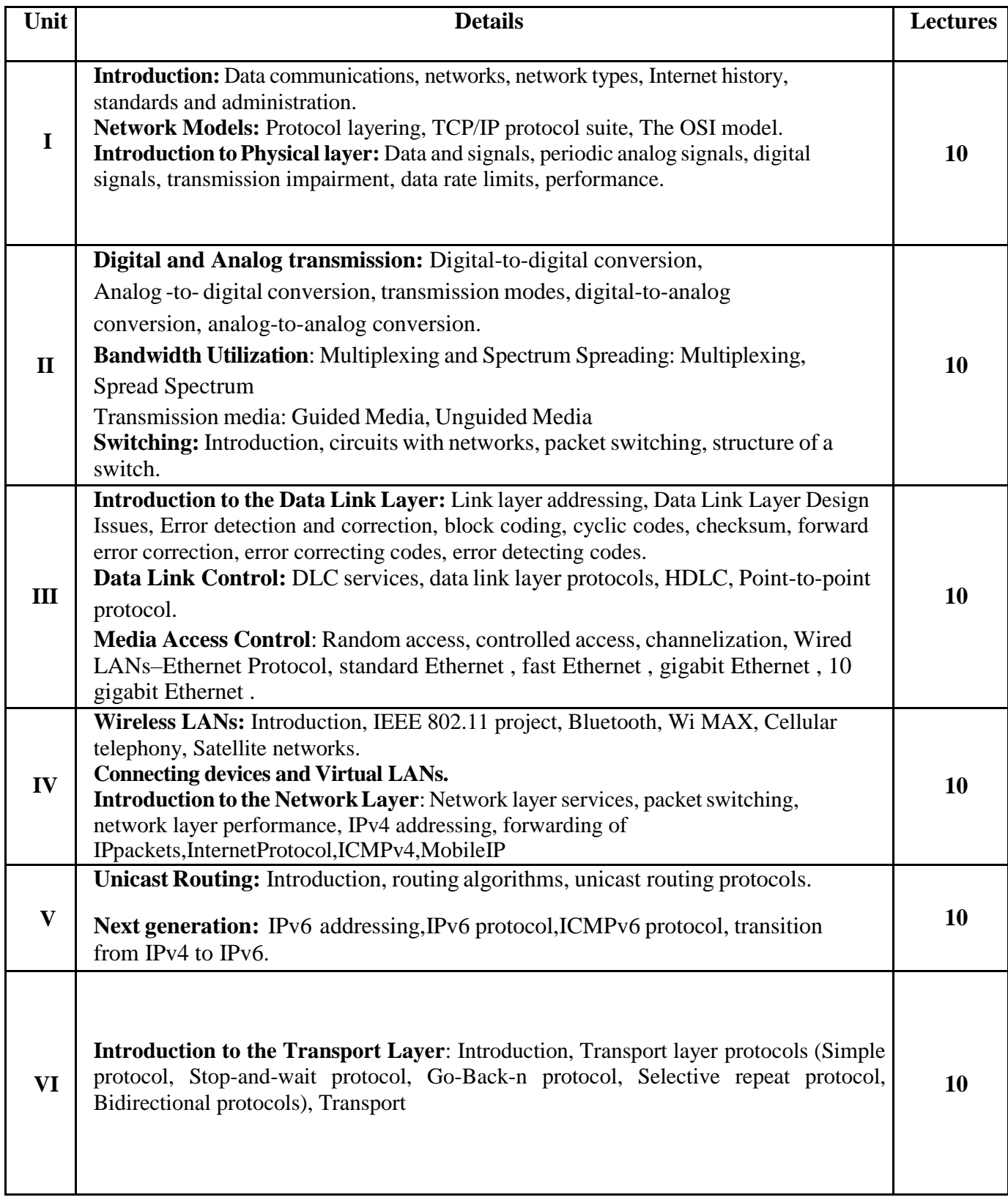

# **Books and References:**

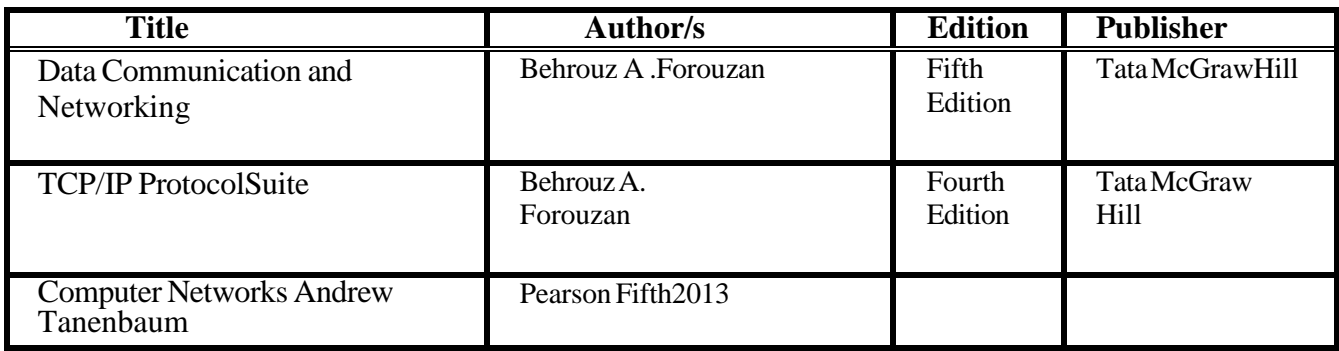

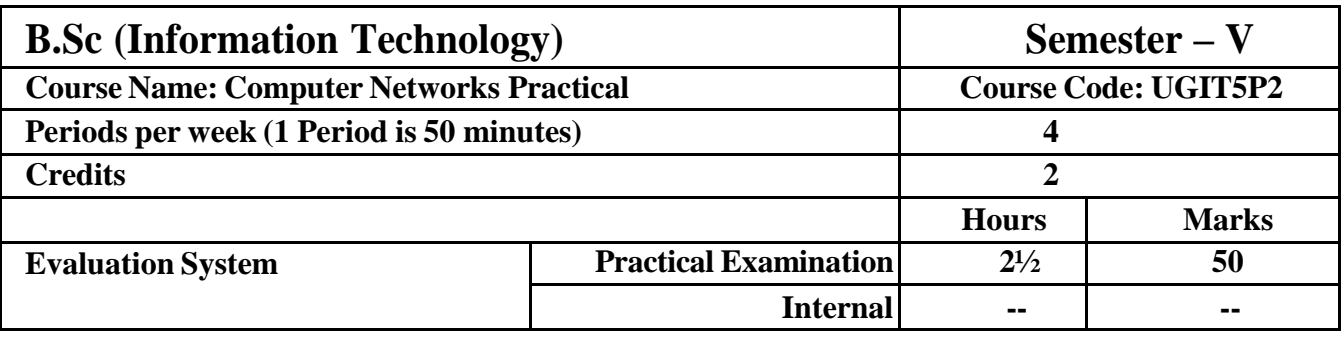

# **UGIT5P2 Computer Networks**

**Course Outcomes:** After successful completion of this course, students will be able to:

**CO1: Explain the roles played by the TCP/IP and OSI models' various layers.**

**CO2: Describe the roles played by the paradigms and protocols of the Application and Presentation layers.**

**CO3: Explain the problems with session layer design and transport layer functionality.**

**[ICT](https://docs.google.com/document/d/1J0cDcYHCZr_FFnsbDvcNxfZl6mk2PUZbIY8vHnoiZqQ/edit#heading%3Dh.1fob9te) Tools Used:** Videos, PPT, Packet Tracer

**Students Centric Methods:** Problem Solving and Participative (Experimental, Participative, Problem Solving)

#### **Links: SWAYAM / MOOCS:**

<https://www.coursera.org/specializations/computer-communications>

<https://www.udemy.com/course/computer-network-system-foundations/>

[https://onlinecourses.swayam2.ac.in/cec19\\_cs07/preview](https://onlinecourses.swayam2.ac.in/cec19_cs07/preview)

# **CO\PO PO1 PO2 PO3 PO4 PO5 PO6 PO7 PO8 PO9 PO10 PO11 PO12 CO1** 2 - - 1 - - - - - - - **CO2** 1 - - - - - - 2 - - - - **CO3** 1 - - - - - 2 1 - - - -

# **List of Practical:**

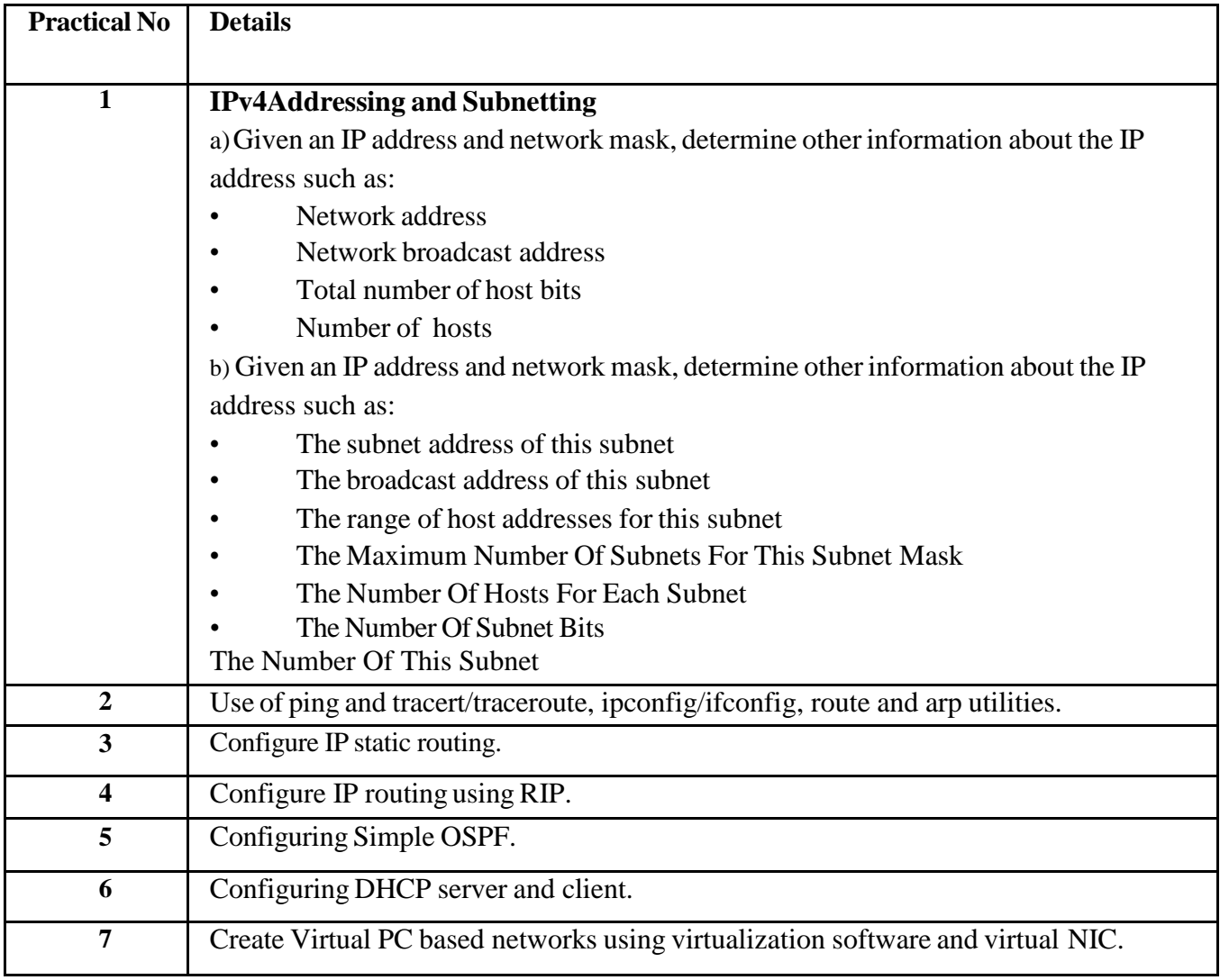

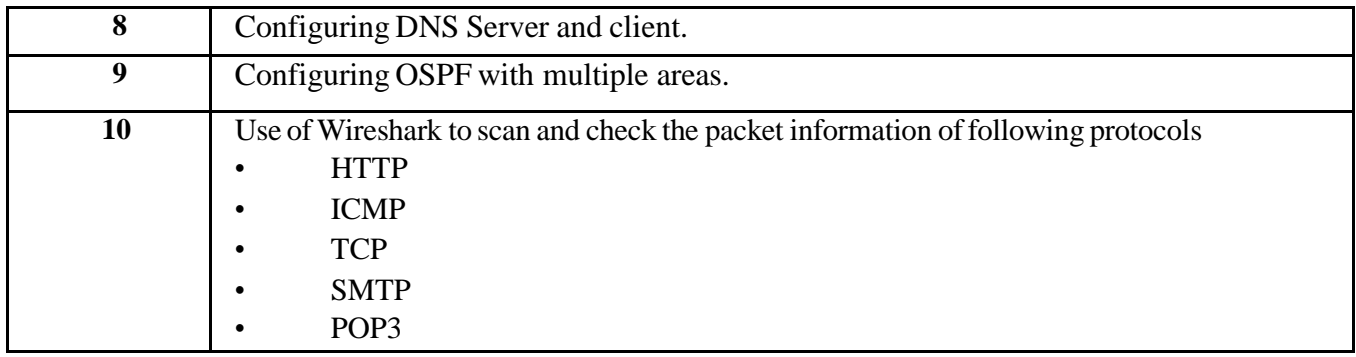

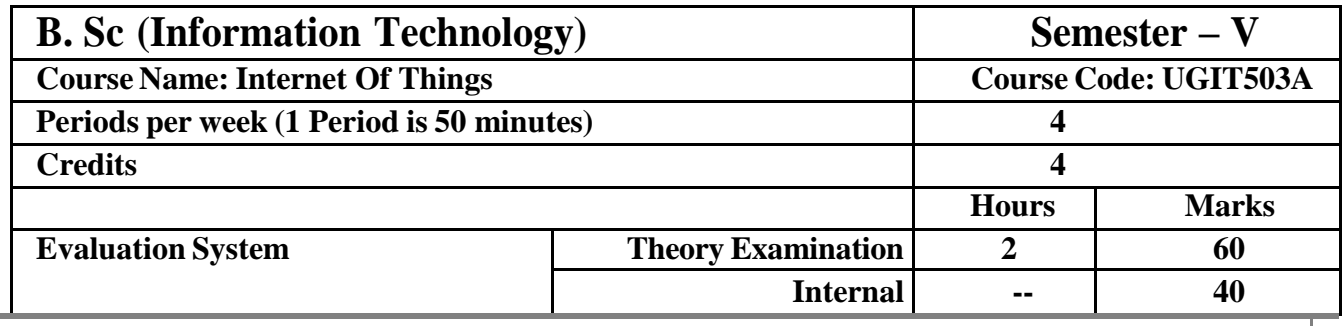

# **UGIT 503A Internet of Things**

**Course Outcomes:** After successful completion of this course, students will be able to:

**CO1:** Provide an understanding of the technologies and the standards

relating to the Internet of Things.

**CO2:** Assess the vision and introduction of IoT

**CO3:** Understand IoT Market perspective.

**CO4:** Implement Data and Knowledge Management and use of

Devices in IoT Technology

**CO5:** understand State of the Art - IoT Architecture.

#### [ICT](https://docs.google.com/document/d/1J0cDcYHCZr_FFnsbDvcNxfZl6mk2PUZbIY8vHnoiZqQ/edit#heading%3Dh.1fob9te)**Tools Used:** Videos, PPT, Arduino,Flutter,Kinoma,Tessel 2,M2MLabs

Mainspring Raspberry Pi OS (ex. Raspbian),Node-RED

Students Centric Methods: Problem Solving and Participative

(Experimental, Participative, Problem Solving)

#### Links: SWAYAM / MOOCS:

<https://www.coursera.org/specializations/iot>

<https://www.udemy.com/course/complete-guide-to-build-iot-things-from-scratch-to-market/> [https://onlinecourses.nptel.ac.in/noc22\\_cs53/preview](https://onlinecourses.nptel.ac.in/noc22_cs53/preview)

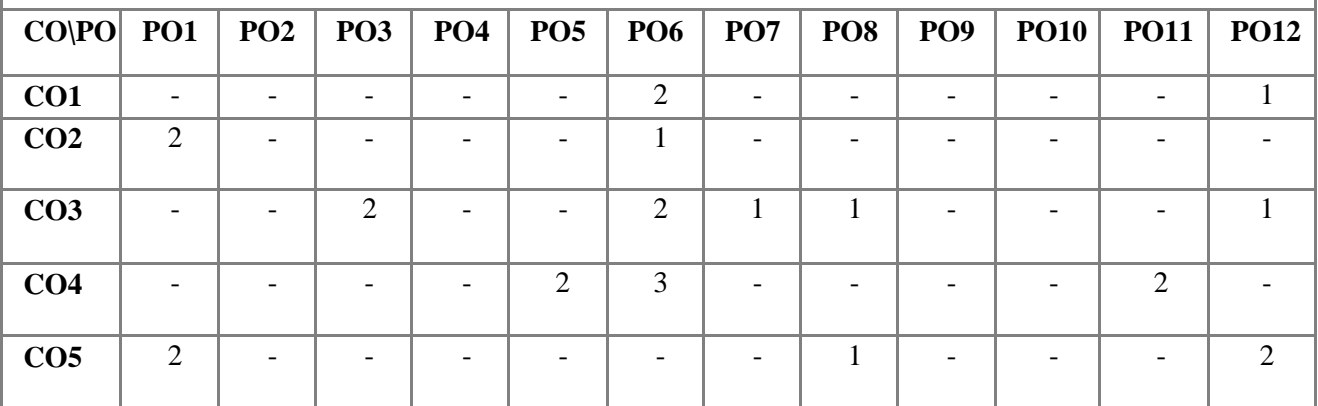

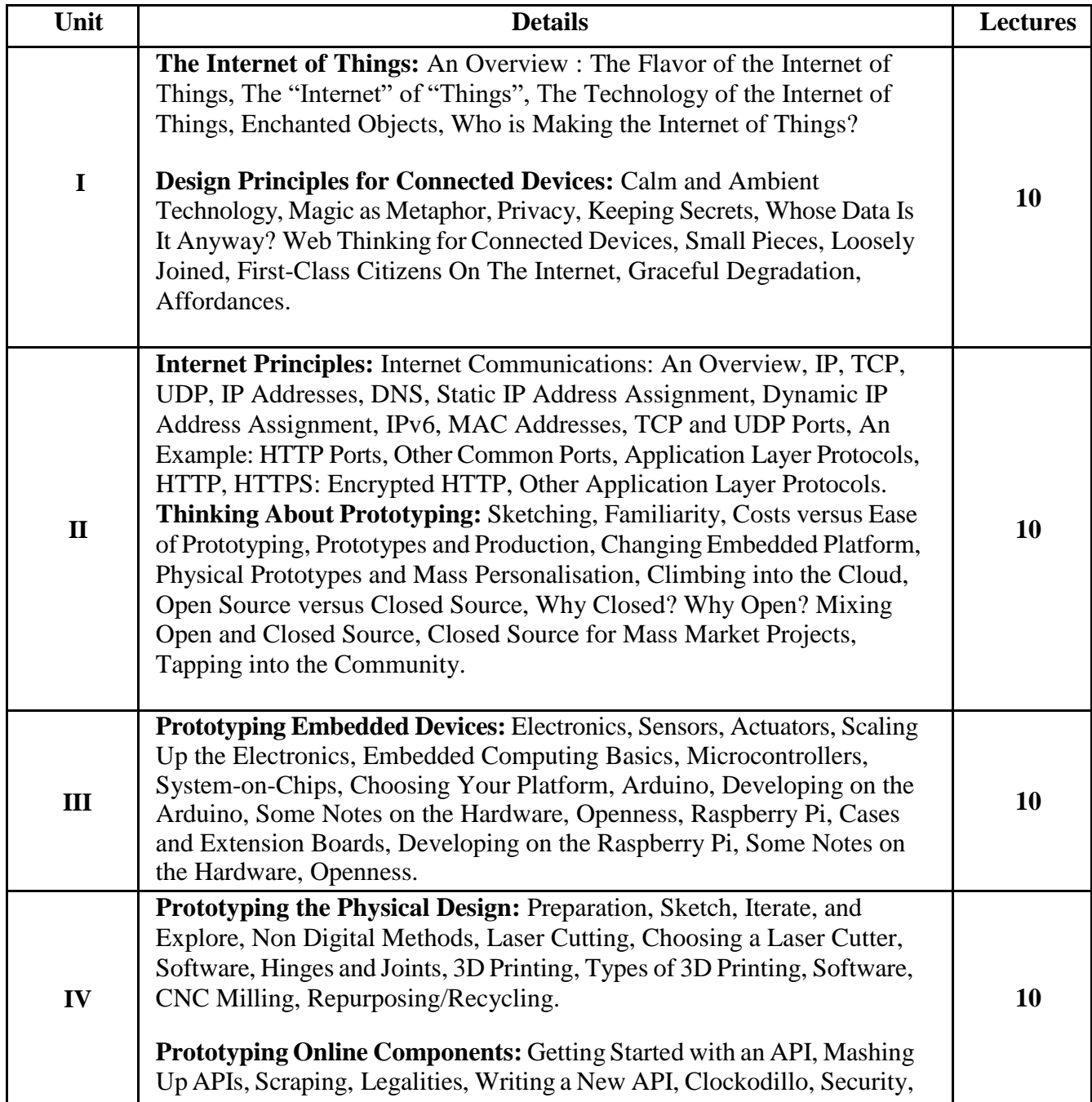

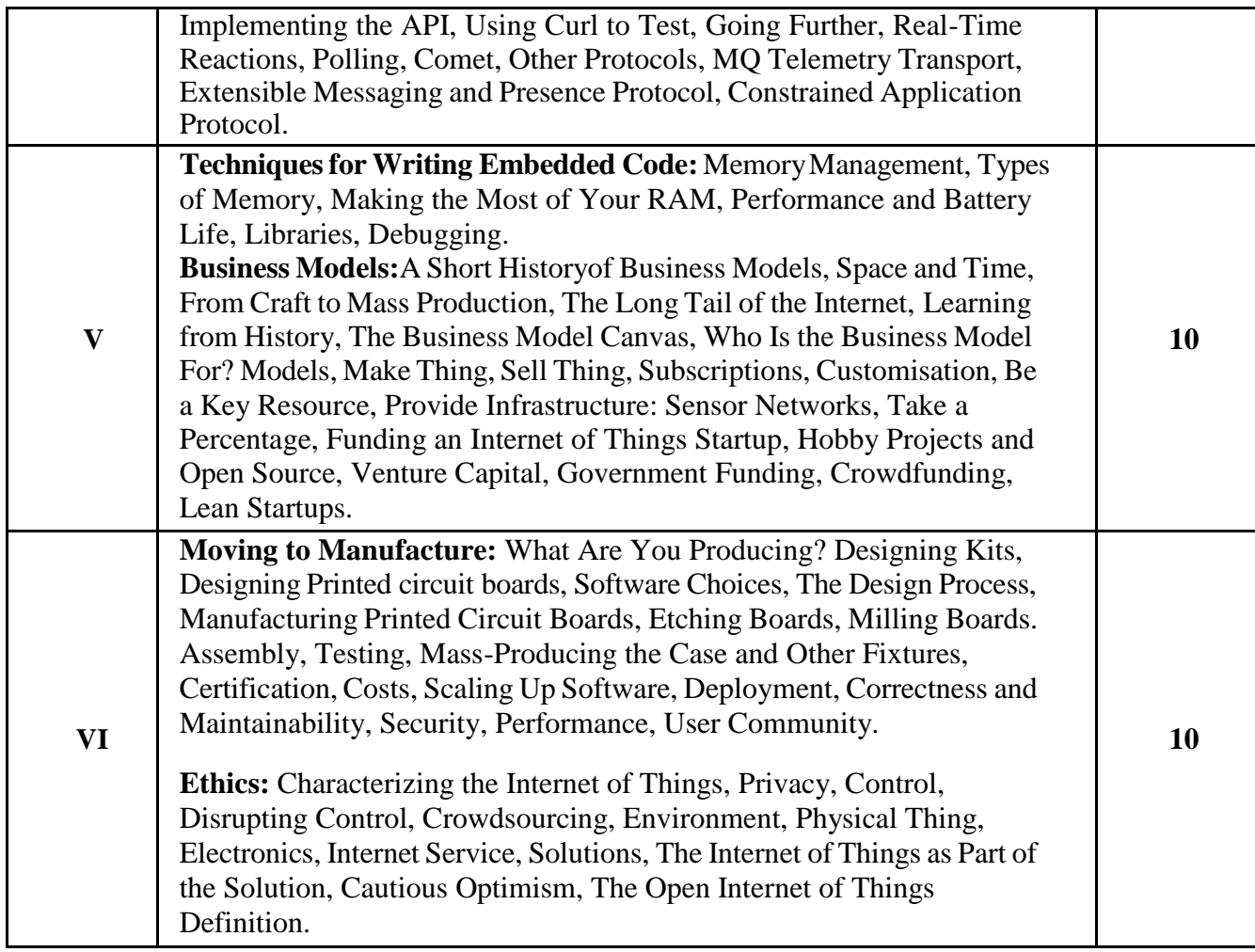

# **Books and References:**

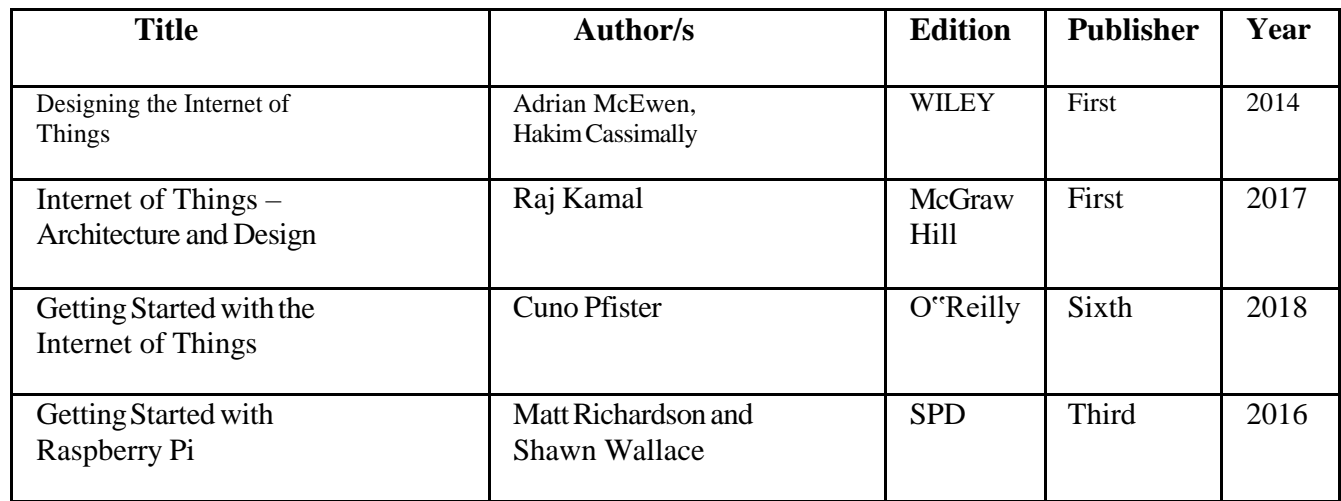

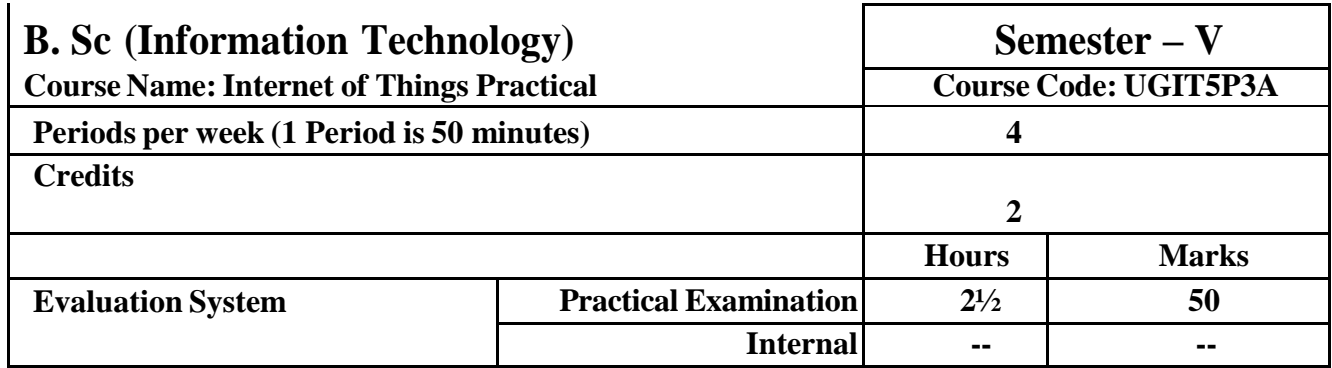

# **UGIT 5P3A Internet of Things**

**Course Outcomes:** After successful completion of this course, students will be able to:

**CO1:** Describe the standards and technologies associated with the

Internet of Things.

**CO2:** Evaluate the IoT's debut and vision

**CO3:** Recognize the viewpoint of the IoT market.

[ICT](https://docs.google.com/document/d/1J0cDcYHCZr_FFnsbDvcNxfZl6mk2PUZbIY8vHnoiZqQ/edit#heading%3Dh.1fob9te)**Tools Used:** Videos, PPT, Arduino,Flutter,Kinoma,Tessel 2,M2MLabs Mainspring Raspberry Pi OS (ex. Raspbian),Node-RED

Students Centric Methods: Problem Solving and Participative

(Experimental, Participative, Problem Solving)

Links: SWAYAM / MOOCS:

<https://www.coursera.org/specializations/iot>

<https://www.udemy.com/course/complete-guide-to-build-iot-things-from-scratch-to-market/>

[https://onlinecourses.nptel.ac.in/noc22\\_cs53/preview](https://onlinecourses.nptel.ac.in/noc22_cs53/preview)

# **The CO-PO [Mapping](https://docs.google.com/document/d/1J0cDcYHCZr_FFnsbDvcNxfZl6mk2PUZbIY8vHnoiZqQ/edit#heading%3Dh.1fob9te) Matrix**

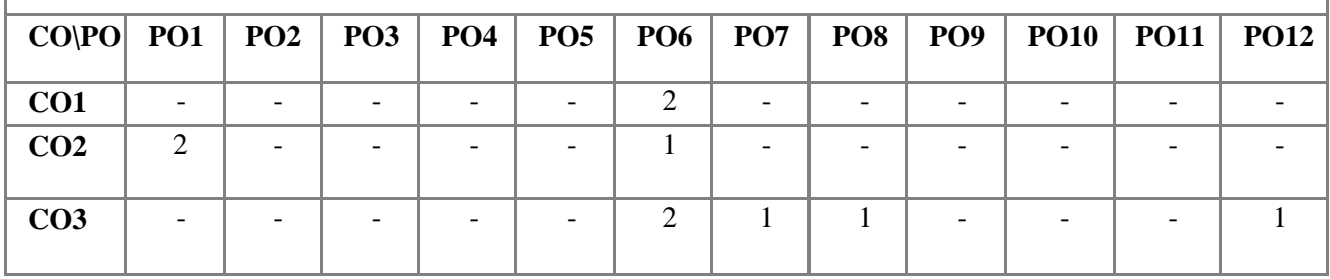

#### **List of Practicals:**

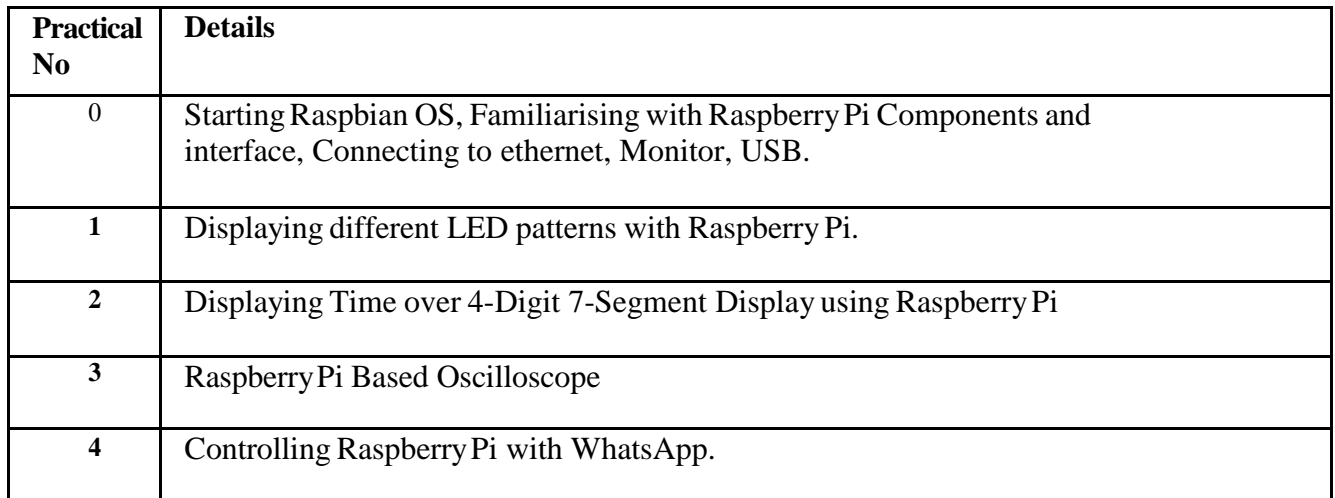

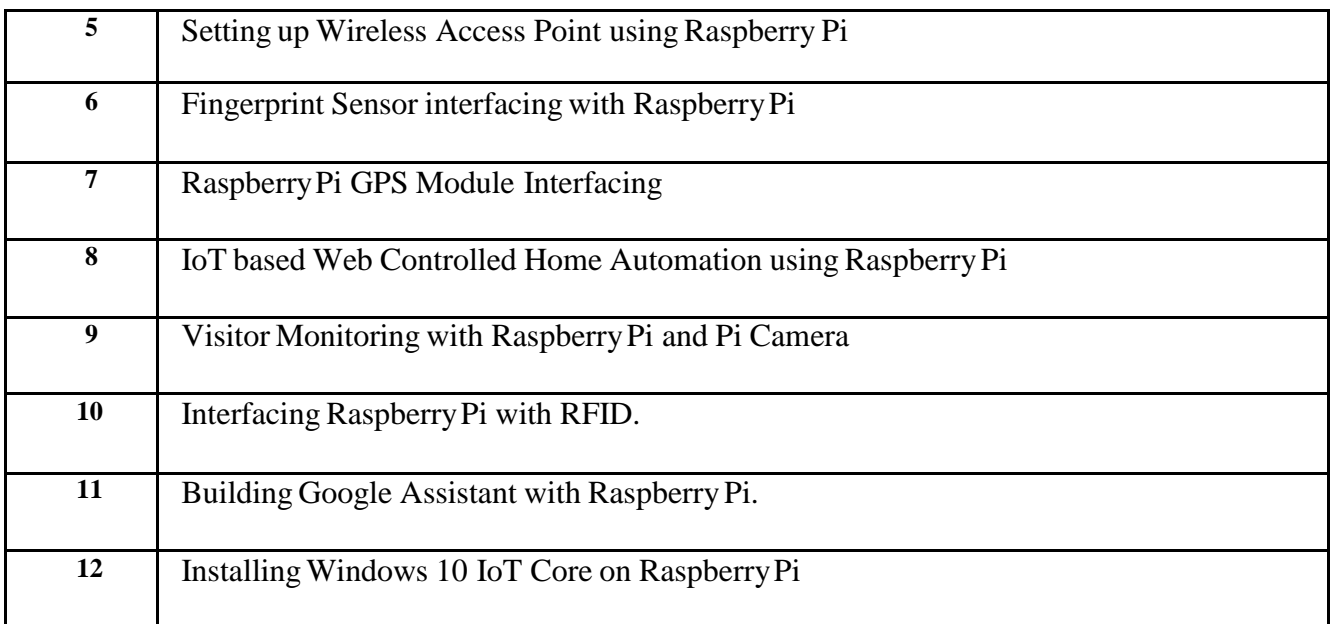

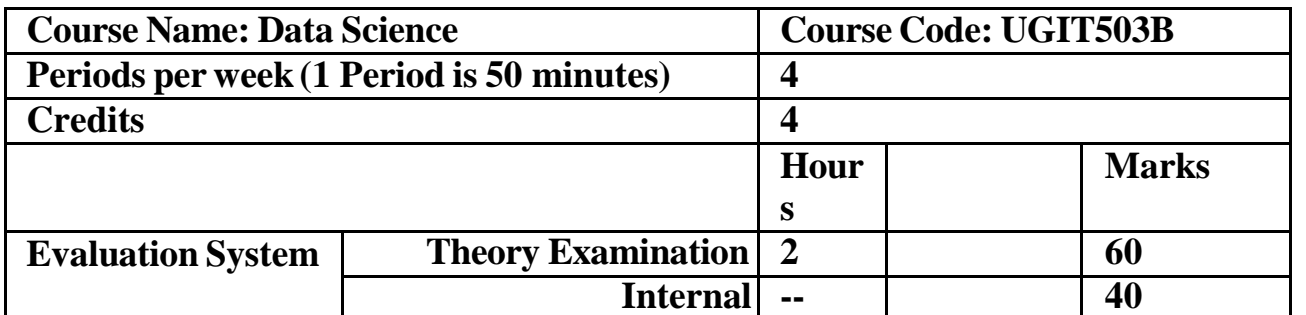

#### **PGIT503B Data Science**

**Course Outcomes:** After successful completion of this course, students will be able to:

**CO1:** Apply quantitative modeling and data analysis techniques to the solution of real world business problems, communicate findings, and effectively present results using data visualization techniques **CO2:** Recognize and analyze ethical issues in business related to intellectual property, data security, integrity, and privacy.

**CO3:** Apply ethical practices in everyday business activities and make well- reasoned ethical business and data management decisions.

**CO4:** Demonstrate knowledge of statistical data analysis techniques utilized in business decision making.

**CO5:** Apply principles of Data Science to the analysis of business problems.

**[ICT](https://docs.google.com/document/d/1fgijaIVSaBoiFQRIl15dBYHLB3Lx7Ix0/edit#heading%3Dh.3znysh7) Tools Used:** Videos, PPT,Python

**Students Centric Methods:** Problem Solving and Participative

(Experimental, Participative, Problem Solving)

#### **Links: SWAYAM / MOOCS**:

- 1. [https://onlinecourses.nptel.ac.in/noc21\\_cs69/preview](https://onlinecourses.nptel.ac.in/noc21_cs69/preview)
- 2. <https://www.udemy.com/course/python-for-data-science-and-machine-learning-bootcamp/>
- 3. <https://www.coursera.org/professional-certificates/ibm-data-science>

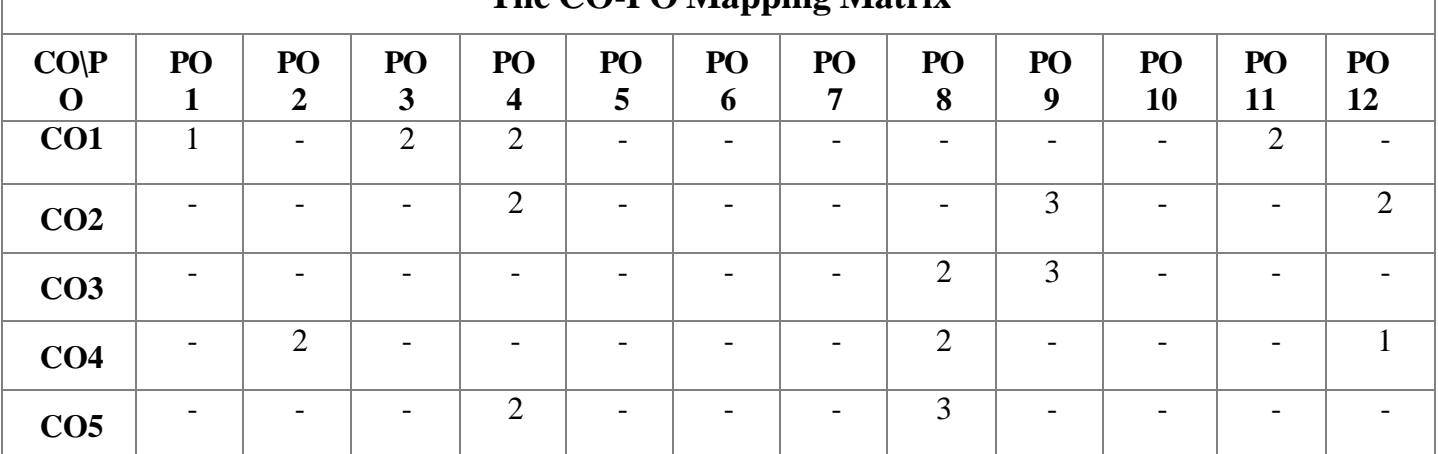

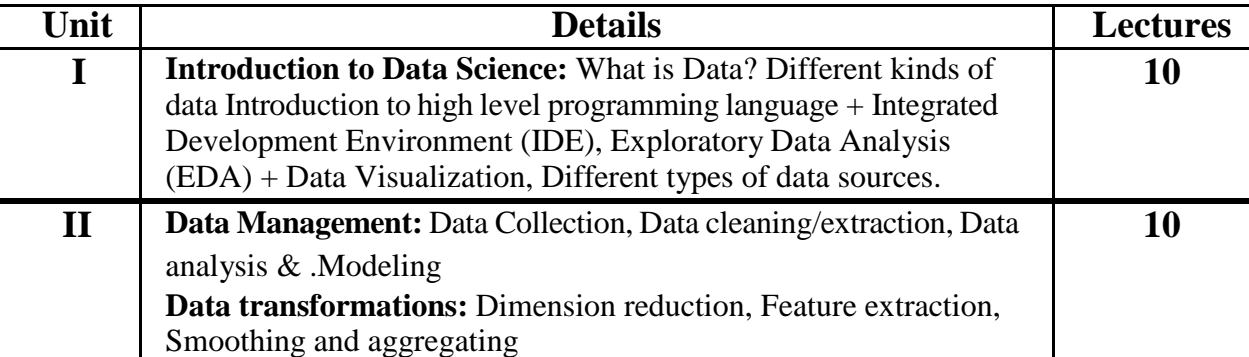

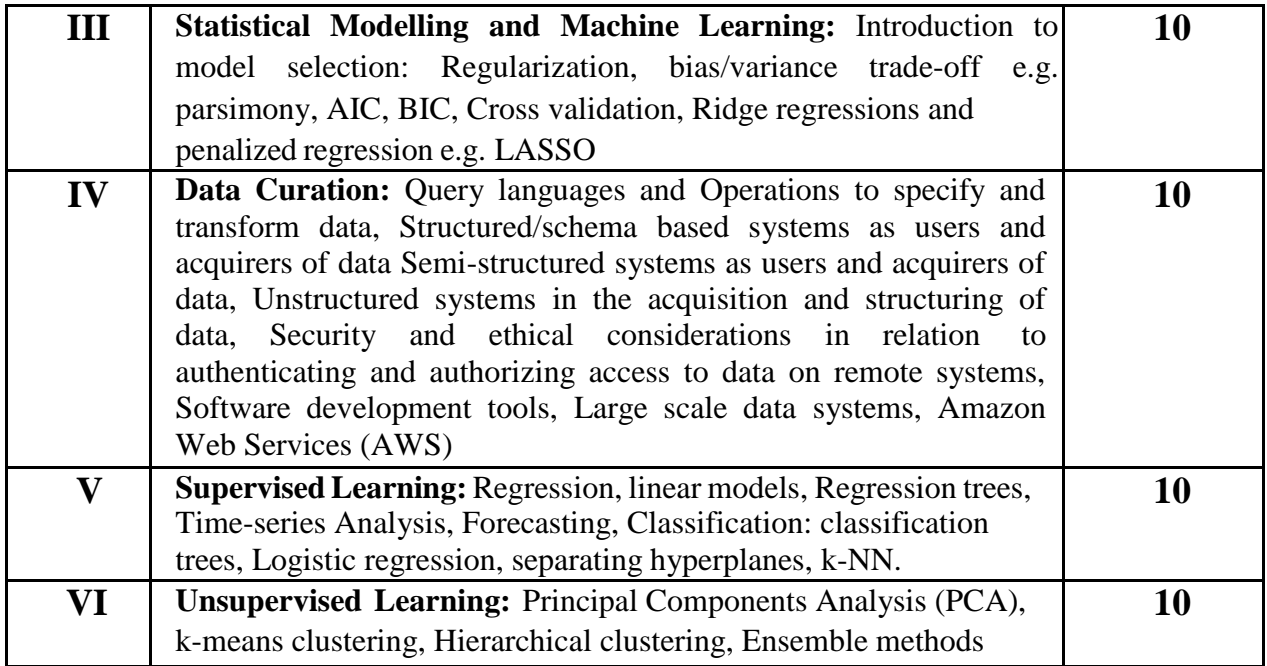

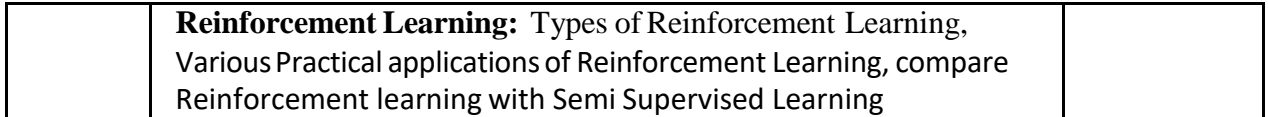

# **Books and Reference**

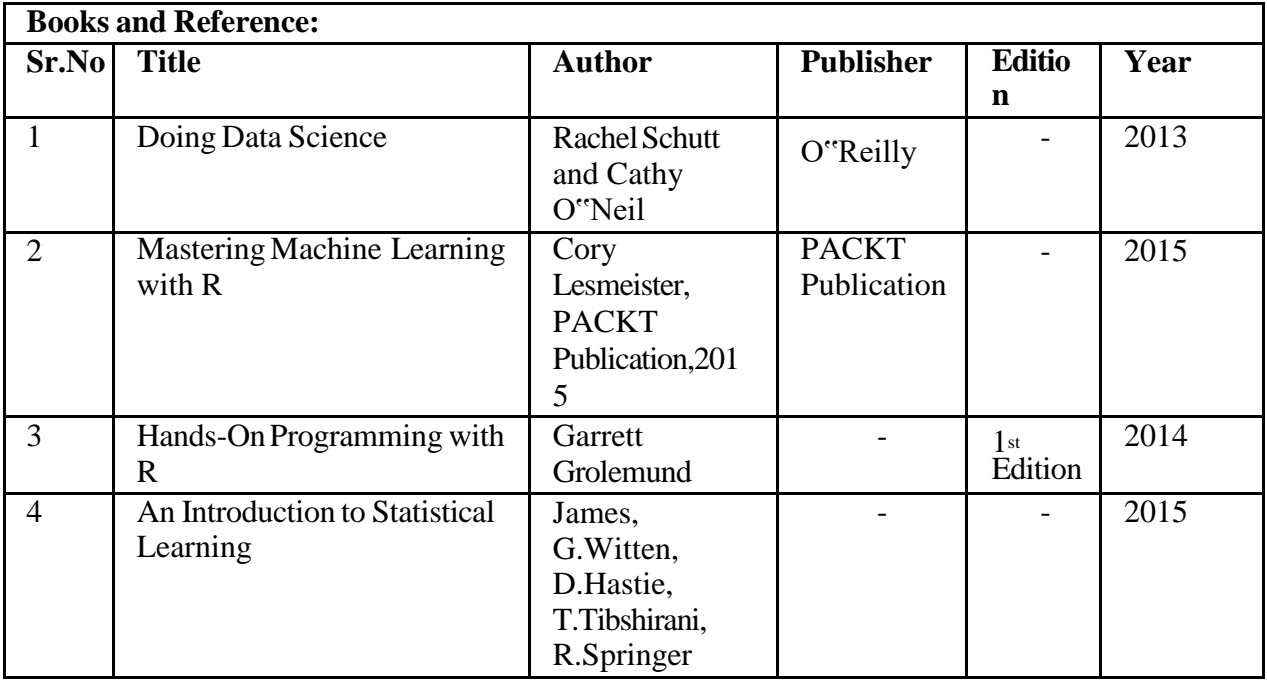

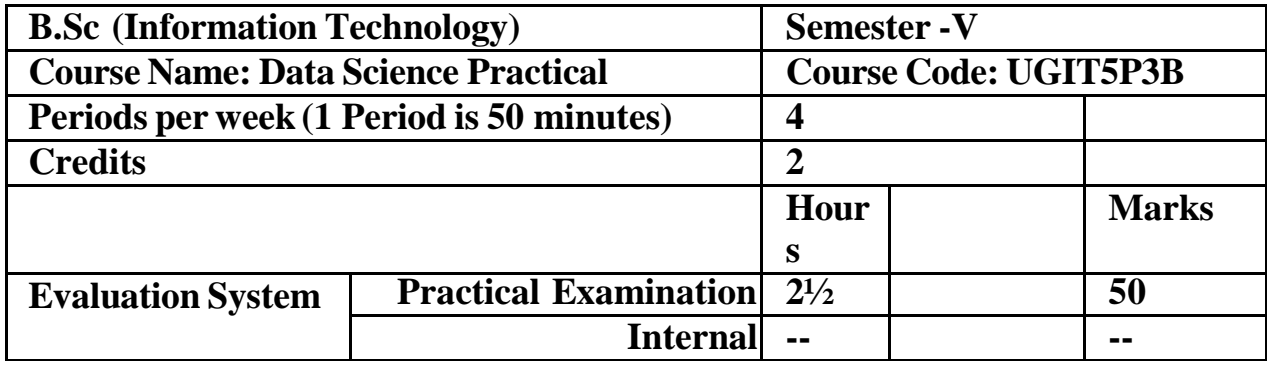

# **PGIT5P3B Data Science**

**Course Outcomes:** After successful completion of this course, students will be able to:

**CO1:** Solve real-world business challenges with quantitative modeling and data analysis approaches, share findings, and effectively show outcomes with data visualization techniques

**CO2:** Identify and evaluate moral dilemmas in business pertaining to data security, integrity, privacy, and intellectual property.

**CO3:** Make well-reasoned ethical business and data management decisions and incorporate ethical principles into routine business operations.

#### **[ICT](https://docs.google.com/document/d/1fgijaIVSaBoiFQRIl15dBYHLB3Lx7Ix0/edit#heading%3Dh.3znysh7) Tools Used:** Videos, PPT,Python

**Students Centric Methods:** Problem Solving and Participative

(Experimental, Participative, Problem Solving)

# **Links: SWAYAM / MOOCS**:

4. [https://onlinecourses.nptel.ac.in/noc21\\_cs69/preview](https://onlinecourses.nptel.ac.in/noc21_cs69/preview)

- 5. <https://www.udemy.com/course/python-for-data-science-and-machine-learning-bootcamp/>
- 6. <https://www.coursera.org/professional-certificates/ibm-data-science>

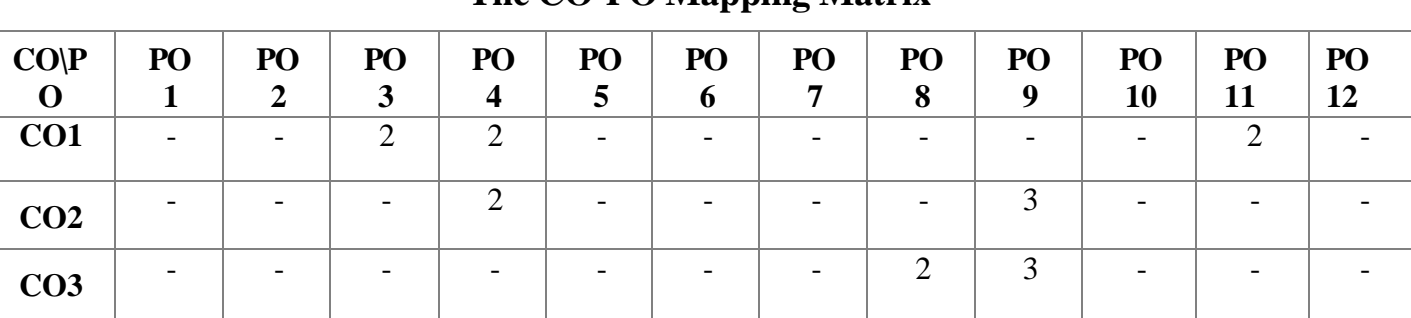

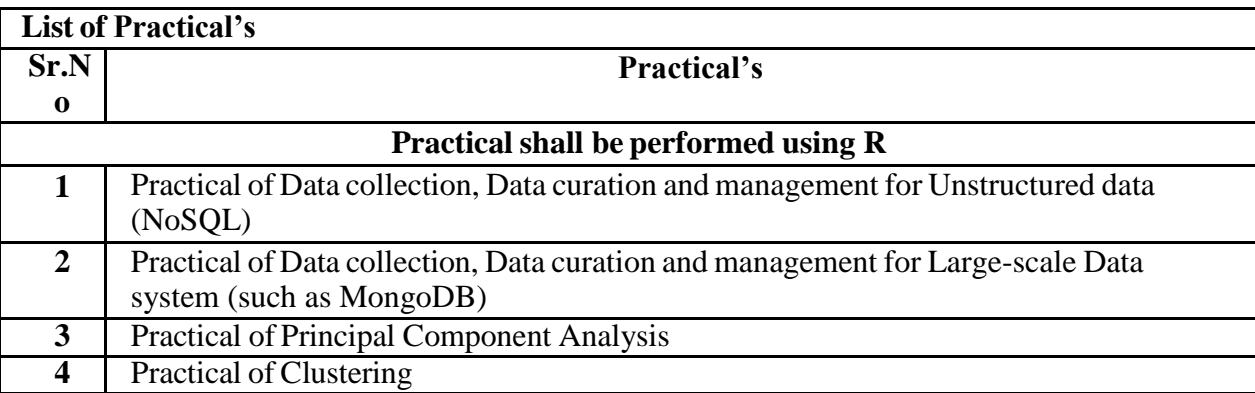

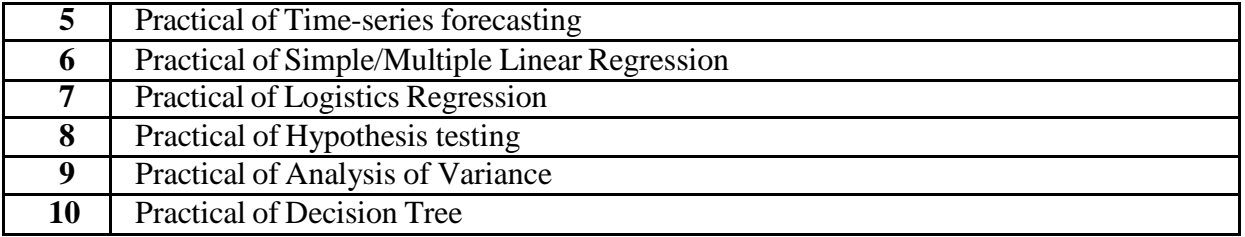

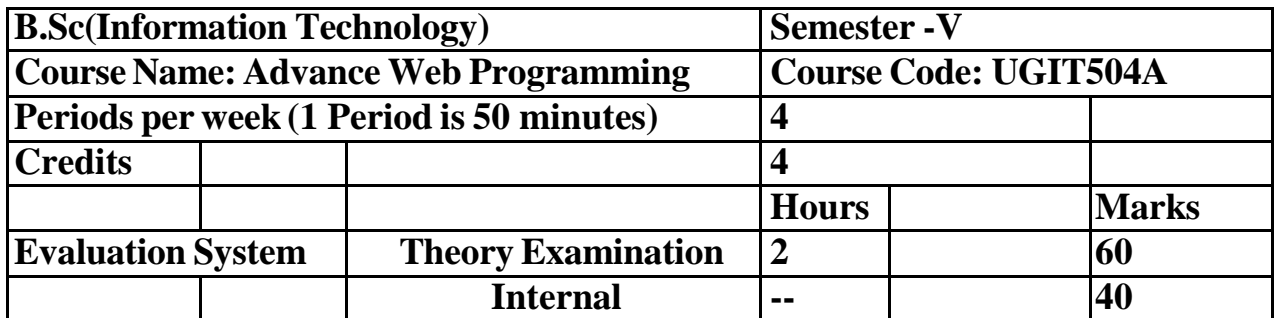

#### **UGIT504A : Advanced Web Programming**

**Course Outcomes:** After successful completion of this course, students will be able to:

**CO1:** Understand the .NET framework

**CO2:** Develop a proficiency in the C# programming language.

**CO3:** Proficiently develop ASP.NET web applications usingC#.

**CO4:** Develop dynamic website using ASP.NET.

**CO5:** Use ADO.NET for data persistence in a web application

[ICT](https://docs.google.com/document/d/18yMrFWsxd6LkF2PP9dt3noHe5DMXWMo-/edit#heading%3Dh.1fob9te) **Tools Used:** Videos, PPT, Digital board, .Net

#### **Students Centric Methods:** Problem Solving and Participative

(Experimental, Participative, Problem Solving)

#### **Links: SWAYAM / MOOCS:**

- 1. <https://www.udemy.com/course/a-gentle-introduction-to-aspnet-web-forms-for-beginners/>
- 2. <https://www.coursera.org/learn/intro-to-dotnet-core>

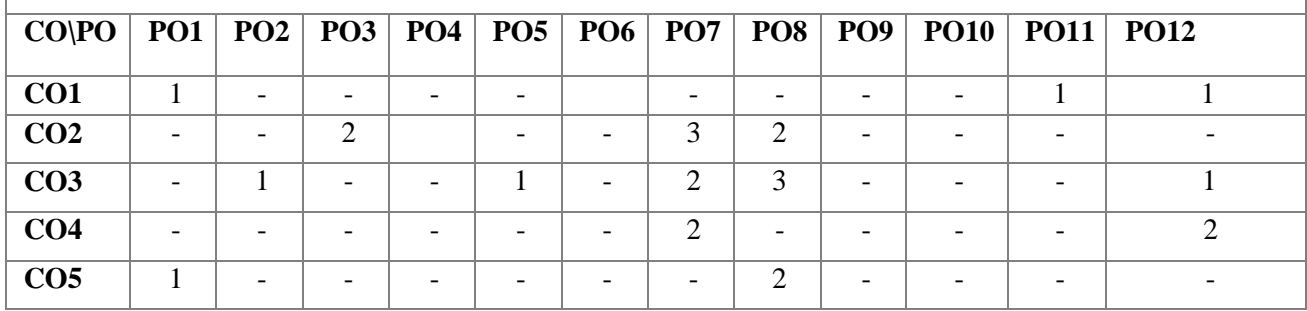

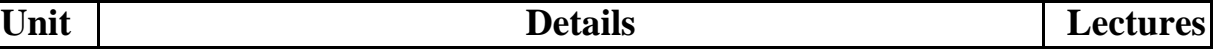

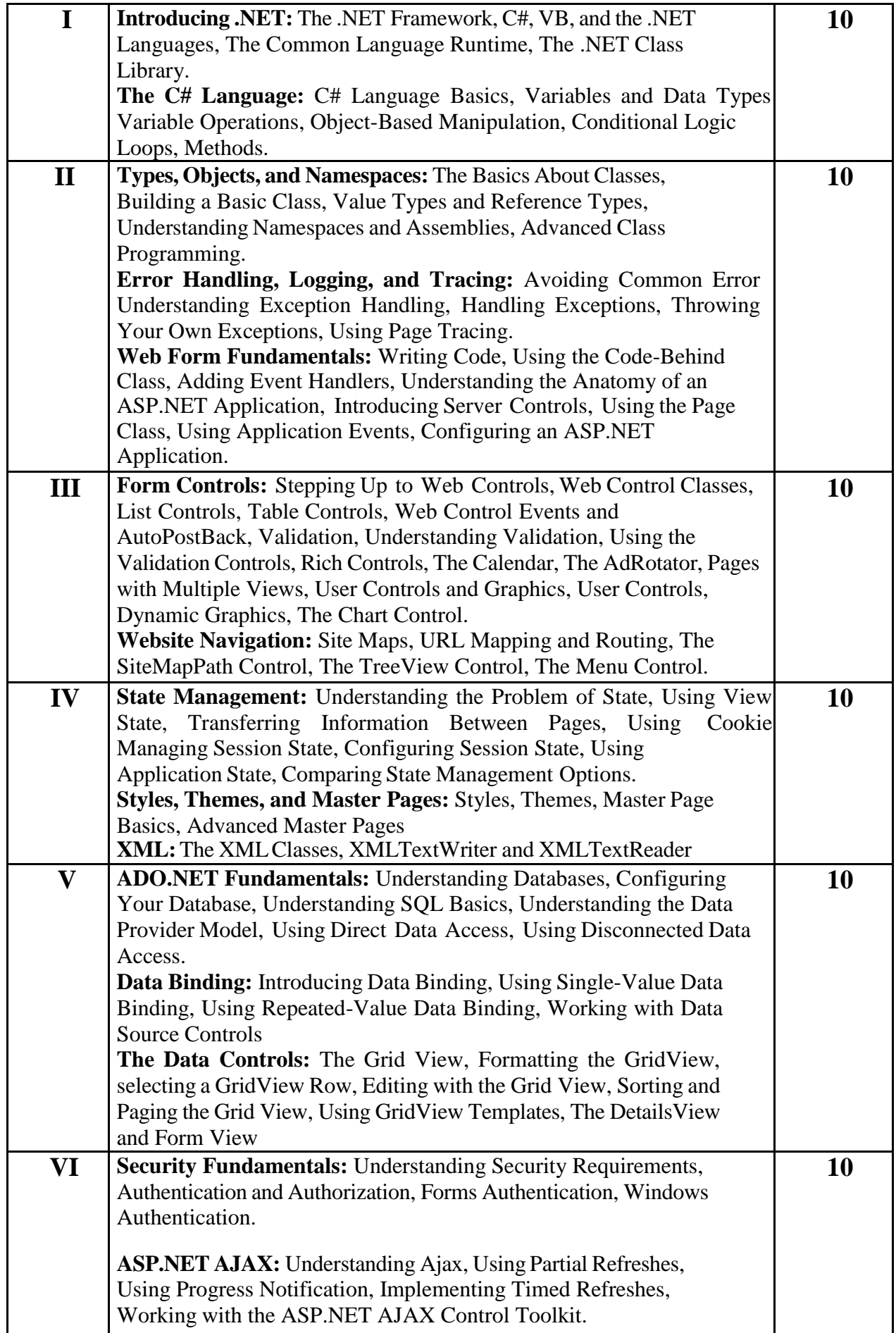

#### **Books and Reference**

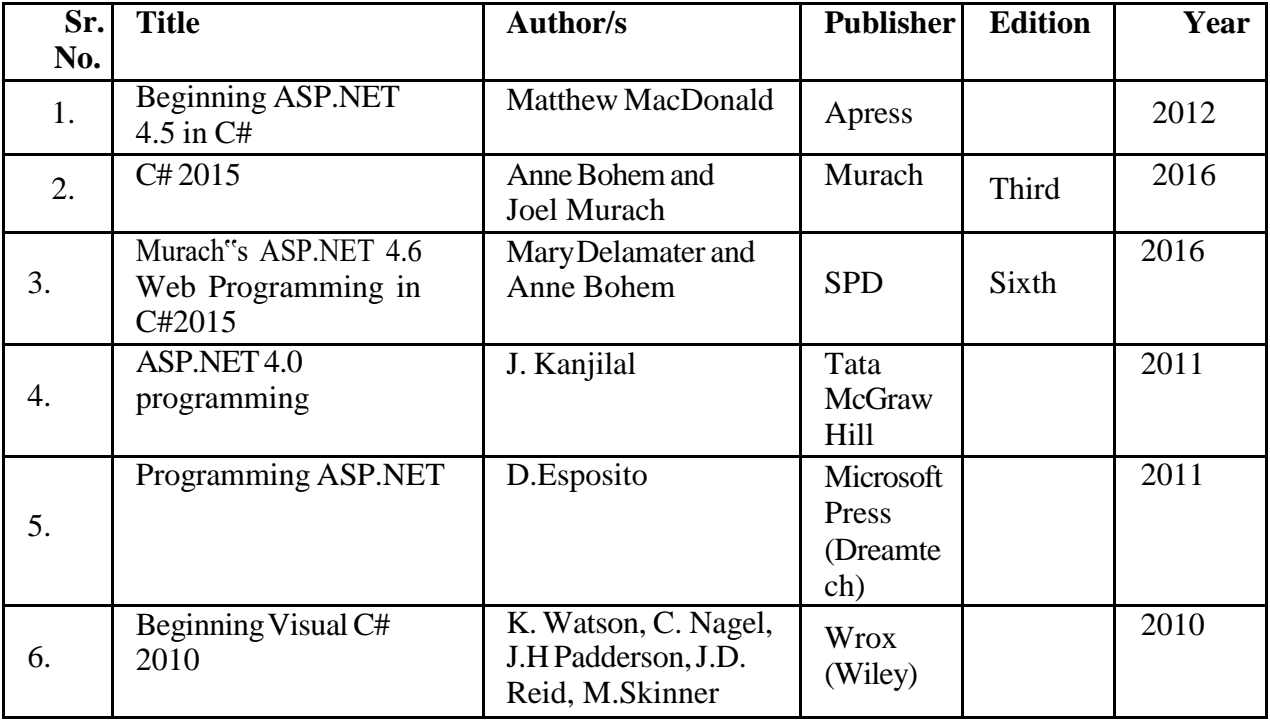

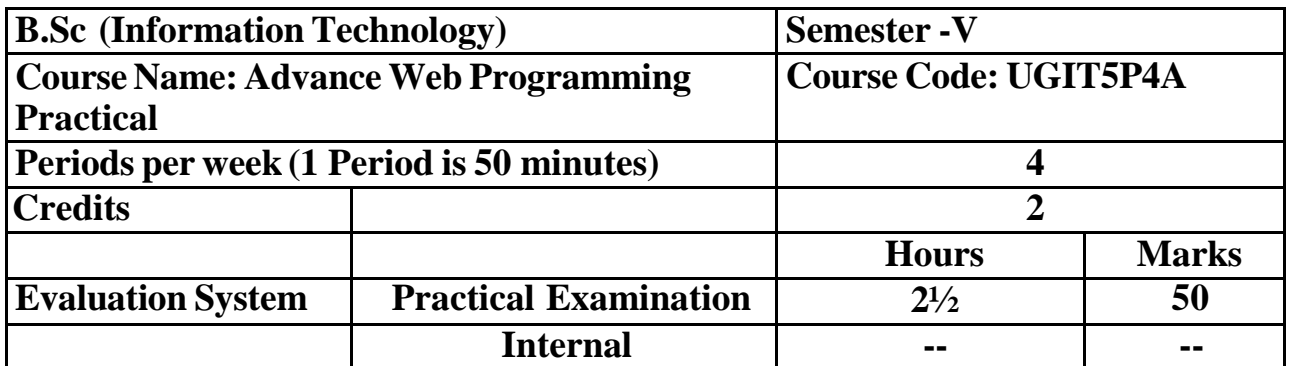

# **UGIT5P4A : Advanced Web Programming**

**Course Outcomes:** After successful completion of this course, students will be able to:

**CO1:** Recognize the.NET architecture

**CO2:** Gain understanding of the C# programming language.

**CO3:** Use C# to create ASP.NET web applications with proficiency.

[ICT](https://docs.google.com/document/d/18yMrFWsxd6LkF2PP9dt3noHe5DMXWMo-/edit#heading%3Dh.1fob9te) **Tools Used:** Videos, PPT, Digital board, .Net

#### **Students Centric Methods:** Problem Solving and Participative

(Experimental, Participative, Problem Solving)

#### **Links: SWAYAM / MOOCS:**

3. <https://www.udemy.com/course/a-gentle-introduction-to-aspnet-web-forms-for-beginners/>

4. <https://www.coursera.org/learn/intro-to-dotnet-core>

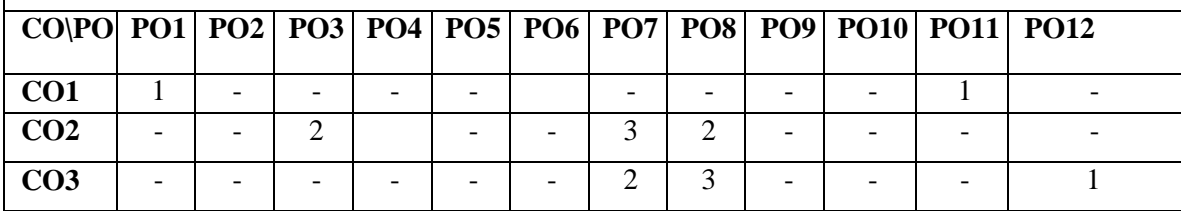

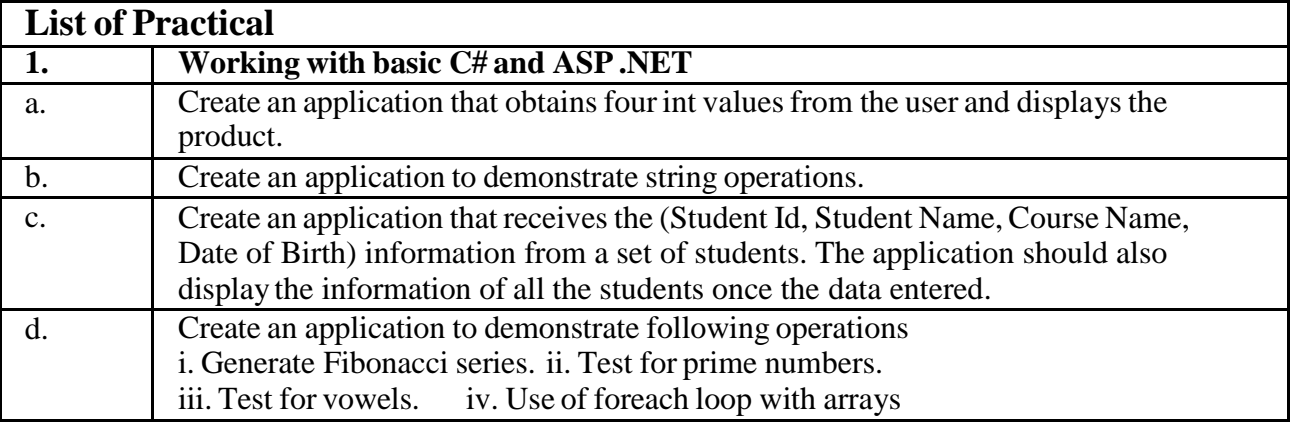

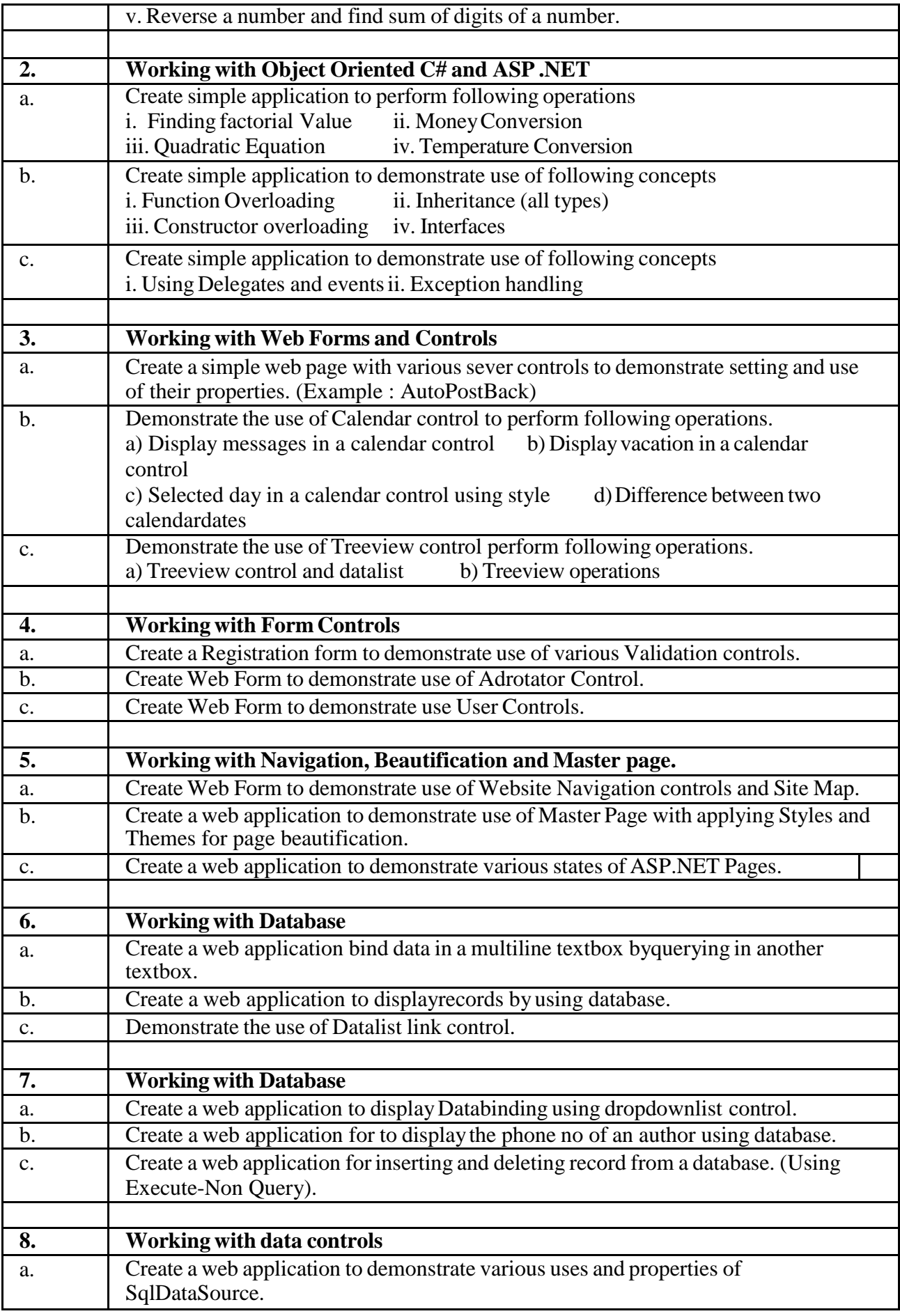

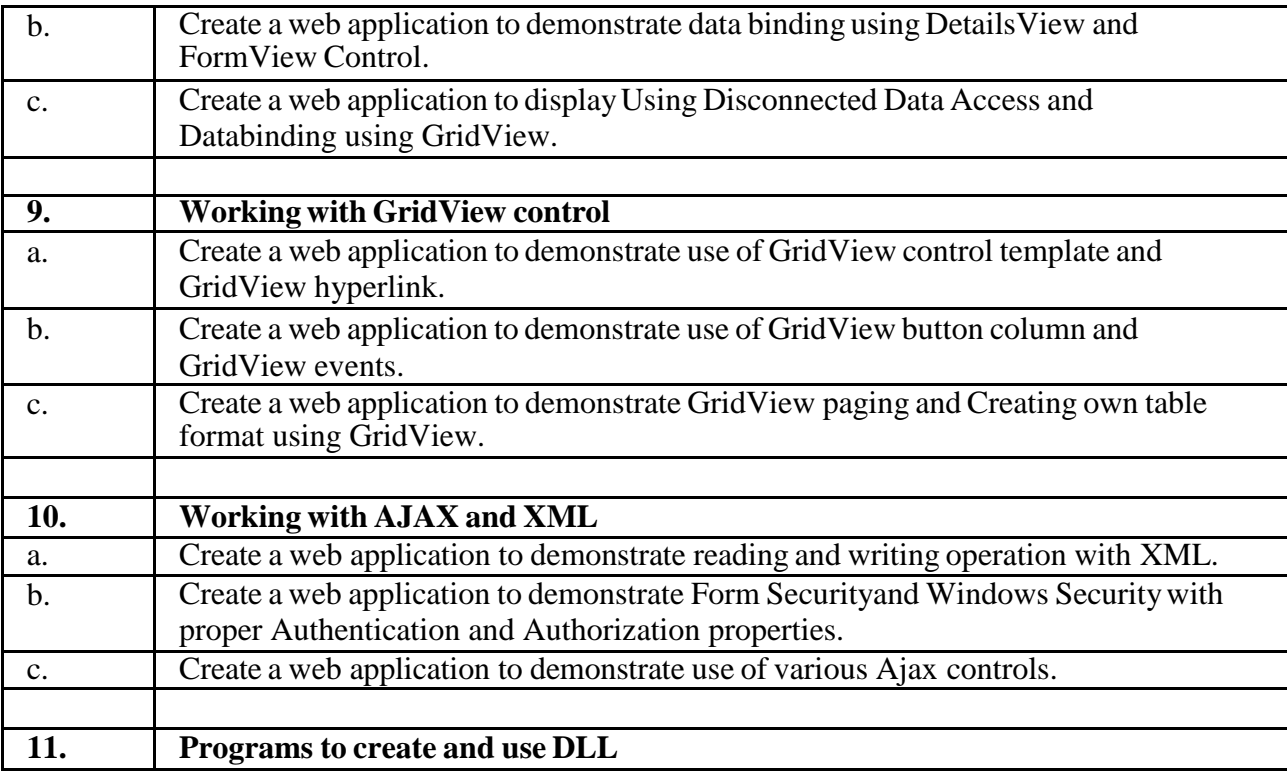
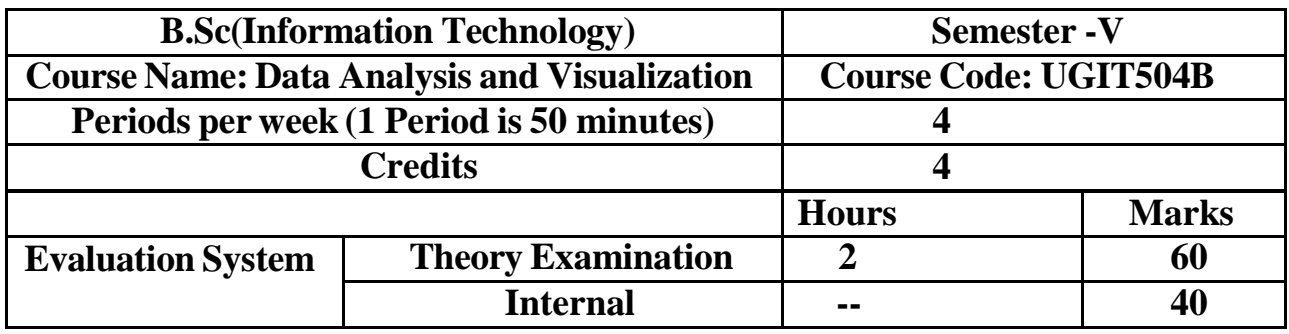

## **UGIT504B Data Analysis and Visualization Practical**

**Course Outcomes:** After successful completion of this course, students will be able to:

**CO-1:** Describe basic of data visualisation

**CO-2:** Implement visualisation of distributions

**CO-3:** Right program on visualisation of time series, proportions and associations

**CO-4:** Applyvisualisation on trends and uncertainty

**ICT Tools Used:** Videos, PPT, Pen-Tablet, Mobile Apps

**Students Centric Methods:** Problem Solving and Participative

(Experimental, Participative, Problem Solving)

**Links: SWAYAM / MOOCS**:

1) <https://www.udemy.com/course/discrete-math/>

2) <https://www.coursera.org/learn/discrete-mathematics>

3) [https://onlinecourses.nptel.ac.in/noc23\\_cs109/preview](https://onlinecourses.nptel.ac.in/noc23_cs109/preview)

# **The CO-PO Mapping Matrix**

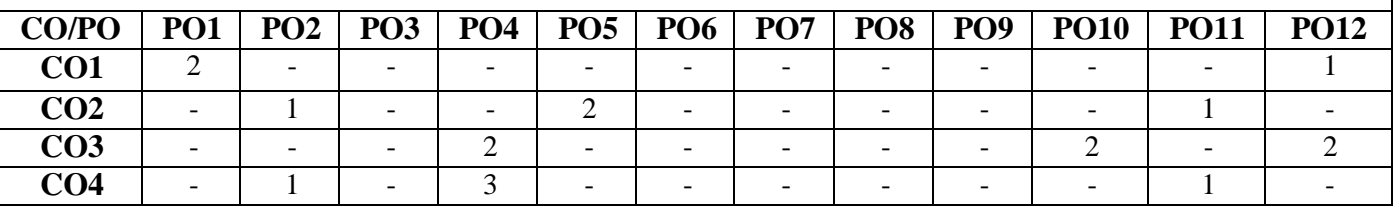

#### **Objectives:**

The objective of this course is to teach the Data Handling and Visualization which helps the learner develops the skills to collect, organise, display, analyse and interpret this information. This enables the learner to participate meaningfully in political, social and economic activities. It is very essential to make it easier to identify patterns, trends and outliers in large data sets. The term is often used interchangeably with others, including information graphics, information visualization and statistical graphics and make it sure that it is performing great and as per the specifications.

#### **ExpectedLearning Outcomes:**

After successful completion of this course, student will be able to:

- 1. Describe basic of data visualisation
- 2. Implement visualisation of distributions
- 3. Right program on visualisation of time series, proportions and associations
- 4. Applyvisualisation on trends and uncertainty

**Unit Details Lectures**

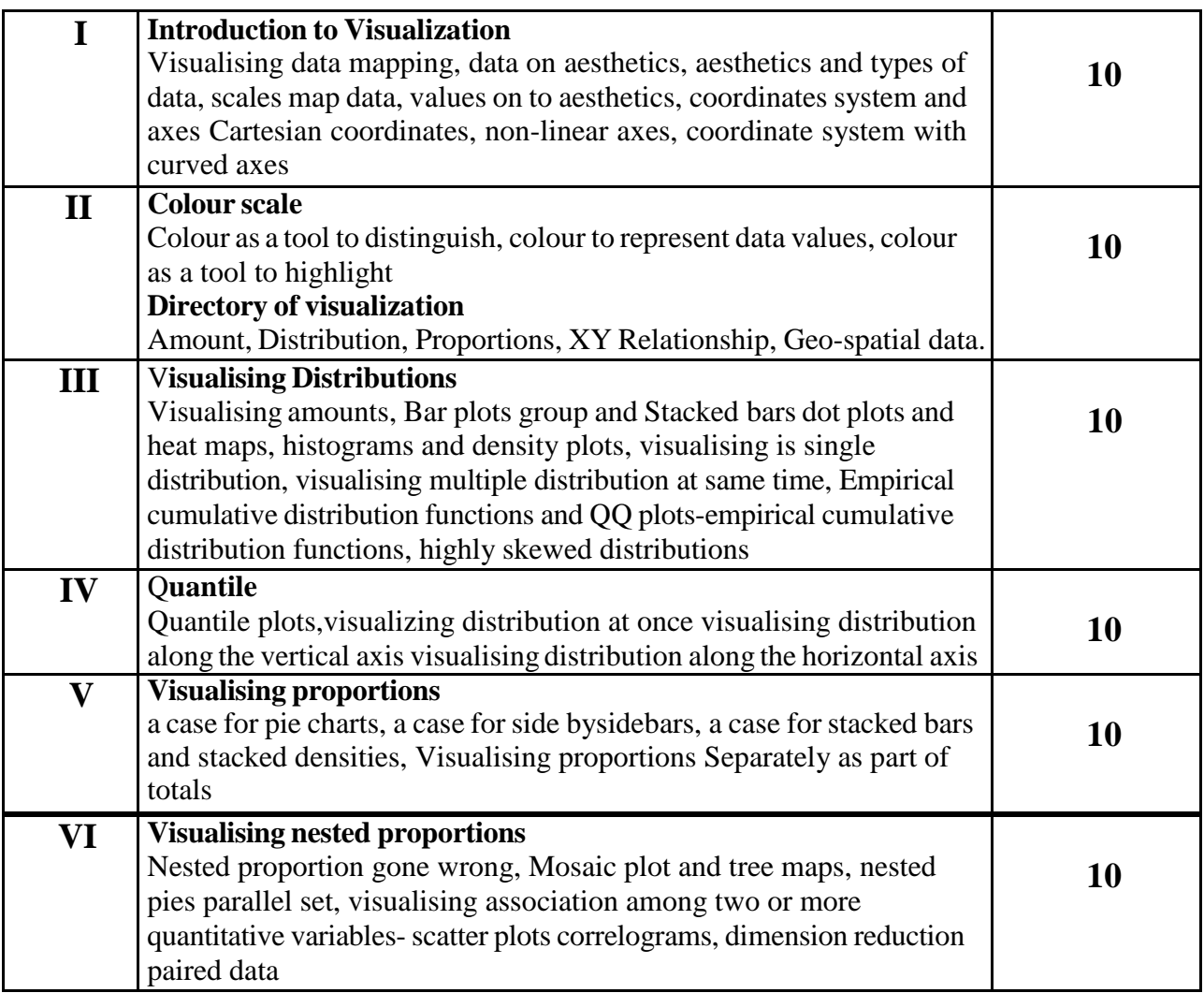

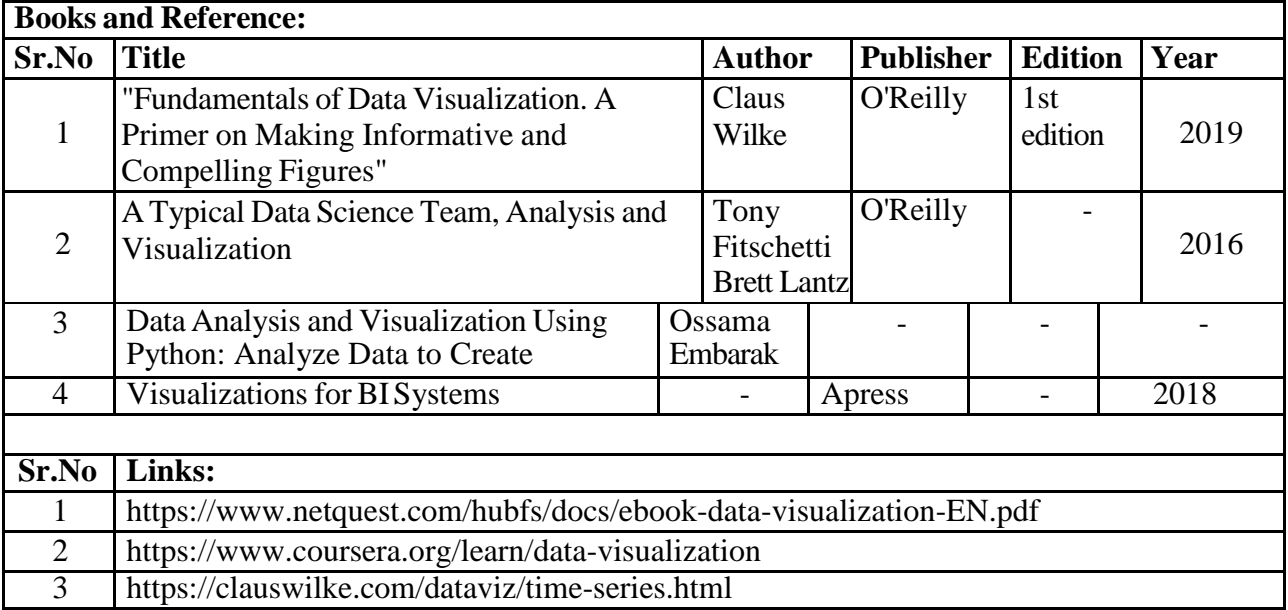

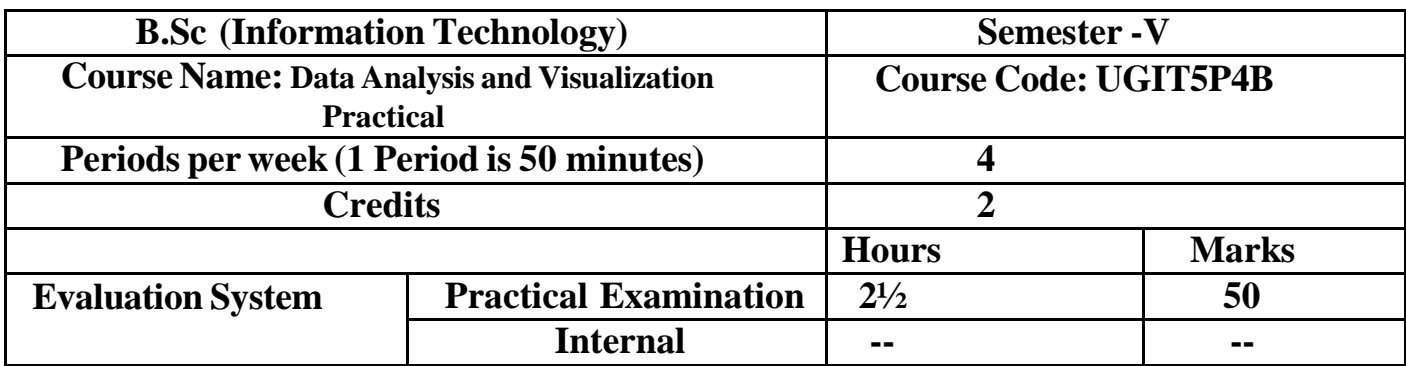

# **UGIT5P4B Data Analysis and Visualization Practical**

**Course Outcomes:** After successful completion of this course, students will be able to:

**CO-1:** Give an overview of data visualization basics.

**CO-2:** Make distributions visually appealing

**CO-3:** Appropriate software for visualizing proportions, relationships, and time series

**CO-4:** Use visualization to examine patterns and ambiguity

**ICT Tools Used:** Videos, PPT, Pen-Tablet, Mobile Apps

**Students Centric Methods:** Problem Solving and Participative

(Experimental, Participative, Problem Solving)

#### **Links: SWAYAM / MOOCS**:

4) <https://www.udemy.com/course/discrete-math/>

5) <https://www.coursera.org/learn/discrete-mathematics>

6) [https://onlinecourses.nptel.ac.in/noc23\\_cs109/preview](https://onlinecourses.nptel.ac.in/noc23_cs109/preview)

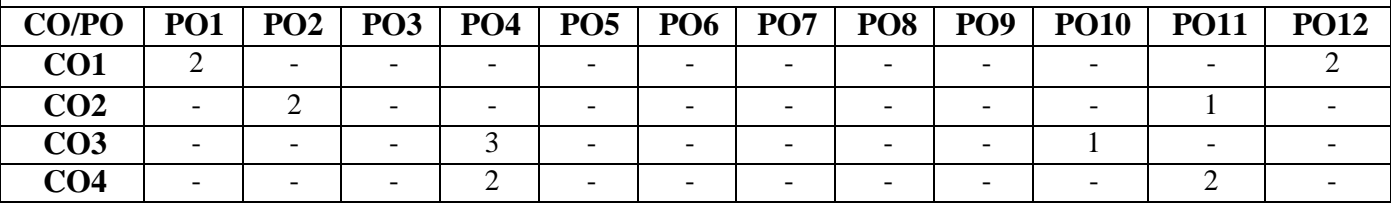

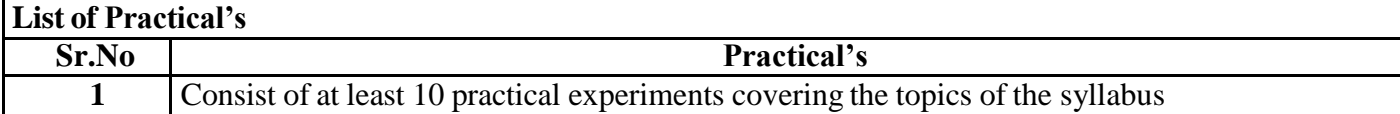

# **Semester – VI**

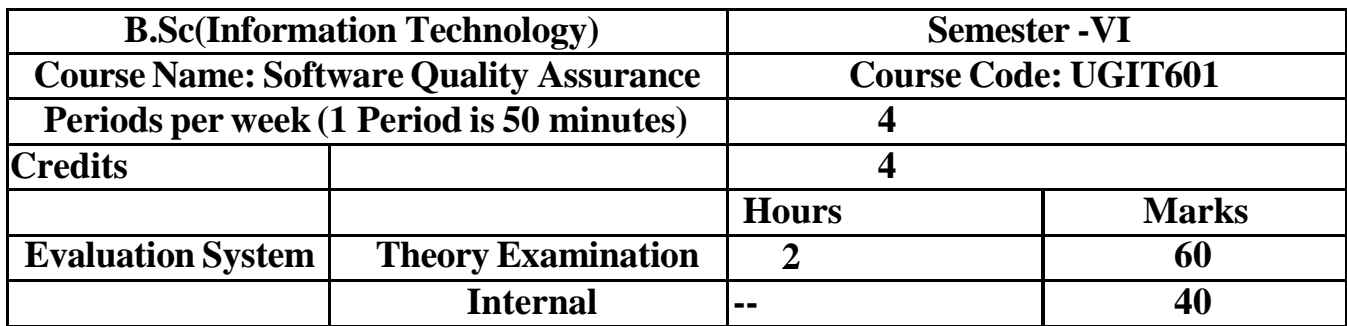

# **UGIT601 Software Quality Assurance**

**Course Outcomes:** After successful completion of this course, students will be able to: **CO1:** Develop methods and procedures for software development that can scale up for large systems and that can be used to consistently produce high-quality software at low cost and with a small cycle time.

**CO-2:** learn systematic approach to the development, operation, maintenance, and retirement of software.

**CO-3**: Learn how to use available resources to develop software, reduce cost of

software and how to maintain the quality of software.

**CO-4:** Methods and tools of testing and maintenance of software.

[ICT](https://docs.google.com/document/d/1aYZuL4WYWWwA-5n6jiTayr_ssQmOYkYa/edit#heading%3Dh.1fob9te) Tools Used: Videos, PPT, packet tracer

Students Centric Methods: Problem Solving and Participative (Experimental,

Participative, Problem Solving)

## Links: SWAYAM / MOOCS:

- 1. <https://www.udemy.com/course/software-quality-assurance/>
- 2. <https://www.coursera.org/specializations/software-testing-automation>

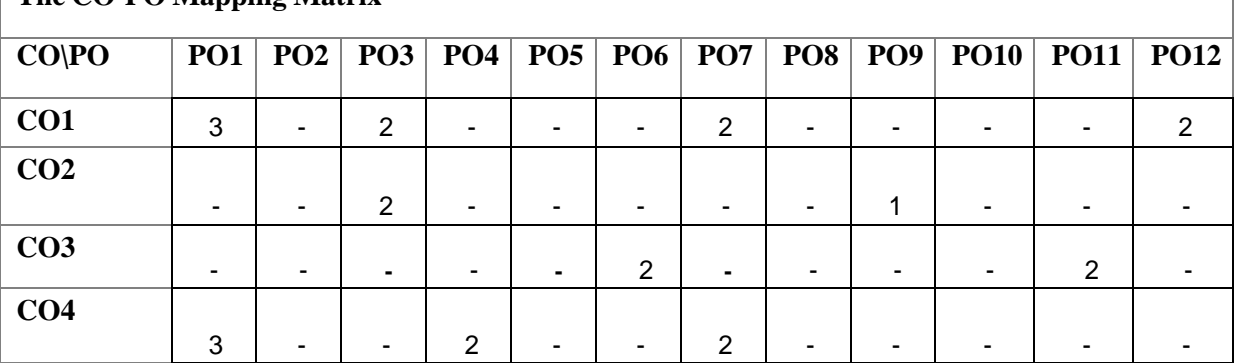

The objective of this course is to teach the Software quality assurance helps in finalising the software product or app against business and user necessities. It is very essential to have better test coverage for testing the software app totally and make it sure that it is performing great and as per the specifications. **Expected Learning Outcomes:**

• Develop methods and procedures for software development that can scale up for large systems and that can be used to consistently produce high-quality software at low cost and with a small cycle time

● Student learn systematic approach to the development, operation, maintenance, and retirement of software

• Student learn how to use available resources to develop software, reduce cost of software and how to maintain quality of software

● Methods and tools of testing and maintenance of software"s.

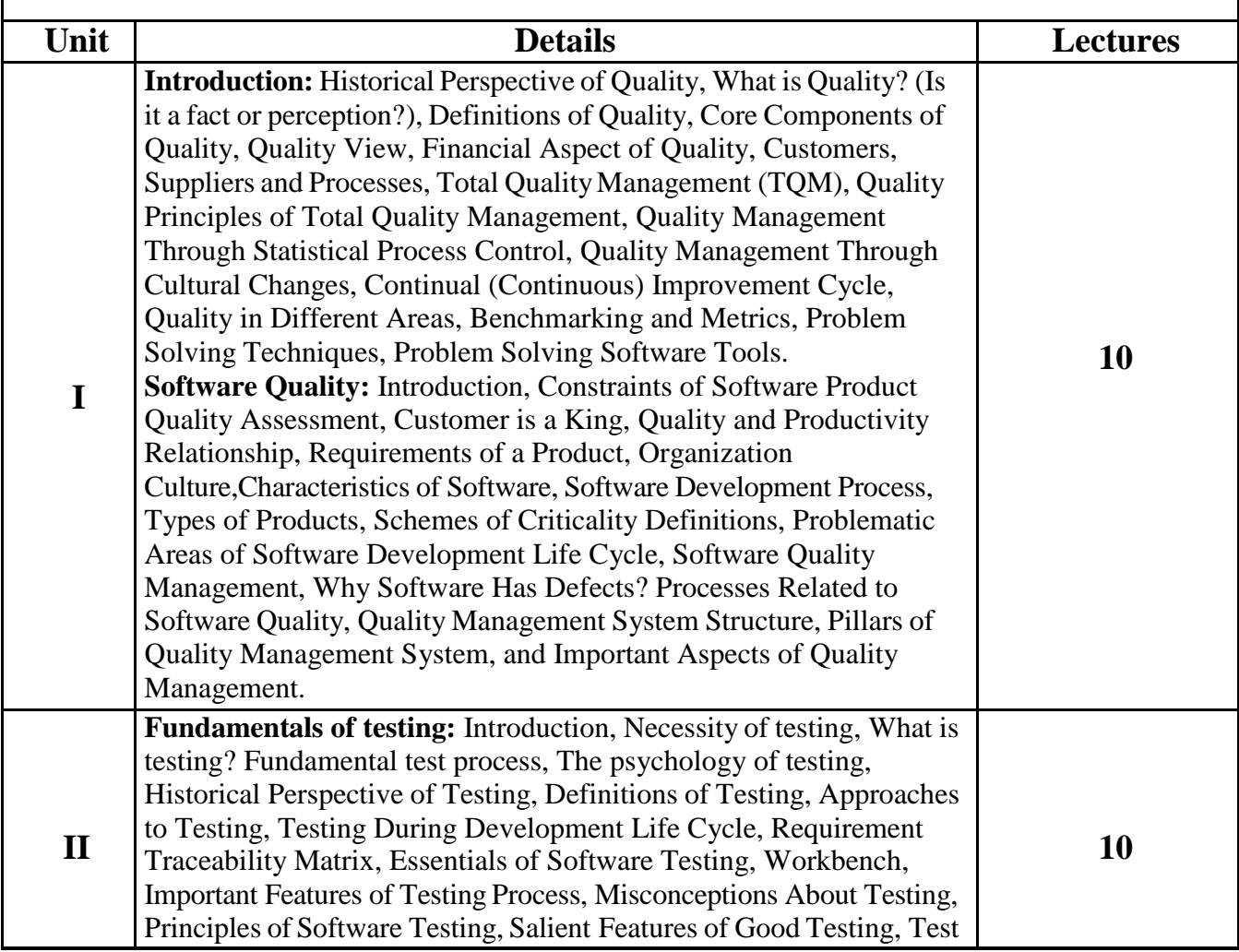

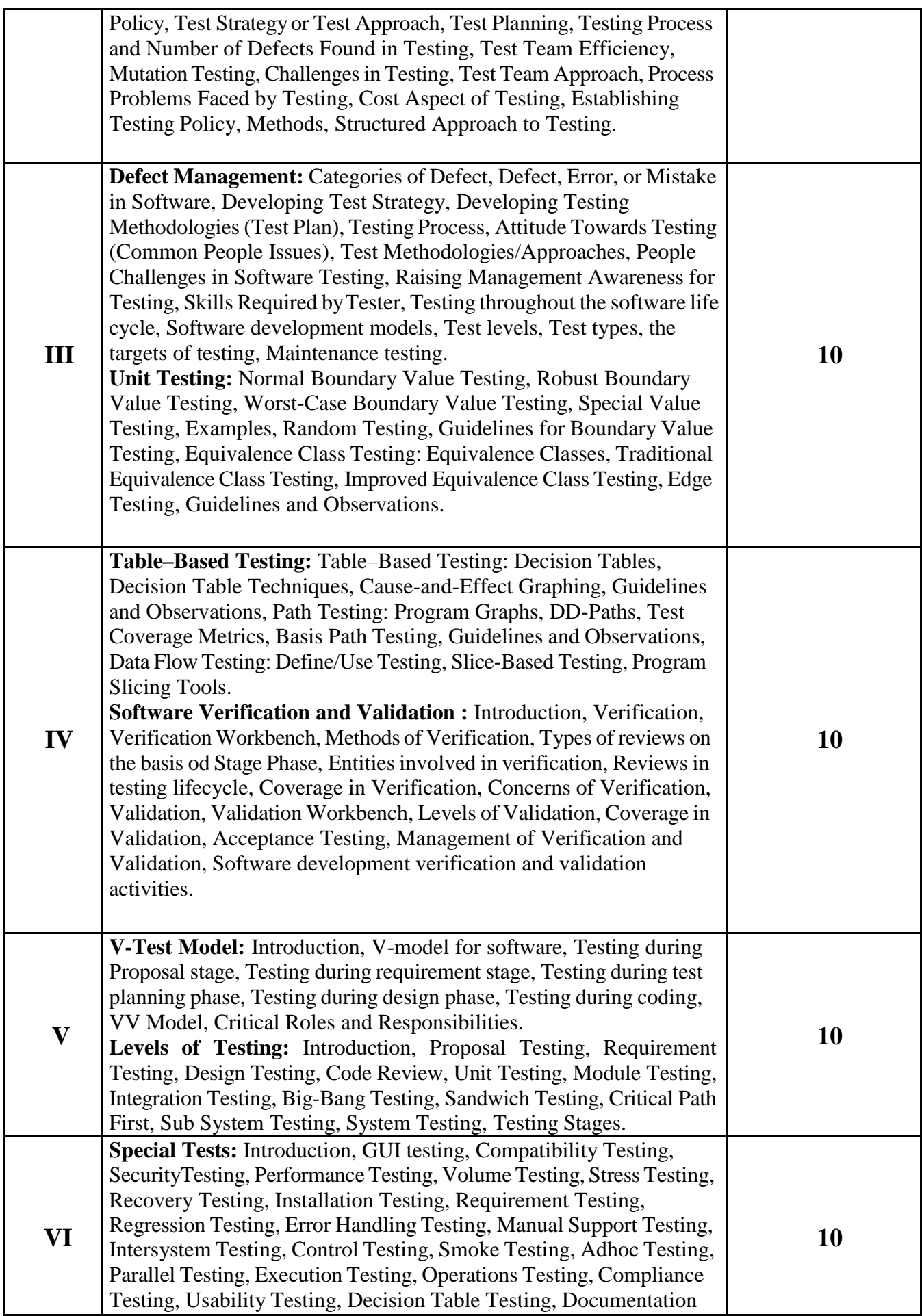

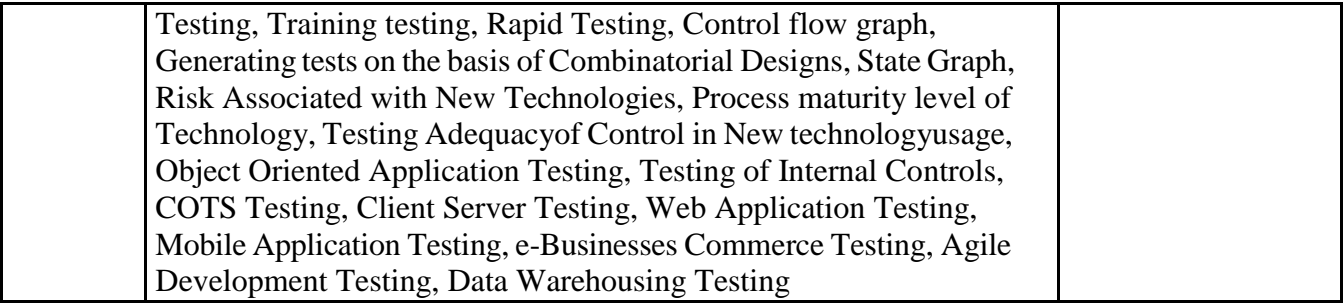

# **Books and Reference**

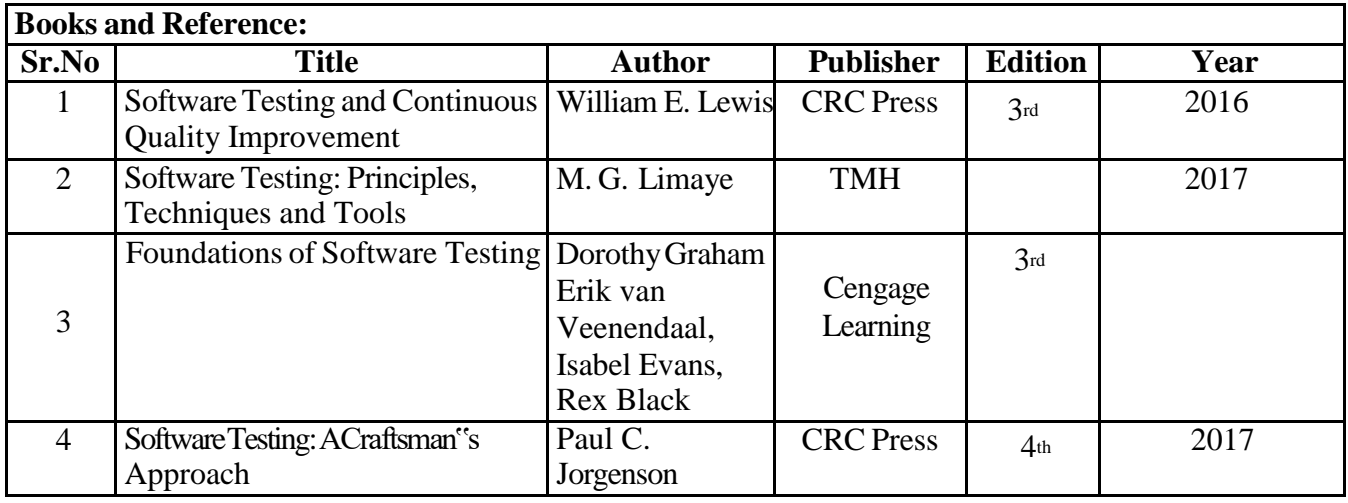

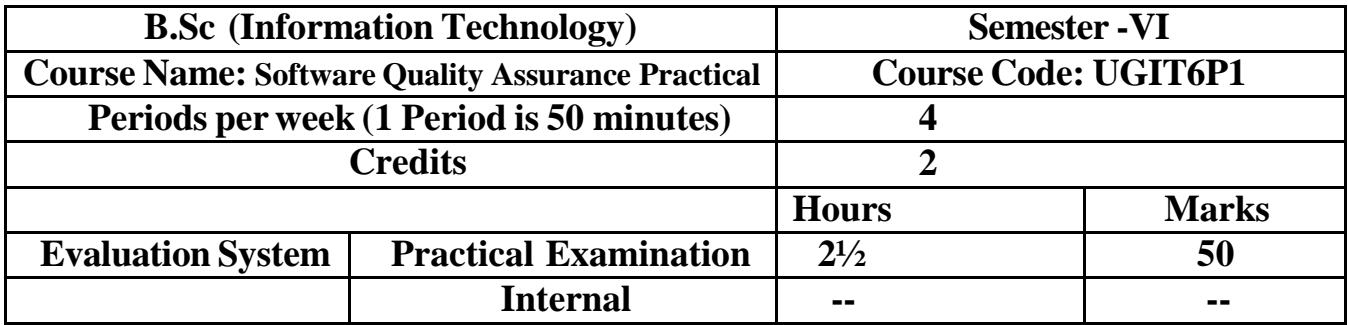

# **UGIT6P1 Software Quality Assurance**

**Course Outcomes:** After successful completion of this course, students will be able to:

**CO1:** Create software development processes and methodologies that can be scaled up for large systems and that can be utilized to reliably generate high-quality software at a cheap cost and a short cycle time.

**CO-2:** Gain knowledge about a methodical approach to software development, use, upkeep, and retirement.

**CO-3:** Acquire knowledge on how to create software using the resources at hand, how to keep software costs down, and how to maintain software quality.

[ICT](https://docs.google.com/document/d/1aYZuL4WYWWwA-5n6jiTayr_ssQmOYkYa/edit#heading%3Dh.1fob9te) Tools Used: Videos, PPT, packet tracer

Students Centric Methods: Problem Solving and Participative (Experimental, Participative, Problem Solving)

Links: SWAYAM / MOOCS:

3. <https://www.udemy.com/course/software-quality-assurance/>

4. <https://www.coursera.org/specializations/software-testing-automation>

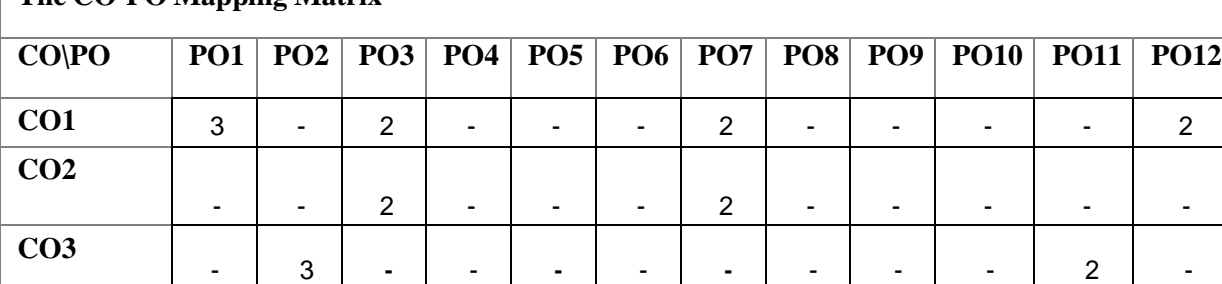

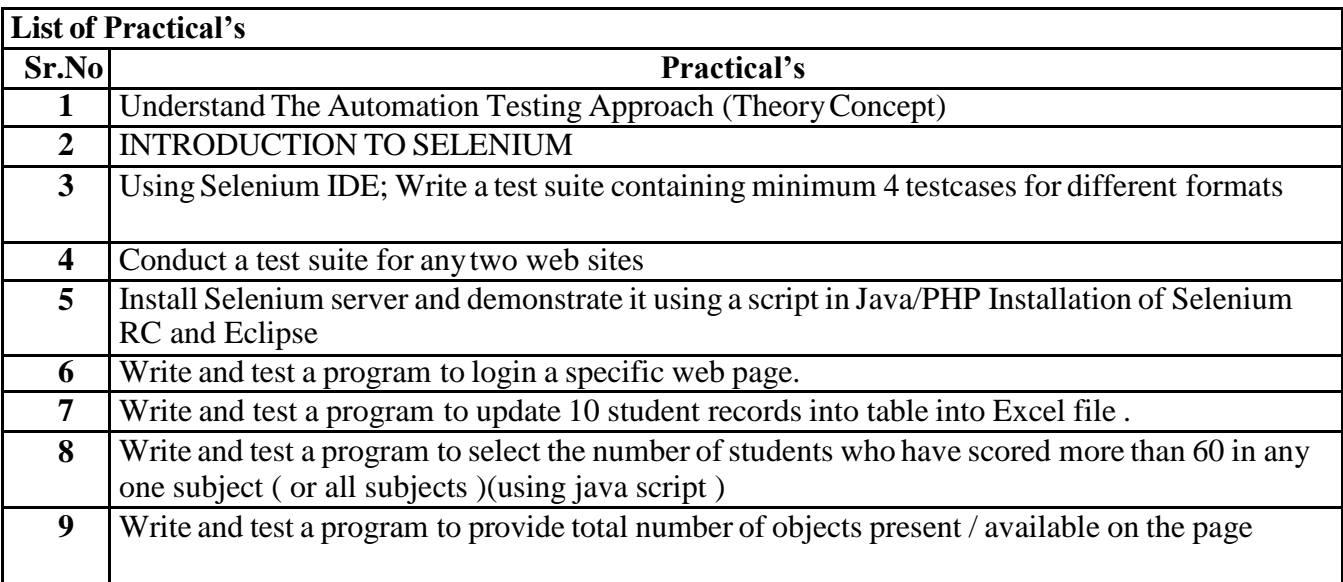

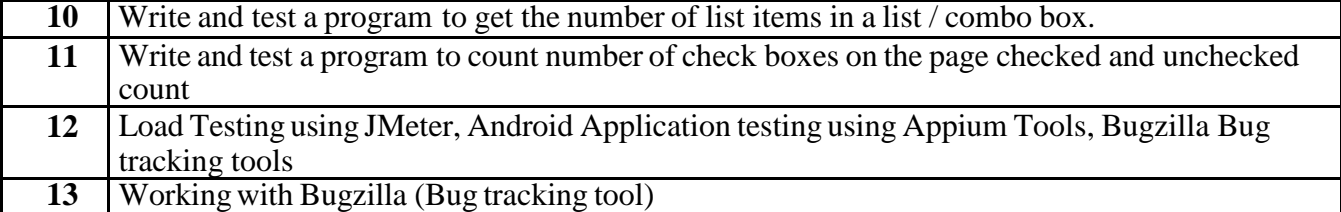

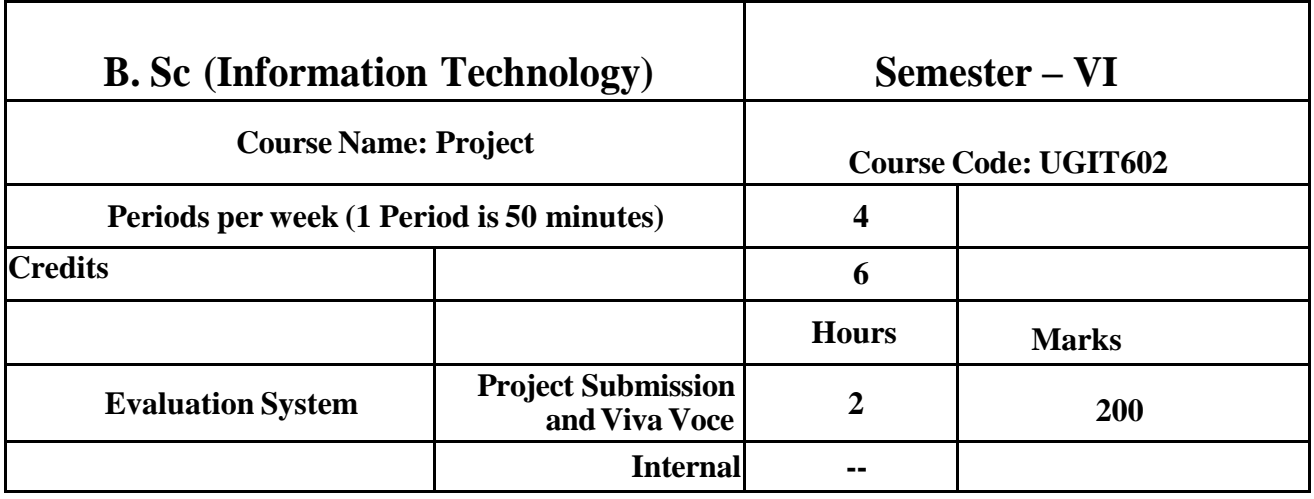

To decide the future scope and further enhancement of the system. Plan for several appendices to be placed in support with the project report documentation. Work effectively as an individual or as a team member to produce correct, efficient, well organized and documented programs in a reasonable time.

#### **ExpectedLearning Outcomes:**

- Recognize problems that are amenable to computer solutions, and knowledge of the tool
- necessary for solving such problems.  $\ddot{\phantom{a}}$
- Develop of the ability to assess the implications of work performed.
- Get good exposure and command in one or more application areas and on the software

Develop qualitysoftware using the software engineering principles • Develop of the ability to communicate effectively.

## **Type of the Project**

The majority of the students are expected to work on a real-life project preferably in some industry/Research and Development Laboratories/Educational Institution/Software Company. Students are encouraged to work in the areas listed below. However, it is not mandatory for a student to work on a real-life project. The student can formulate a project problem with the help of her/his Guide and submit the project proposal of the same.

Approval of the project proposal is mandatory. If approved, the student can commence working on it, and complete it. Use the latest versions of the software packages for the development of the project.

#### **Introduction**

.

The project report should be documented with scientific approach to the solution of the problem that the students have sought to address. The project report should be prepared in order to solve the problem in a methodical and professional manner, making due references to appropriate techniques, technologies and professional standards. The student should start the documentation process from the first phase of software development so that one can easily identify the issues to be focused upon in the ultimate project report. The student should also include the details from the project diary, in which they will record the progress of their project throughout the course. The project report should contain enough details to enable examiners to evaluate the work. The important points should be highlighted in the body of the report, with details often referred to appendices.

PROJECT REPORT:

Title Page

Original Copyof the Approved Proforma of the Project Proposal

Certificate of Authenticated work

Role and Responsibility Form

Abstract

Acknowledgement

Table of Contents

Table of Figures

CHAPTER 1: INTRODUCTION

1.1 Background

1.2 Objectives

1.3 Purpose, Scope, and Applicability

1.3.1 Purpose

1.3.2 Scope

1.3.3 Applicability

1.4 Achievements

1.5 Organisation of Report

CHAPTER 2: SURVEY OF TECHNOLOGIES

CHAPTER 3: REQUIREMENTS AND ANALYSIS

3.1 Problem Definition

3.2 Requirements Specification

3.3 Planning and Scheduling

3.4 Software and Hardware Requirements

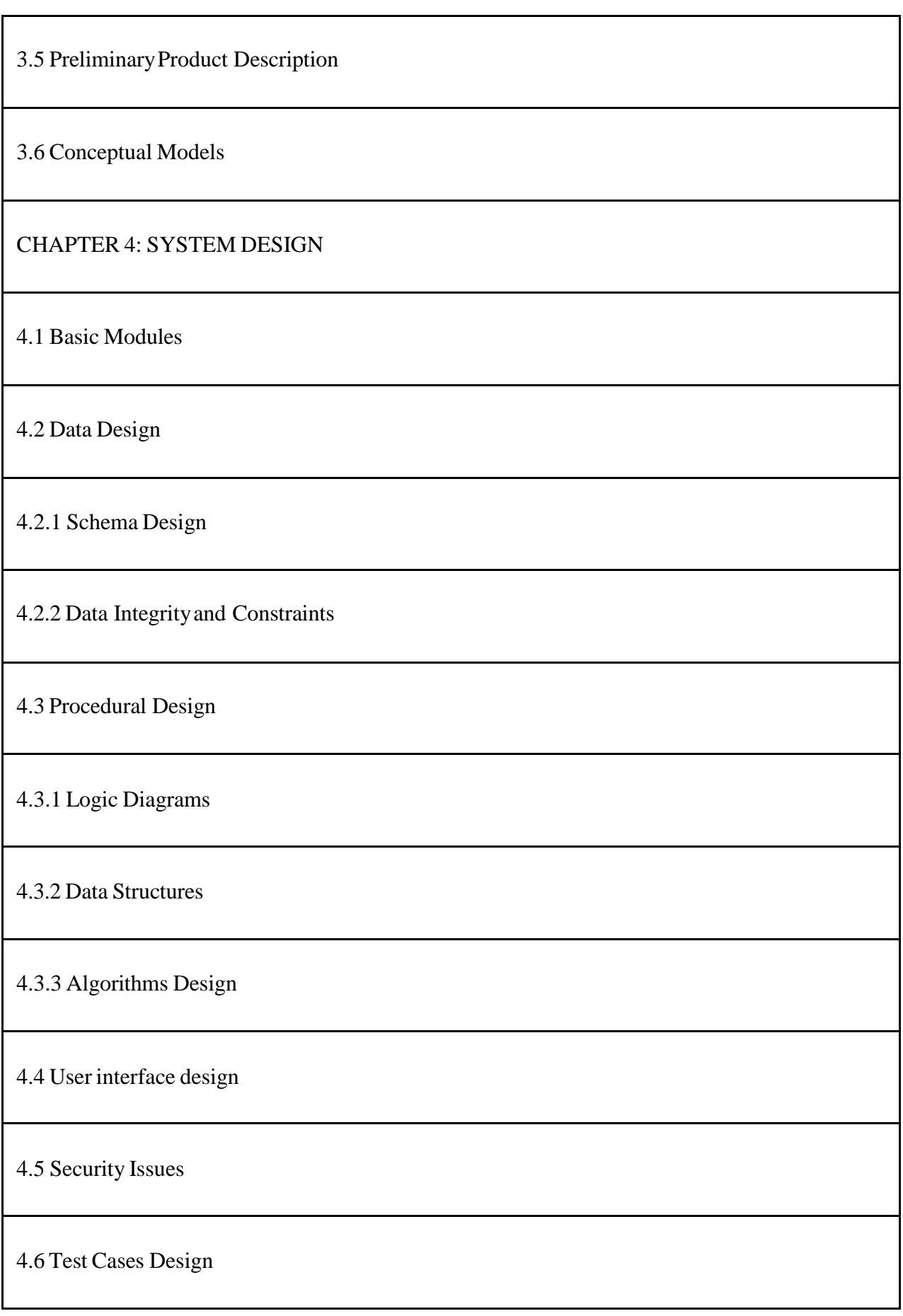

The documentation should use tools like star UML, Visuo for windows, Rational Rose for design

as part of Software Project Management Practical Course. The documentation should be spiral

bound for semester V and the entire documentation should be hard bound during semester VI.

## CHAPTER5: IMPLEMENTATION AND TESTING

5.1 Implementation Approaches

5.2 Coding Details and Code Efficiency

5.2.1 Code Efficiency

5.3 Testing Approach

5.3.1 Unit Testing

5.3.2 Integrated Testing

5.3.3 Beta Testing

5.4 Modifications and Improvements

5.5 Test Cases

## CHAPTER 6: RESULTS AND DISCUSSION

## 6.1 Test Reports

6.2 User Documentation

## CHAPTER 7: CONCLUSIONS

7.1 Conclusion

7.1.1 Significance of the System

7.2 Limitations of the System

7.3 Future Scope of the Project

**REFERENCES** 

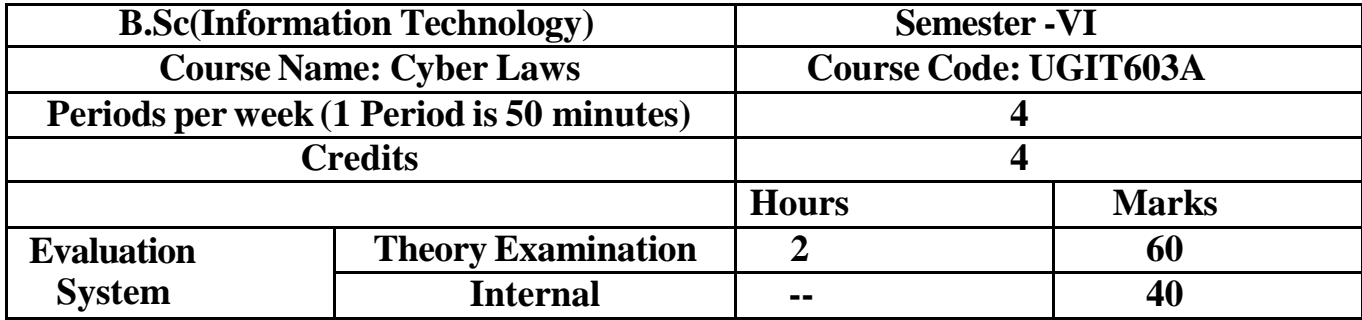

## **UGIT603A Cyber Laws**

**Course Outcomes:** After successful completion of this course, students will be able to:

**CO1:** Understand plan and prepare for all stages of an investigation.

**CO2**: Understand the various rules and procedures for the applicability of the cyber laws

**CO3:** Understand management interaction.

**CO4**: Investigate various media to collect evidence.

**CO5:** Report them in a way that would be acceptable in the court of law.

[ICT](https://docs.google.com/document/d/18yMrFWsxd6LkF2PP9dt3noHe5DMXWMo-/edit#heading%3Dh.1fob9te) **Tools Used:** Videos, PPT, Android studio

Students Centric Methods: Problem Solving and Participative (Experimental, Participative, Problem Solving)

Links: SWAYAM / MOOCS:

- 1. <https://www.udemy.com/course/master-in-cyber-security-law-and-policy/>
- 2. [https://onlinecourses.swayam2.ac.in/cec22\\_lw07/preview](https://onlinecourses.swayam2.ac.in/cec22_lw07/preview)

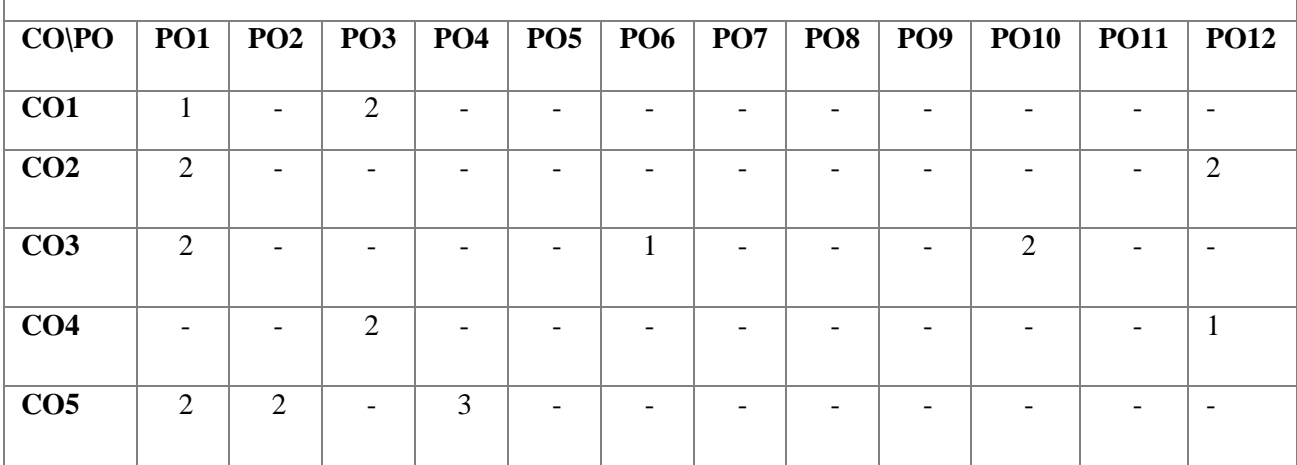

The main objective of this course is to make students familiar with the developments that are being taking place in the different areas with the help of Computer Science and Information Technology. To acquaint the students with the national and international legal order relative to these

#### **ExpectedLearning Outcomes:**

- Student will be able to understand plan and prepare for all stages of an investigation
- Student will be able to initial response.
- Student will be able to and management interaction.
- Student will be able to investigate various media to collect evidence.
- Student will be able to report them in a way that would be acceptable in the court of law
- Student will be able to use existing statutes to determine who is liable for online: defamation; copyright infringement; and failure to protect data.

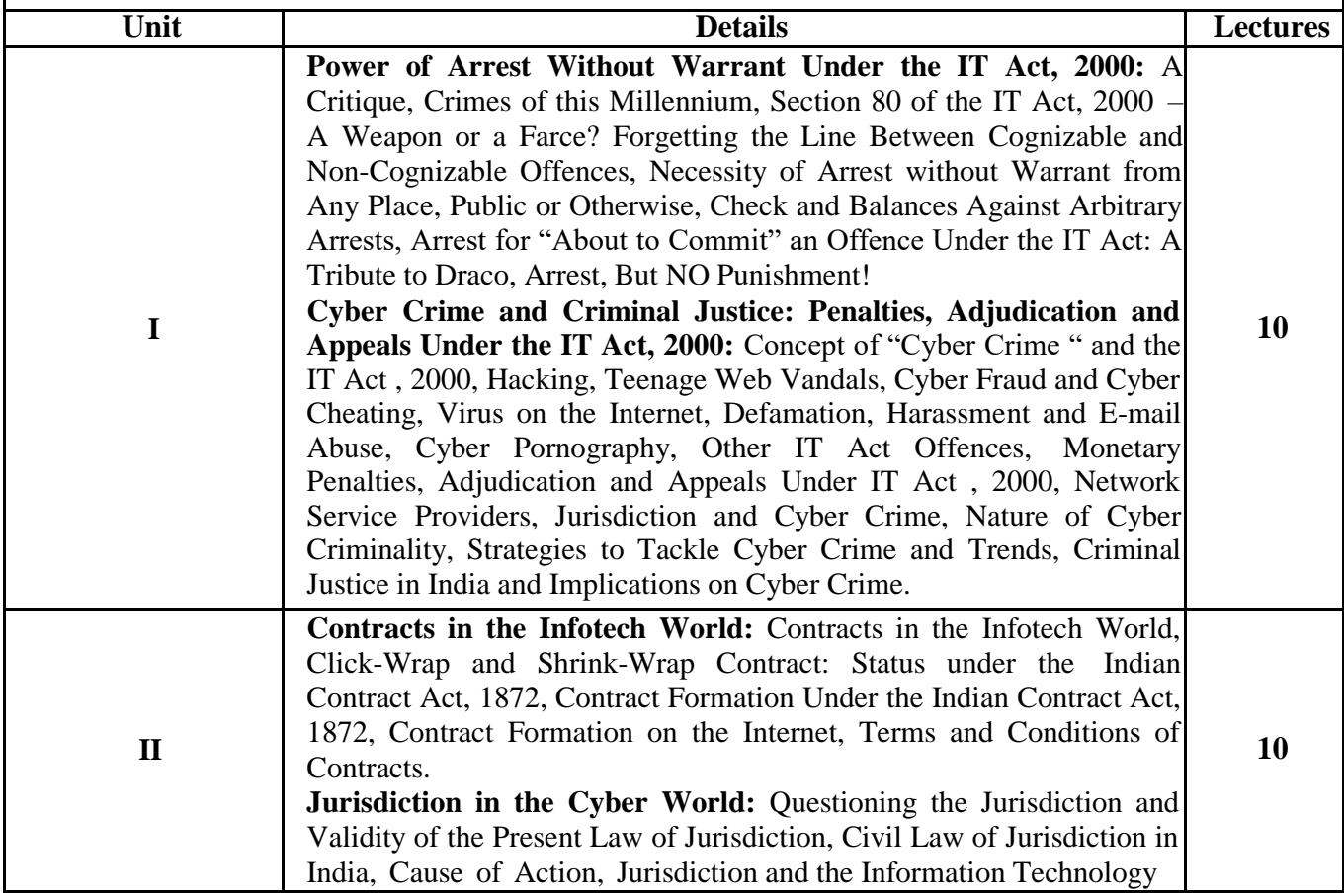

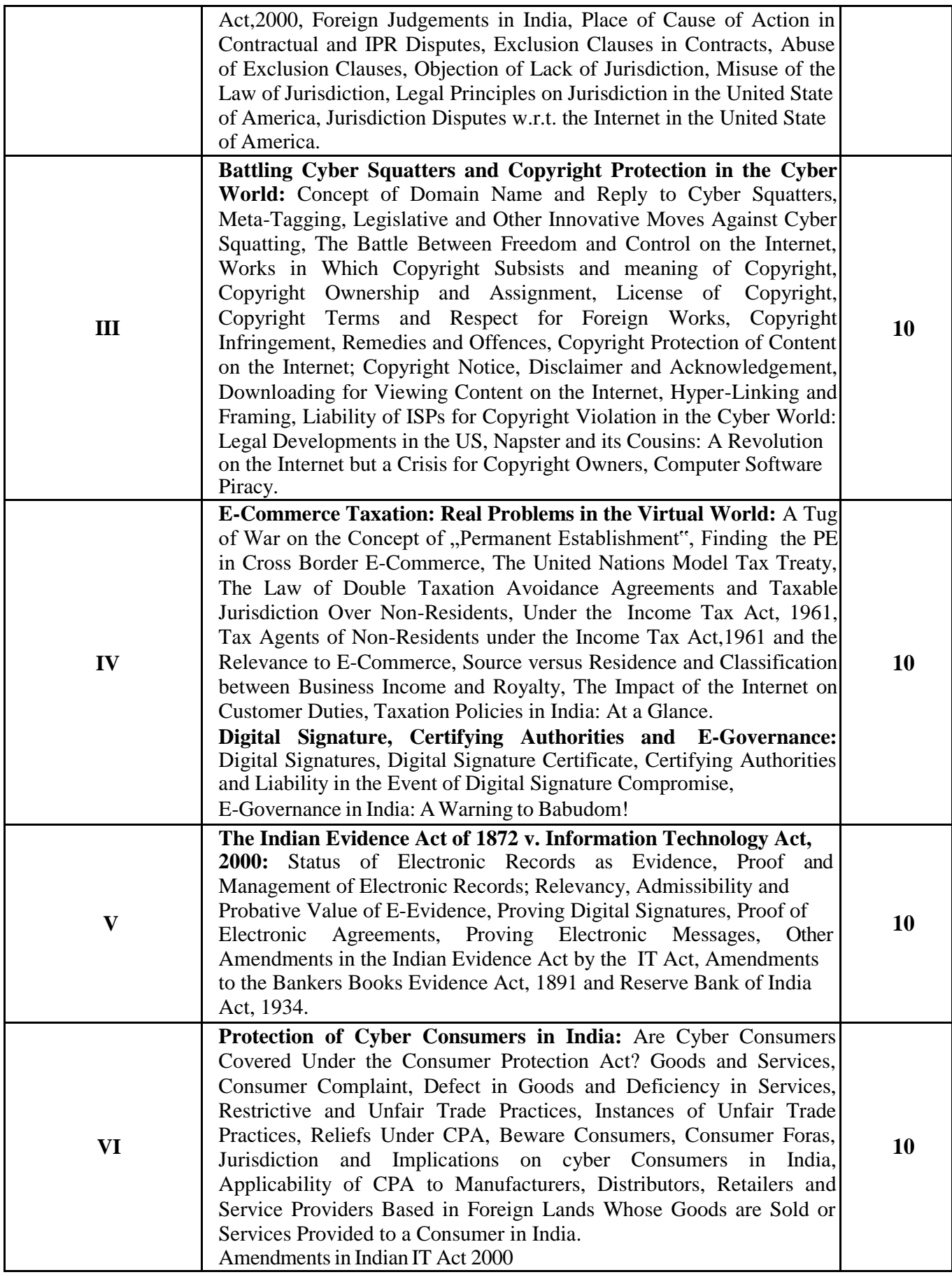

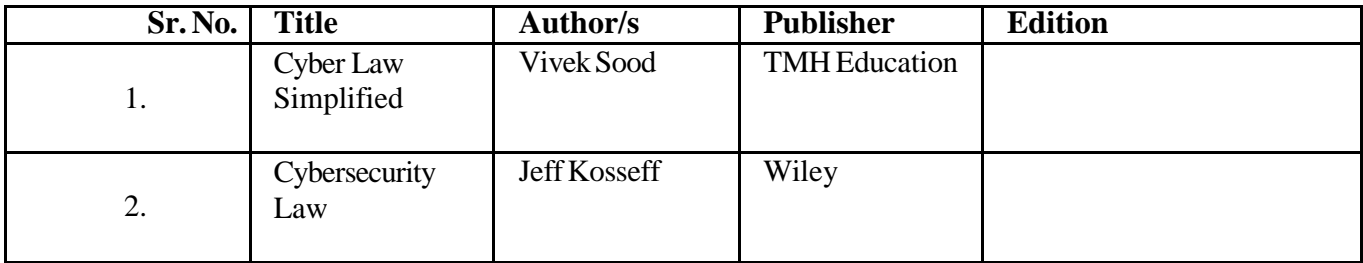

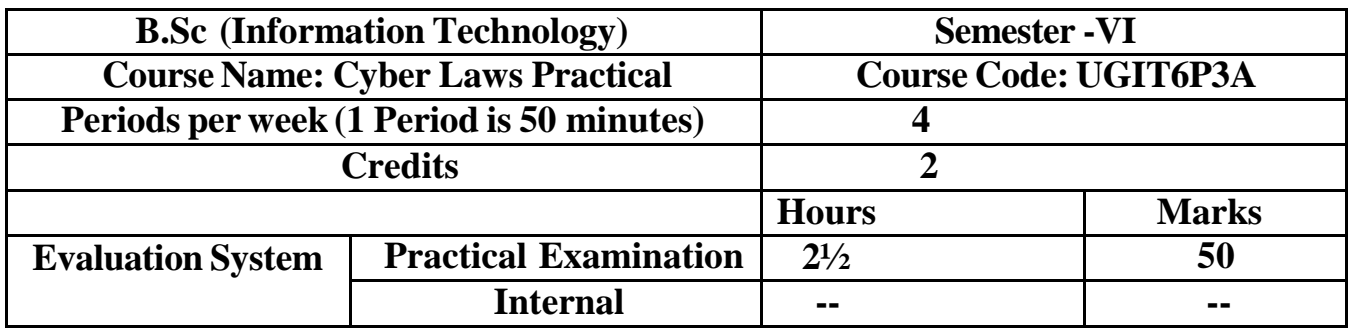

# **UGIT6P3A Cyber Laws**

**Course Outcomes:** After successful completion of this course, students will be able to:

**CO1:** Recognize, organize, and get ready for every phase of an inquiry.

**CO2:** Recognize the different guidelines and protocols for the application of the cyber laws

**CO3:** Recognize how management interacts

[ICT](https://docs.google.com/document/d/18yMrFWsxd6LkF2PP9dt3noHe5DMXWMo-/edit#heading%3Dh.1fob9te) **Tools Used:** Videos, PPT, Android studio

Students Centric Methods: Problem Solving and Participative (Experimental, Participative, Problem Solving)

Links: SWAYAM / MOOCS:

3. <https://www.udemy.com/course/master-in-cyber-security-law-and-policy/>

4. [https://onlinecourses.swayam2.ac.in/cec22\\_lw07/preview](https://onlinecourses.swayam2.ac.in/cec22_lw07/preview)

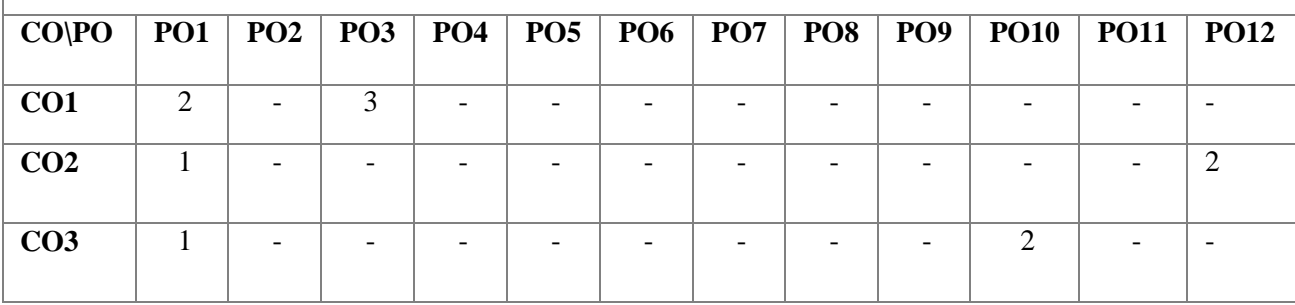

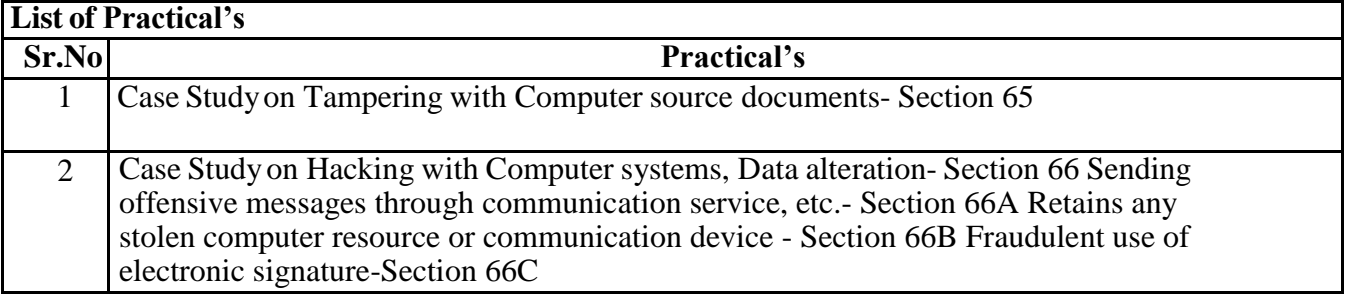

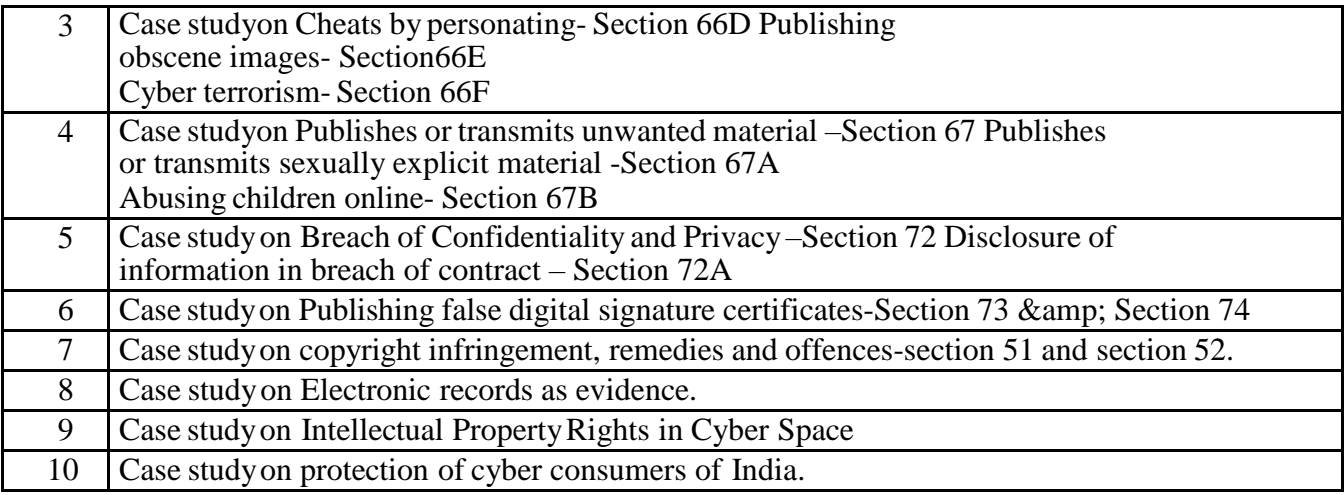

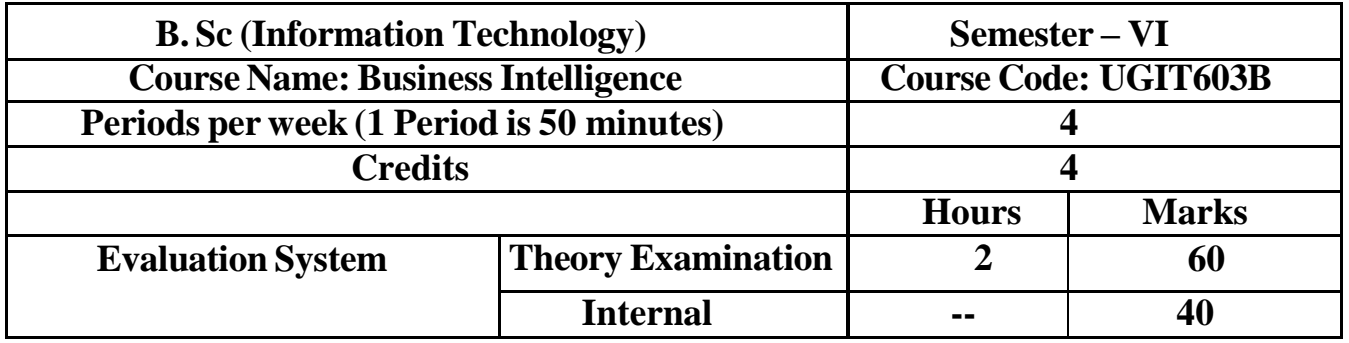

## **UGIT603B Business Intelligence**

**Course Outcomes:** After successful completion of this course, students will be able to: **CO1:** Develop methods and procedures for Analysis that can help for large systems and that can be used to Making a decision within a time

**CO2**: improve decision making capabilities when they assess the BI Architecture.

**CO3**: build and enhance business intelligence capabilities by adapting the

appropriate technology and software solutions.

**CO4**: understand methods and tools of BI.

## [ICT](https://docs.google.com/document/d/18yMrFWsxd6LkF2PP9dt3noHe5DMXWMo-/edit#heading%3Dh.1fob9te) Tools Used: Videos, PPT, Power BI,MS Excel,R studio

#### **Students Centric Methods:** Problem Solving and Participative (Experimental, Participative, Problem Solving)

### Links: SWAYAM / MOOCS:

- 1. <https://www.udemy.com/course/business-data-analysis-using-microsoft-power-bi/>
- 2. <https://www.coursera.org/learn/foundations-of-business-intelligence>
- 3. [https://onlinecourses.nptel.ac.in/noc20\\_mg11/preview](https://onlinecourses.nptel.ac.in/noc20_mg11/preview)

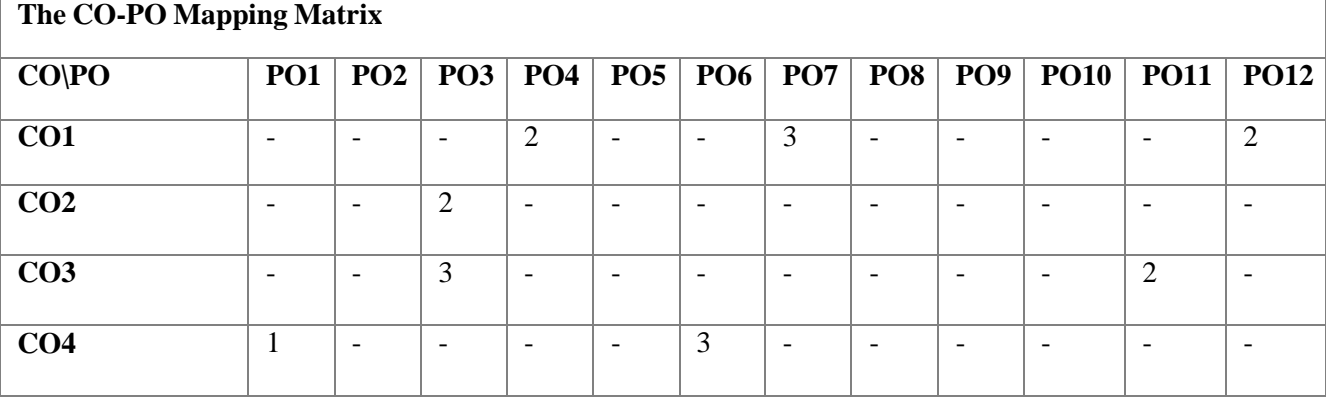

The objective of this course is to teach the key concept and issue related to business intelligence and decision support system. It focusses on data warehouses, design methods and ETL Processes and OLAP system. It is very essential to make better decision on the basis of analysis and make it sure that it is performing great and as per the specifications.

## **Expected Learning Outcomes:**

- Develop methods and procedures for Analysis that can help for large systems and that can be used to Making a decision within a time
- Student will able to improve decision making capabilities when they assess the BI Architecture.
- Student will able to improve decision making capabilities when they assess the BI Architecture.
- Student will able to build and enhance business intelligence capabilities by adapting the appropriate technology and software solutions.

## ● Student will able to understand methods and tools of BI.

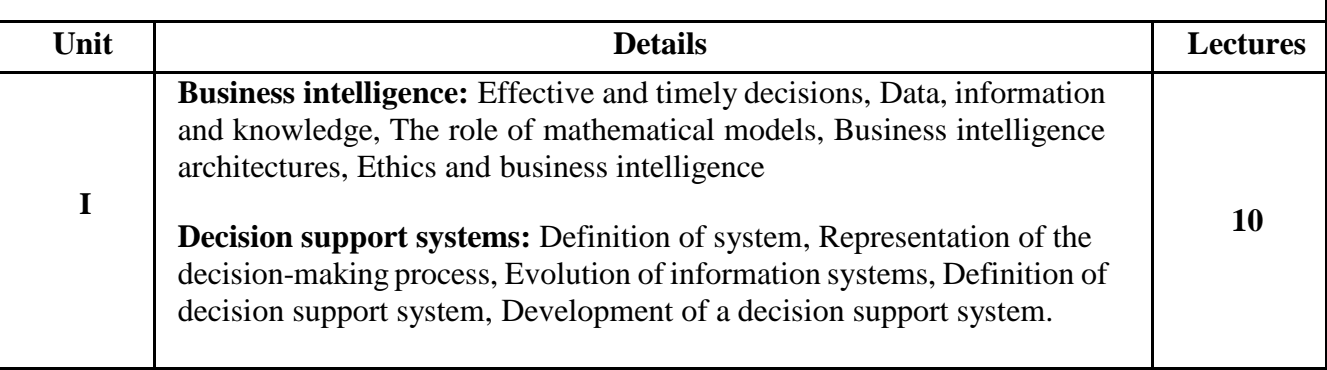

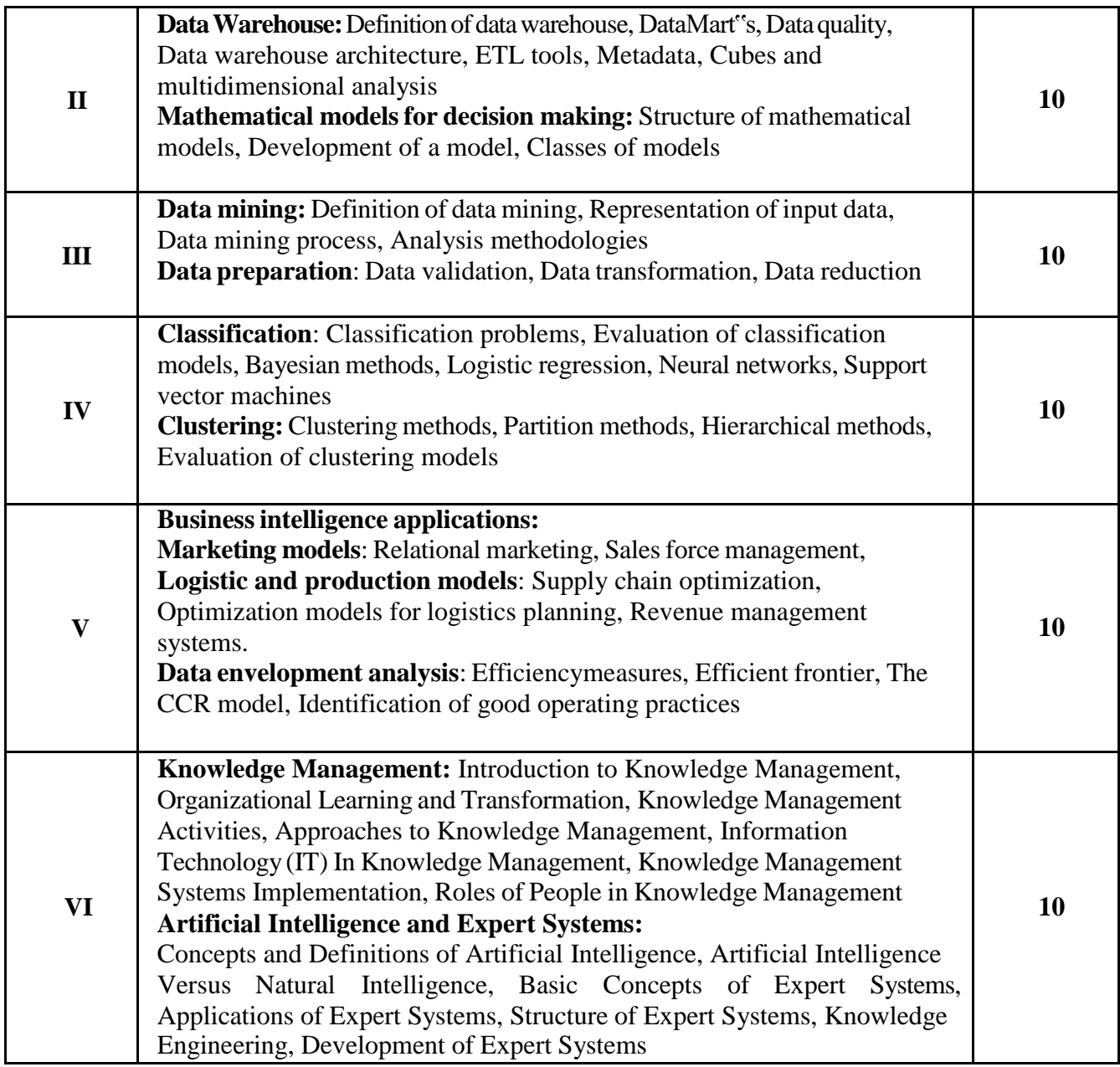

## **Books and References:**

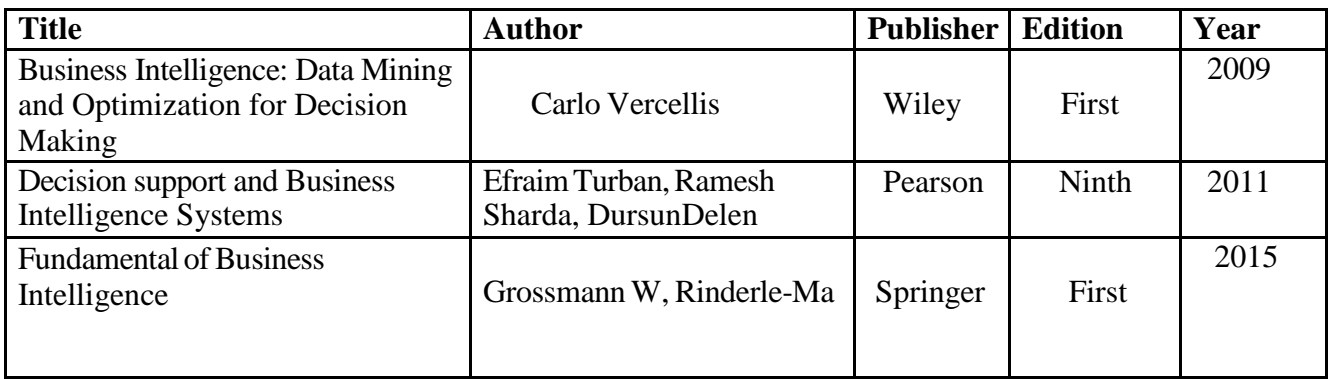

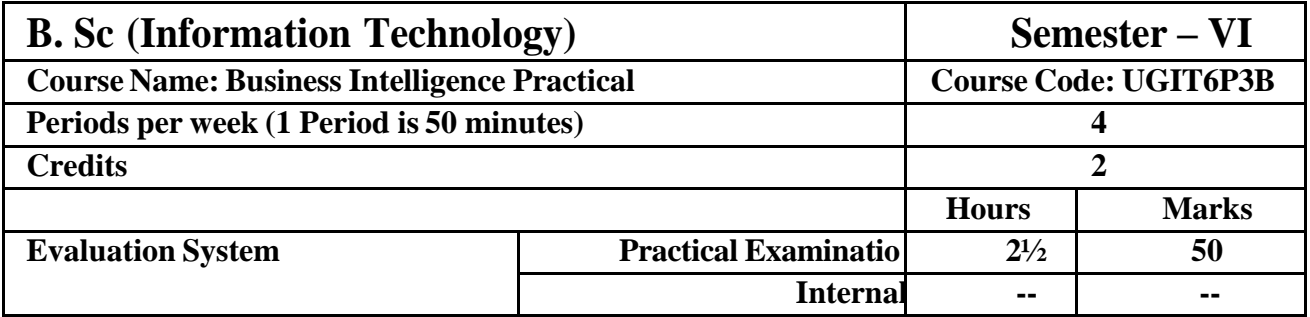

## **UGIT6P3B BusinessIntelligence**

**Course Outcomes:** After successful completion of this course, students will be able to:

**CO1:** Provide techniques and protocols for analysis that can support huge systems and be applied to quickly arrive at a decision.

**CO2:** enhance their ability to make decisions when evaluating the BI Architecture.

**CO3:** By using the right hardware and software, develop and improve business intelligence capabilities.

[ICT](https://docs.google.com/document/d/18yMrFWsxd6LkF2PP9dt3noHe5DMXWMo-/edit#heading%3Dh.1fob9te) Tools Used: Videos, PPT, Power BI,MS Excel,R studio

**Students Centric Methods:** Problem Solving and Participative (Experimental, Participative, Problem Solving)

#### Links: SWAYAM / MOOCS:

- 4. <https://www.udemy.com/course/business-data-analysis-using-microsoft-power-bi/>
- 5. <https://www.coursera.org/learn/foundations-of-business-intelligence>
- 6. [https://onlinecourses.nptel.ac.in/noc20\\_mg11/preview](https://onlinecourses.nptel.ac.in/noc20_mg11/preview)

#### **The CO-PO [Mapping](https://docs.google.com/document/d/18yMrFWsxd6LkF2PP9dt3noHe5DMXWMo-/edit#heading%3Dh.1fob9te) Matrix**

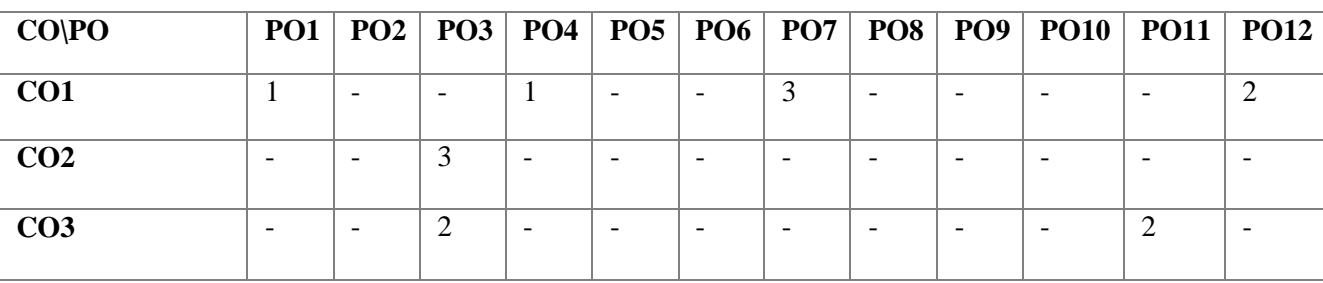

#### **List of Practicals:**

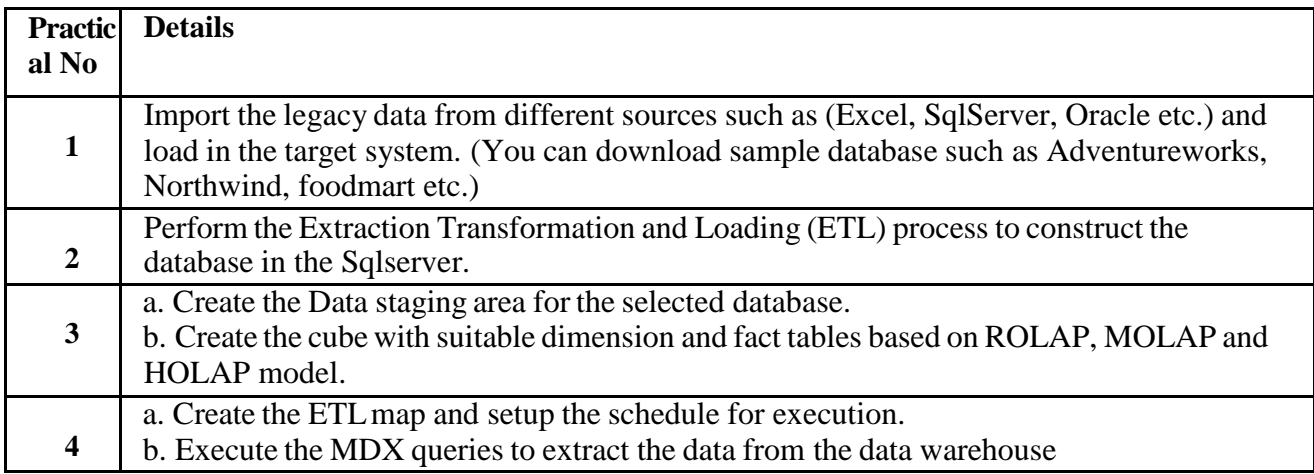

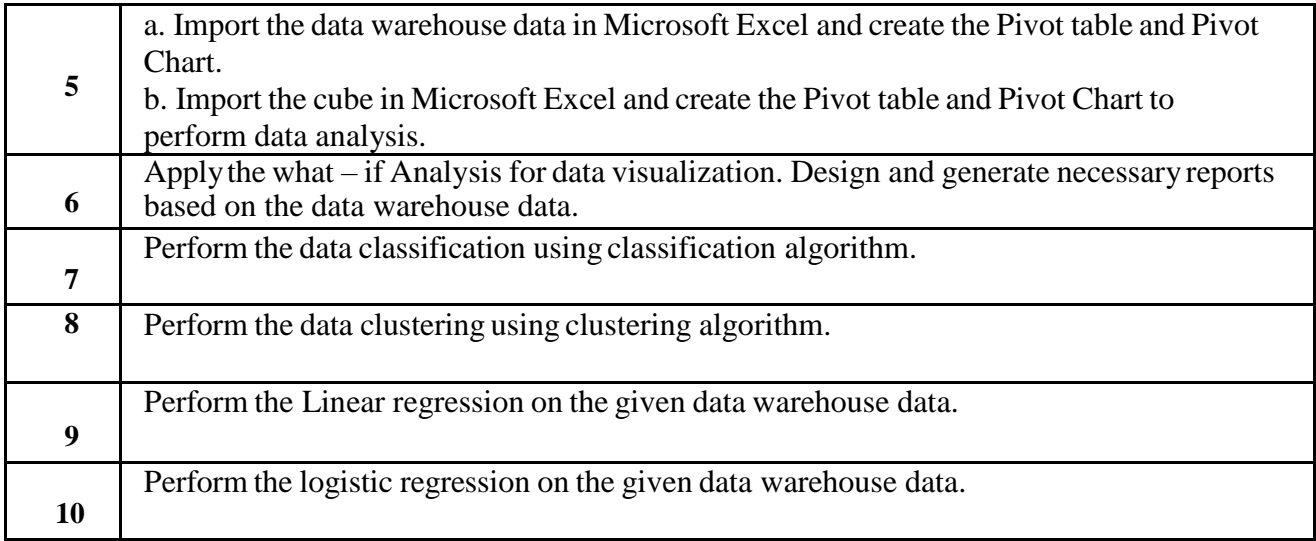

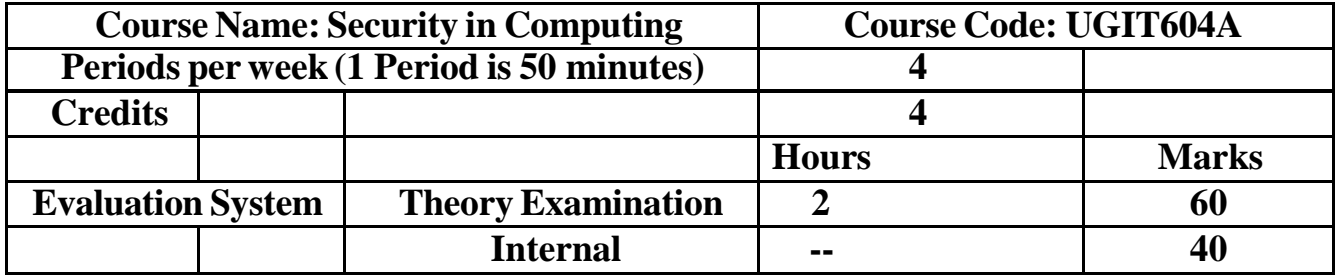

## **UGIT604A Security in Computing**

**Course Outcomes:** After successful completion of this course, students will be able to:

**CO1:** understand the Security in computing concept.

**CO2:** implement the AAA Authentication..

**CO3:** Configure, Apply and Verify an Extended Numbered ACL

**CO4**: Configure IP ACLs to Mitigate Attacks and IPV6 ACLs

**CO5:** Configure, Apply and Verify an Extended Numbered ACL

[ICT](https://docs.google.com/document/d/18yMrFWsxd6LkF2PP9dt3noHe5DMXWMo-/edit#heading%3Dh.1fob9te) Tools Used: Videos, PPT, packet tracer

Students Centric Methods: Problem Solving and Participative

(Experimental, Participative, Problem Solving)

#### Links: SWAYAM / MOOCS:

- 1. <https://www.coursera.org/learn/introduction-to-computer-security>
- 2. [https://www.udemy.com/tutorial/the-absolute-beginners-guide-to-information-cyber-security/the-trinity-of-it](https://www.udemy.com/tutorial/the-absolute-beginners-guide-to-information-cyber-security/the-trinity-of-it-security-cia/)[security-cia/](https://www.udemy.com/tutorial/the-absolute-beginners-guide-to-information-cyber-security/the-trinity-of-it-security-cia/)
- 3. [https://onlinecourses.nptel.ac.in/noc23\\_cs127/preview](https://onlinecourses.nptel.ac.in/noc23_cs127/preview)

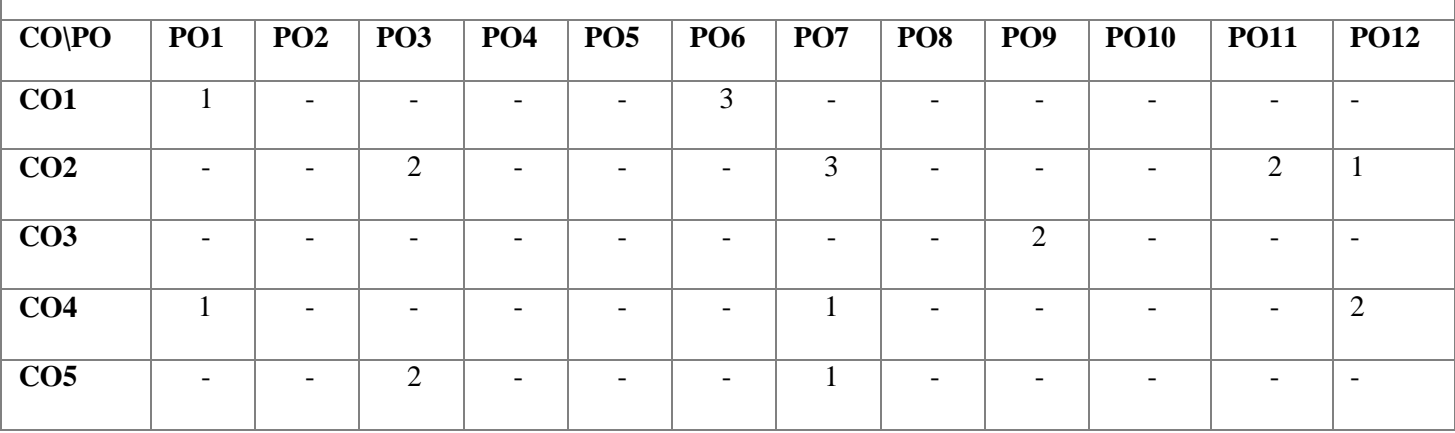

The purpose of this course is to provide understanding of the main issues related to security in modern networked computer systems. This covers underlying concepts and foundations of computer security, basic knowledge about security-relevant decisions in designing IT infrastructures, techniques to secure complex systems and practical skills in managing a range of systems, from personal laptop to large-scale infrastructures.

#### **ExpectedLearning Outcomes:**

- Student will be able to understand the Security in computing concept.
- Student will be able to implement the AAA Authentication.
- Student will be able to Configure, Apply and Verify an Extended Numbered ACL.
- Student will be able to Configure IP ACLs to Mitigate Attacks and IPV6 ACLs.
- Student will be able to understand and implement a Zone-Based Policy Firewall
- Student will be able to implement Layer 2 Security.
- Student will be able to understand, design, and implement ASA Basic Settings and

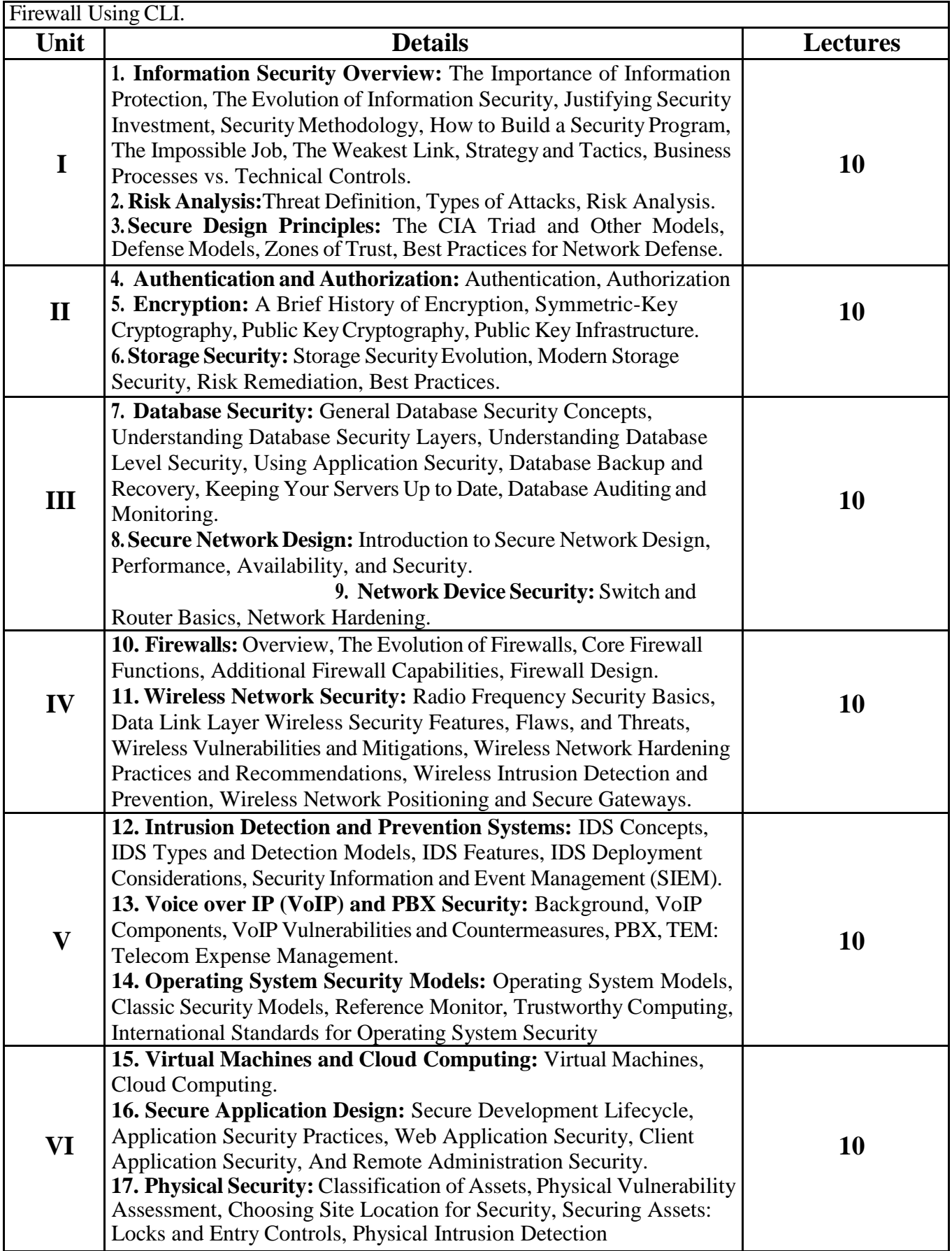

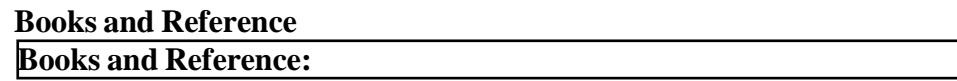

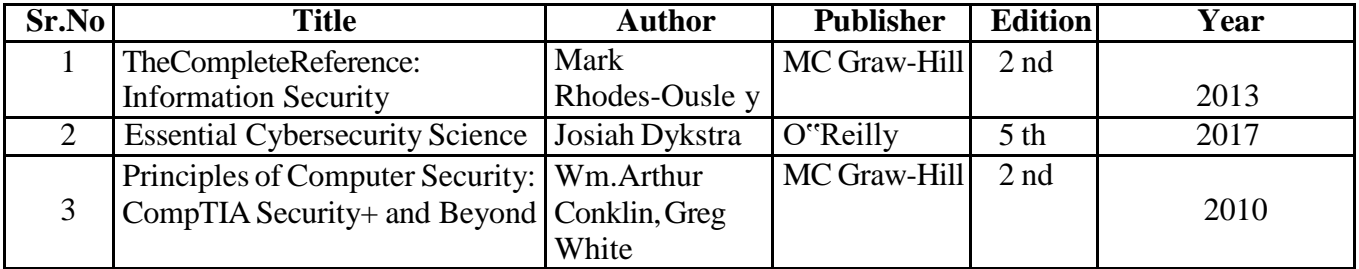

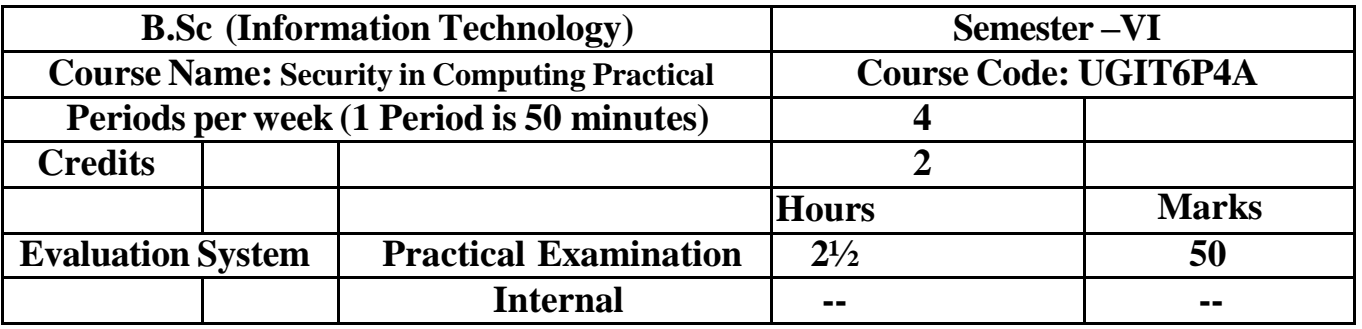

# **UGIT6P4A Security in Computing**

**Course Outcomes:** After successful completion of this course, students will be able to:

**CO1:** comprehend the idea of security in computing.

**CO2:** Put AAA authentication into practice.

**CO3:** Set Up, Utilize, and Check an Extended Numbered ACL

[ICT](https://docs.google.com/document/d/18yMrFWsxd6LkF2PP9dt3noHe5DMXWMo-/edit#heading%3Dh.1fob9te) Tools Used: Videos, PPT, packet tracer

Students Centric Methods: Problem Solving and Participative

(Experimental, Participative, Problem Solving)

## Links: SWAYAM / MOOCS:

- 4. <https://www.coursera.org/learn/introduction-to-computer-security>
- 5. [https://www.udemy.com/tutorial/the-absolute-beginners-guide-to-information-cyber-security/the-trinity-of-it](https://www.udemy.com/tutorial/the-absolute-beginners-guide-to-information-cyber-security/the-trinity-of-it-security-cia/)[security-cia/](https://www.udemy.com/tutorial/the-absolute-beginners-guide-to-information-cyber-security/the-trinity-of-it-security-cia/)
- 6. [https://onlinecourses.nptel.ac.in/noc23\\_cs127/preview](https://onlinecourses.nptel.ac.in/noc23_cs127/preview)

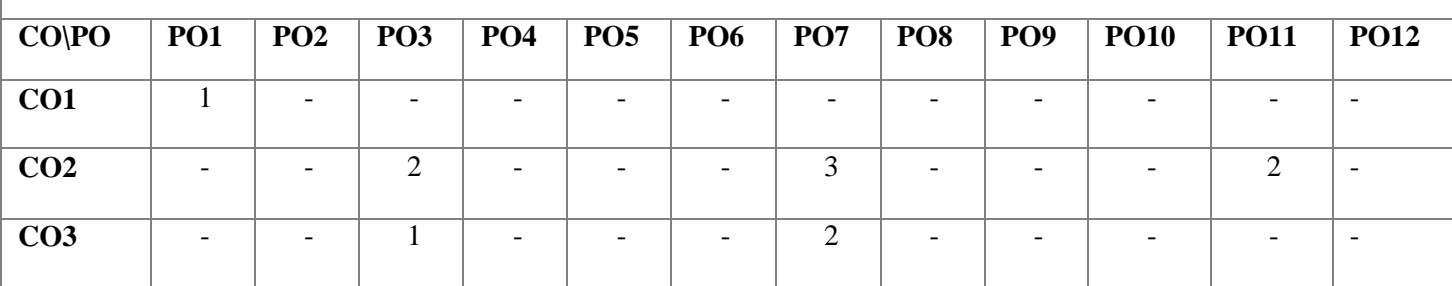

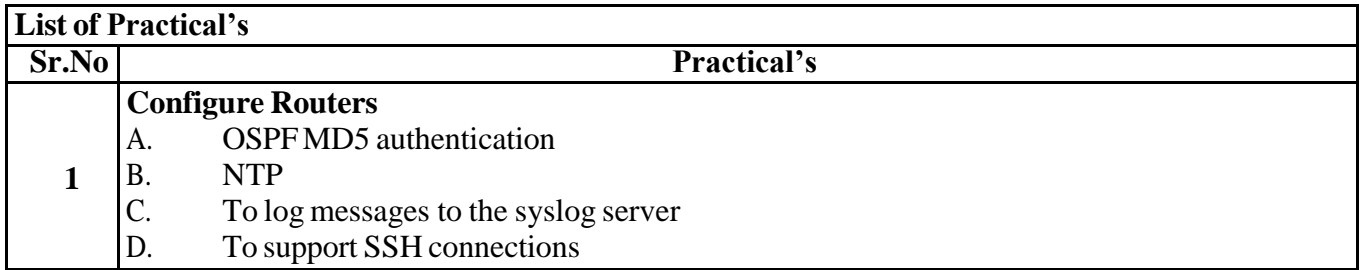

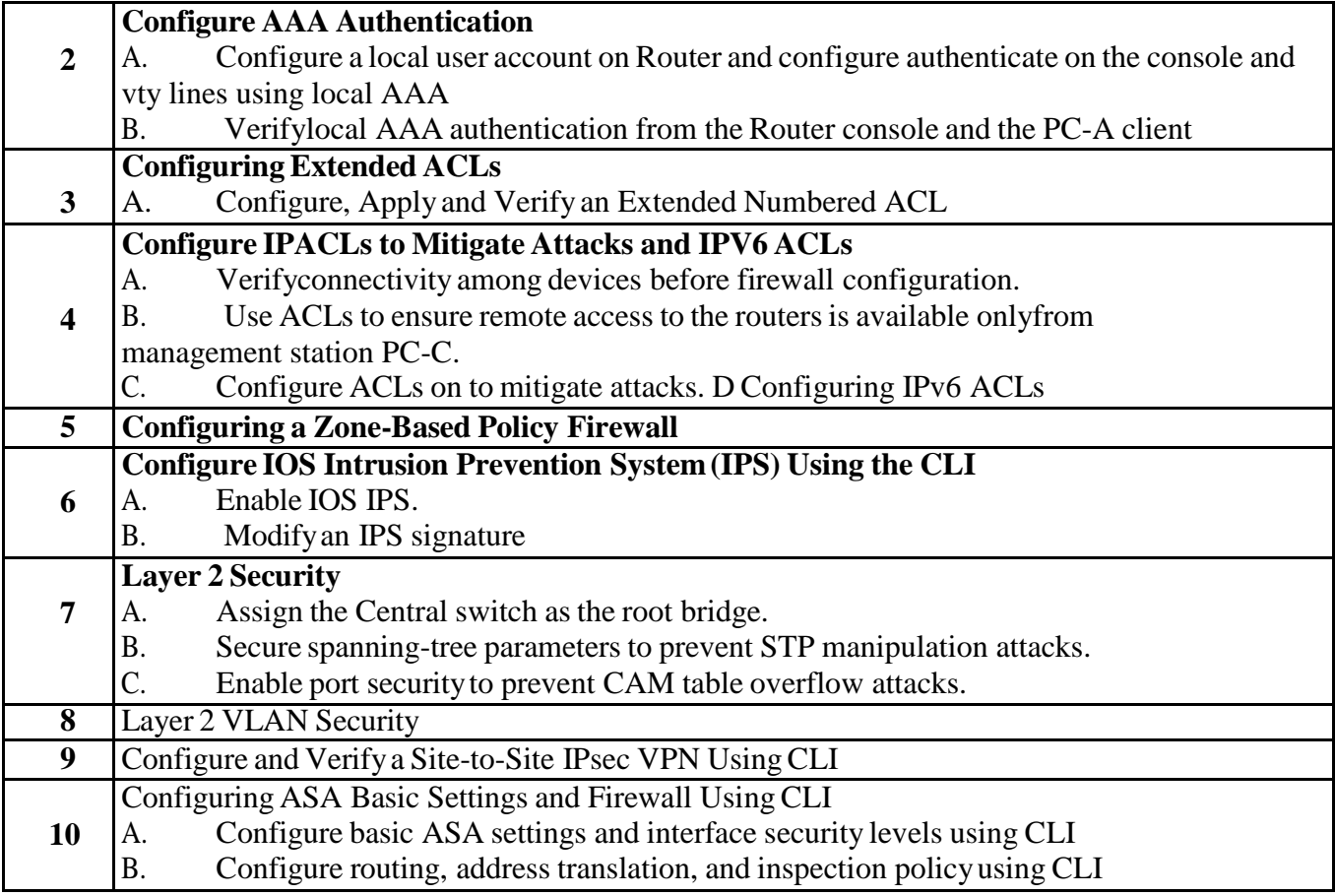

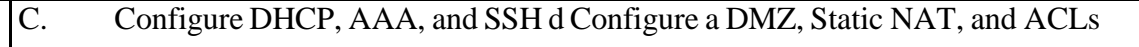

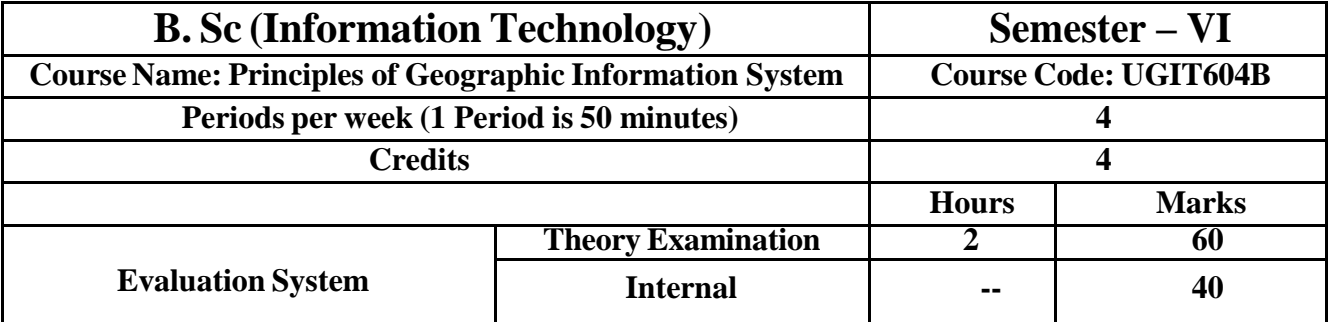

## **UGIT604B Principles of Geographic Information System**

**Course Outcomes:** After successful completion of this course, students will be able to:

**CO1:** describe what geography and GIS

**CO2**: understand the importance of scale, projection, and coordinate systems in GIS

**CO3**: understand vector and raster data structures and the appropriate use of each of these data structures.

**CO4**: understand the basics of data capture, storage, analysis, and output in a GIS

**CO5**: understand vector and raster data structures and the appropriate use of each of these data structures.

## [ICT](https://docs.google.com/document/d/18yMrFWsxd6LkF2PP9dt3noHe5DMXWMo-/edit#heading%3Dh.1fob9te) **Tools Used:** Videos, PPT, QGIS

Students Centric Methods: Problem Solving and Participative

(Experimental, Participative, Problem Solving)

#### Links: SWAYAM / MOOCS:

1. <https://www.coursera.org/learn/gis-data-acquisition-map-design>

2. <https://www.udemy.com/course/geographic-information-system-in-qgis-basic-of-gis-analysis/>

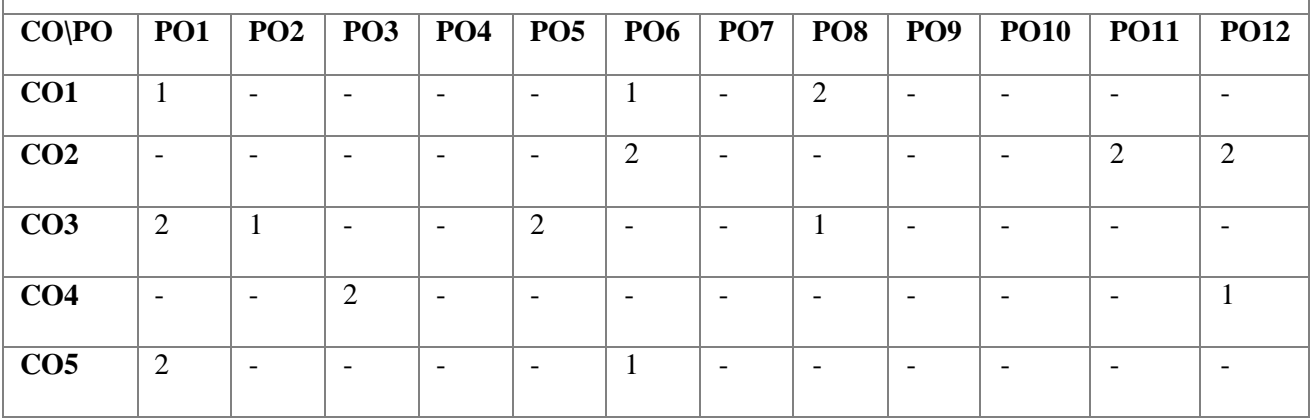

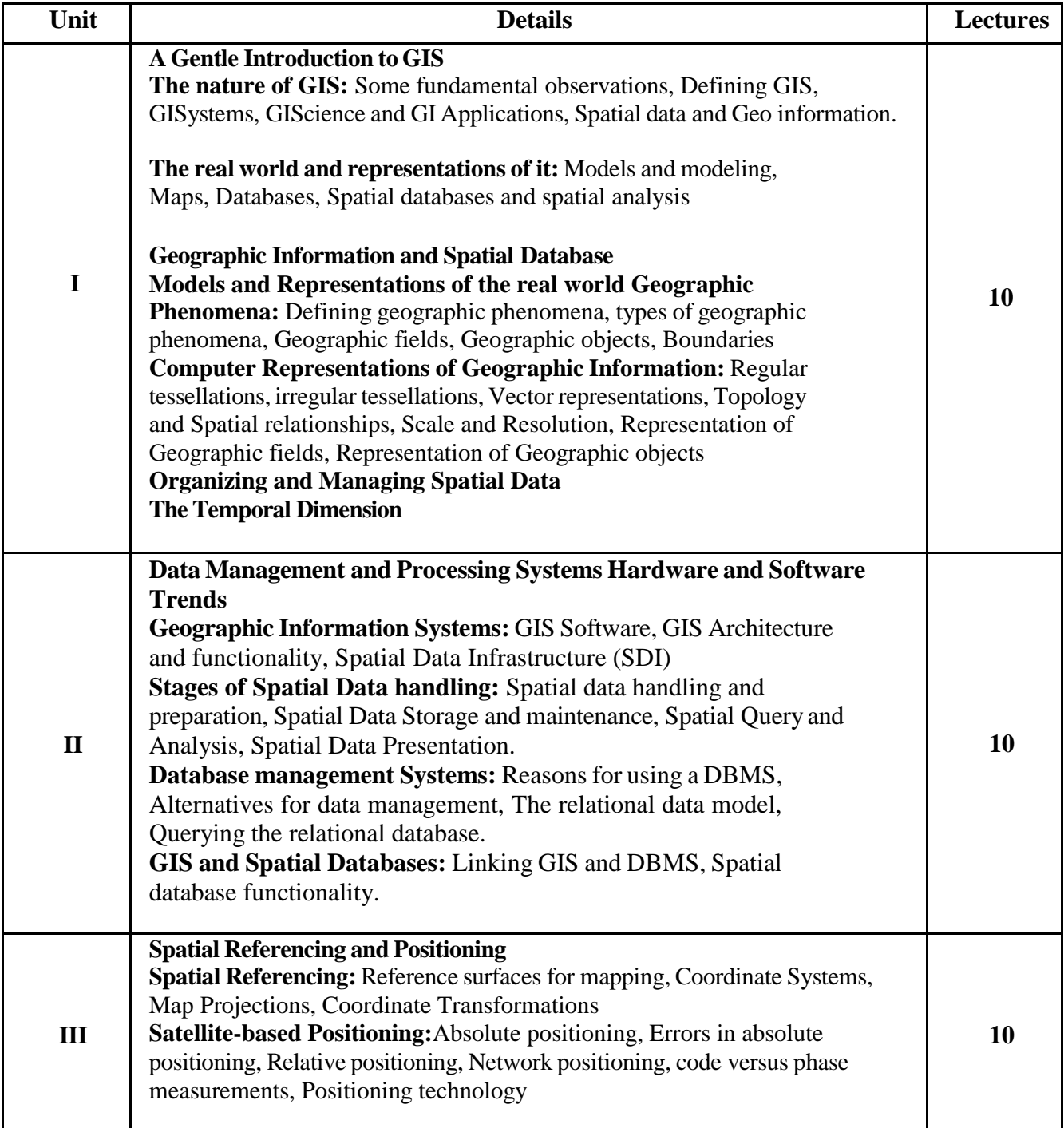

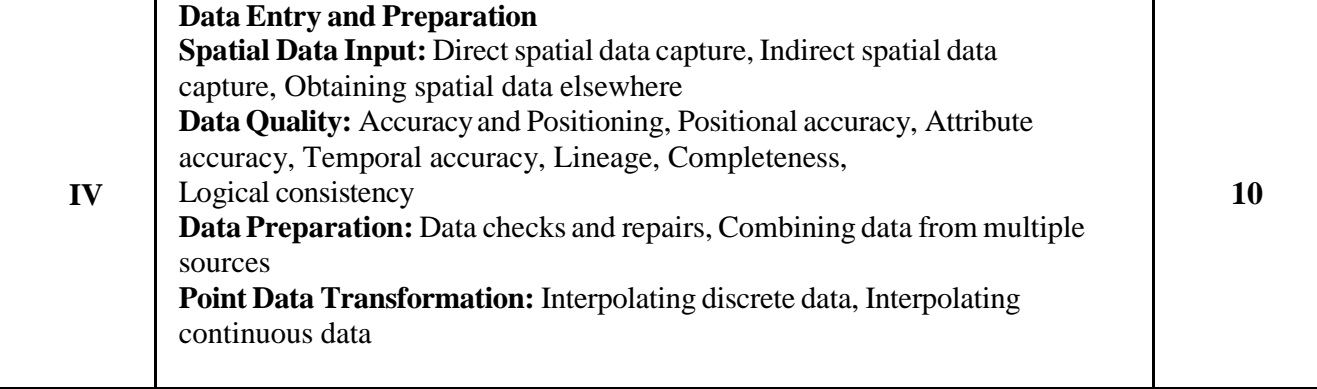

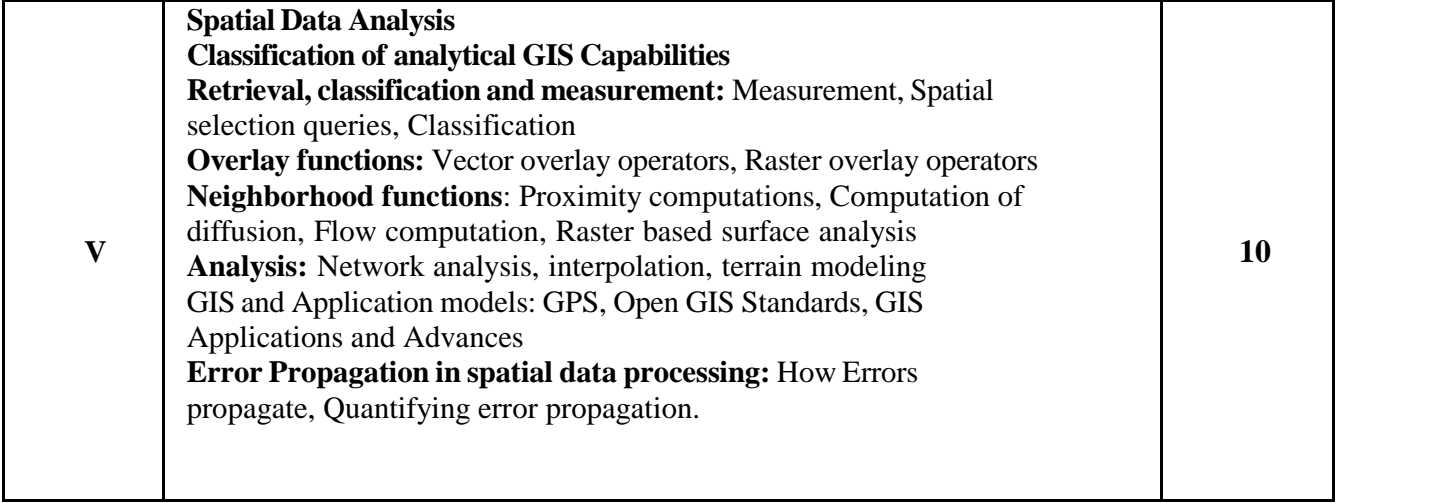

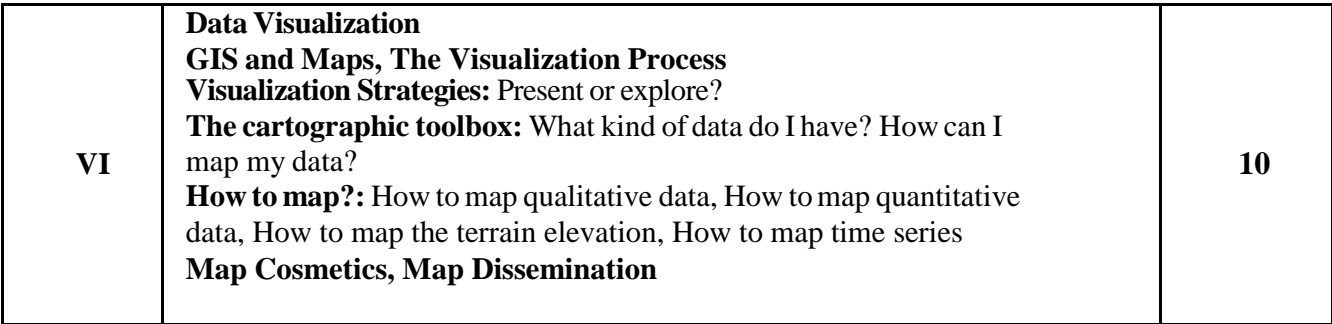

# **Books and References:**

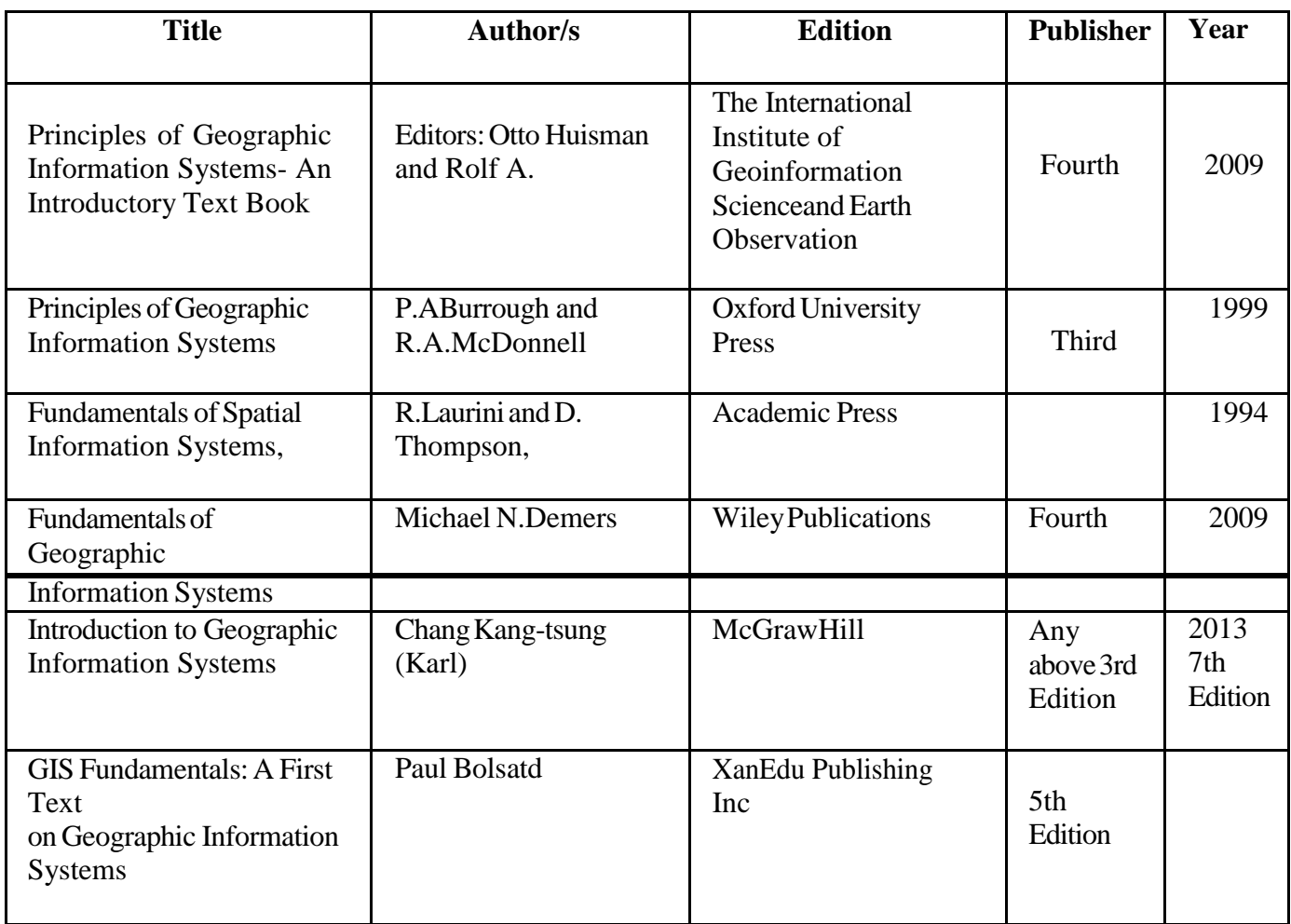

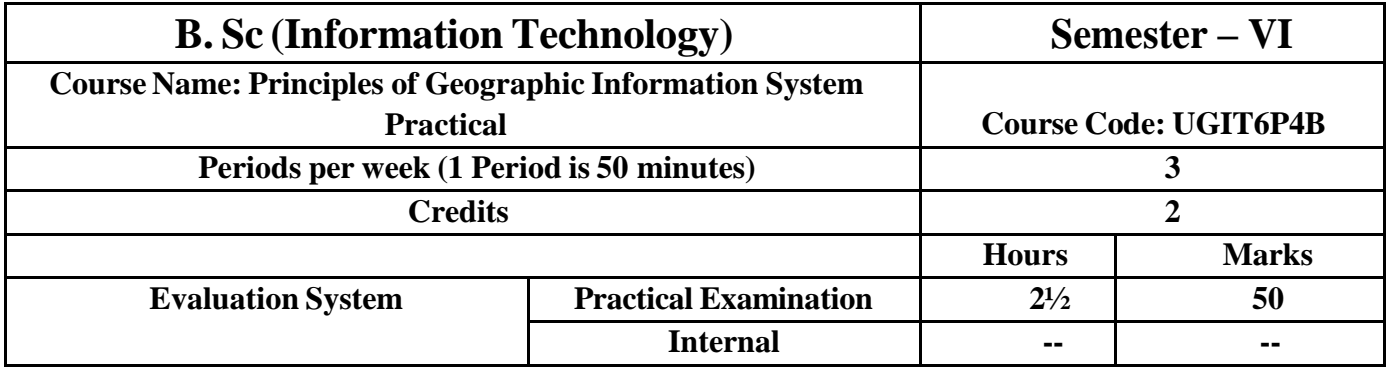

# **UGIT6P4B Principles of Geographic Information System**

**Course Outcomes:** After successful completion of this course, students will be able to: **CO1:** Explain geography and GIS.

**CO2:** Recognize the significance of coordinate systems, projection, and scale in GIS

**CO3:** Recognize the differences between vector and raster data structures and when to use each one.

**CO4:** be familiar with the fundamentals of data collection, storing, processing, and output in a geographic information system

[ICT](https://docs.google.com/document/d/18yMrFWsxd6LkF2PP9dt3noHe5DMXWMo-/edit#heading%3Dh.1fob9te) **Tools Used:** Videos, PPT, QGIS

#### Students Centric Methods: Problem Solving and Participative

(Experimental, Participative, Problem Solving)

#### Links: SWAYAM / MOOCS:

- 3. <https://www.coursera.org/learn/gis-data-acquisition-map-design>
- 4. <https://www.udemy.com/course/geographic-information-system-in-qgis-basic-of-gis-analysis/>

### **The CO-PO [Mapping](https://docs.google.com/document/d/18yMrFWsxd6LkF2PP9dt3noHe5DMXWMo-/edit#heading%3Dh.1fob9te) Matrix**

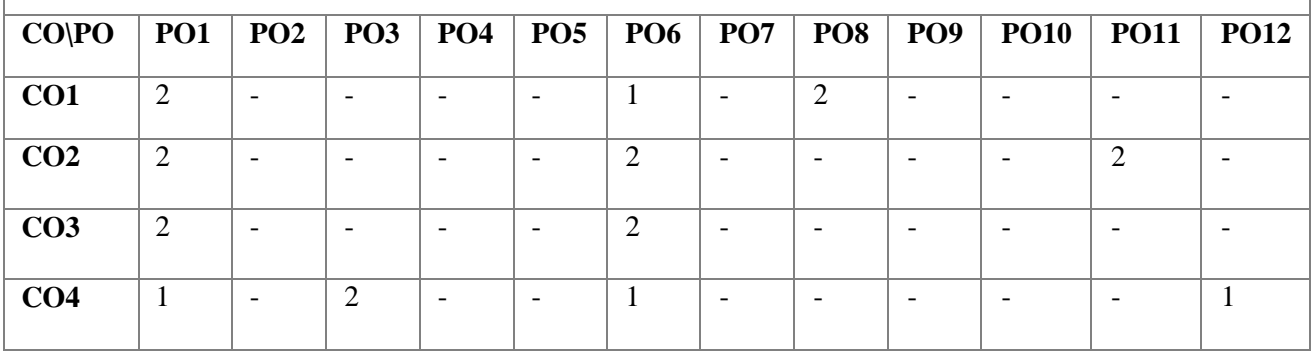

#### **List of Practicals:**

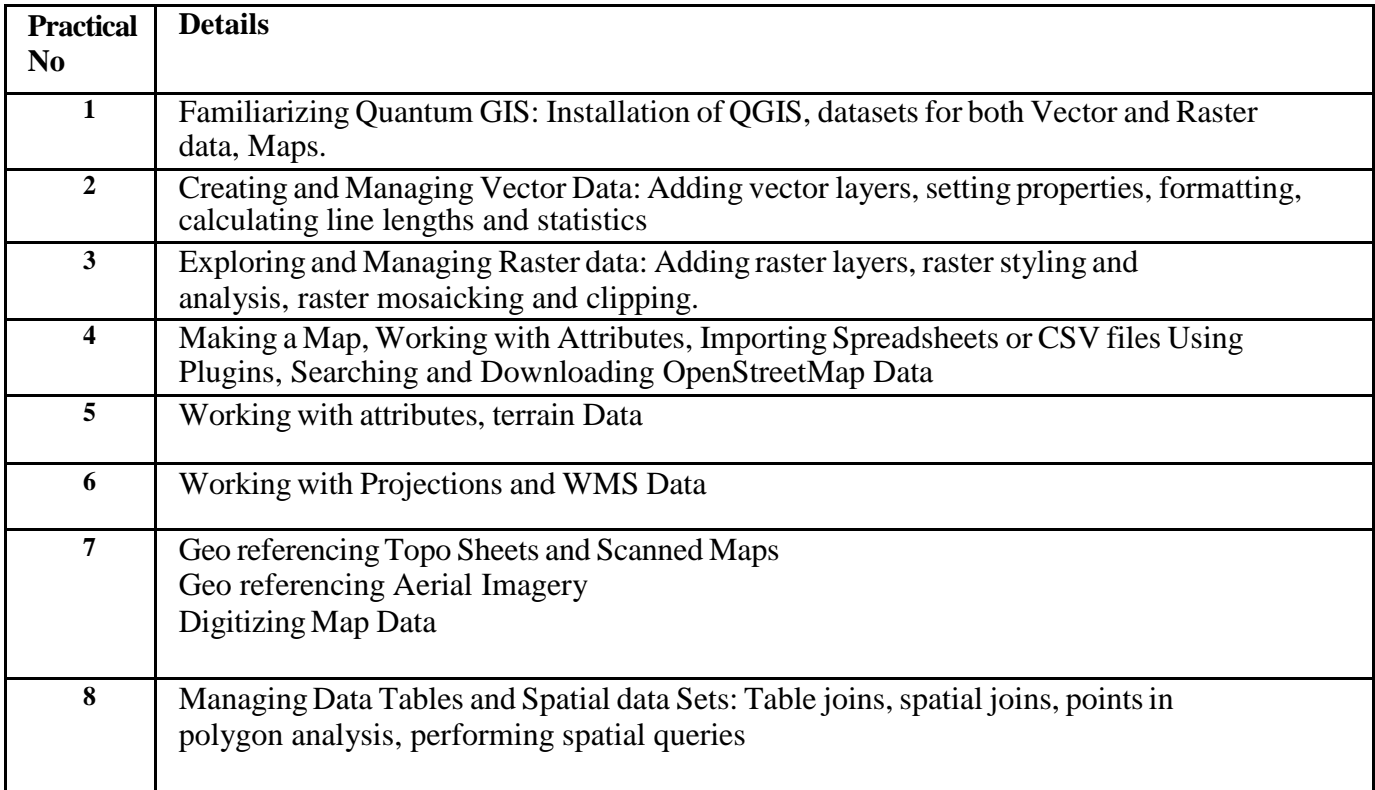
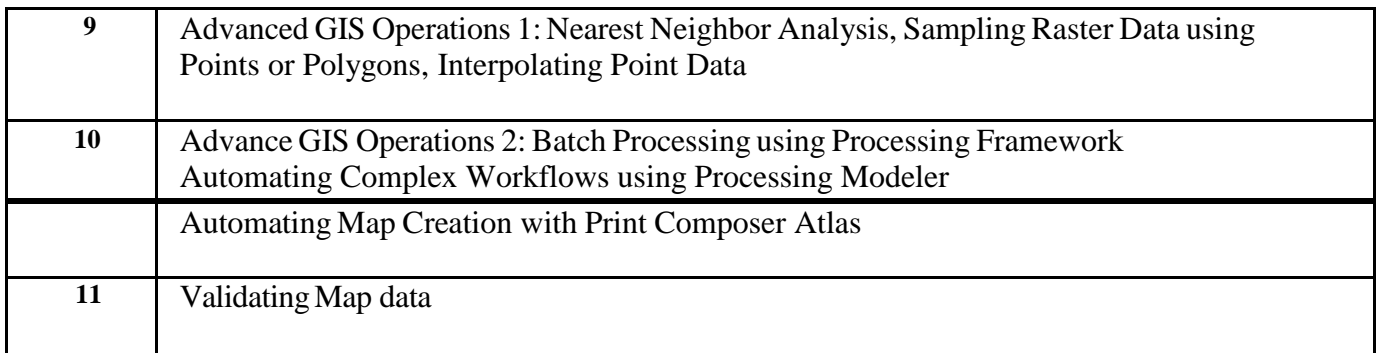